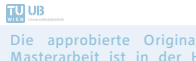

Die approbierte Originalversion dieser Diplom-/ Masterarbeit ist in der Hauptbibliothek der Tech-nischen Universität Wien aufgestellt und zugänglich. http://www.ub.tuwien.ac.at

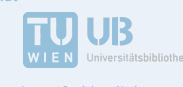

The approved original version of this diploma or master thesis is available at the main library of the Vienna University of Technology. http://www.ub.tuwien.ac.at/eng

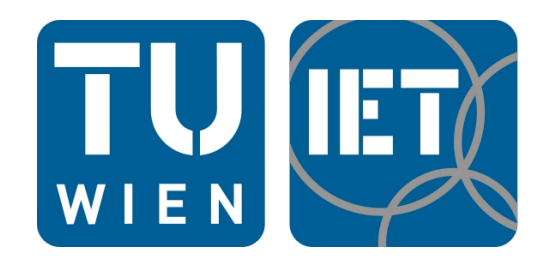

### DIPLOMARBEIT

### Eigenschwingungsanalyse eines Francis-Turbinenlaufrads

ausgeführt zum Zwecke der Erlangung des akademischen Grades eines

Diplom-Ingenieurs

unter der Leitung von:

Univ.Prof. Dipl.-Ing. Dr.Ing. Christian Bauer Ass.Prof. Dipl.-Ing. Dr.techn. Eduard Doujak Projektass. Dipl.-Ing. Julian Unterluggauer, BSc

E302 Institut für Energietechnik und Thermodynamik

eingereicht an der Technischen Universität Wien Fakultät für Maschinenwesen und Betriebswissenschaft

von

Gerald Fillinger, BSc Matr.Nr. 0925999 Schratzstraße 13, 4040 Linz

Wien, am 1. Oktober 2018

(Gerald Fillinger)

. . . . . . . . . . . . . . . . . . . . . . . . . . . . . . . . . . .

# Danksagung

Bedanken möchte ich mich bei Univ.Prof. Dipl.-Ing. Dr.Ing. Christian Bauer, welcher meine Begeisterung für dieses Fachgebiet wecken konnte und an dessen Institut es mir ermöglicht wurde diese Arbeit zu verfassen.

Mein besonderer Dank gilt meinem Betreuer Projektass. Dipl.-Ing. Julian Unterluggauer, welcher mir während der gesamten Zeit, in welcher diese Arbeit entstanden ist, mit Rat und Tat zur Seite gestanden ist und Ass.Prof. Dipl.-Ing. Dr.techn. Eduard Doujak welcher mir bei so mancher Diskussion zum nötigen Denkanstoß verholfen hat.

Dank gilt auch meinen Eltern, die dieses Studium erst ermöglicht und nie die Geduld mit mir verloren haben, sowie meiner Familie und meinen Freunden, welche mich immer unterstützt haben.

Besonderer Dank gilt meiner Freundin Clara, die mich auch durch schwere Zeiten begleitete und mit der an meiner Seite jeder Weg gangbar wird.

# Kurzfassung

Die veränderten Rahmenbedingungen am Strommarkt haben dazu geführt, dass Wasserkraftanlagen immer öfter dazu verwendet werden, um Schwankungen im Stromnetz auszugleichen. Der daraus resultierende Betrieb in verschieden Teillastpunkten macht es notwendig schädliche Betriebszustände zu kennen, um diese weitestgehend vermeiden zu können. Ein prominentes Beispiel für solch einen schädlichen Betriebspunkt stellen die Resonanzdrehzahlen dar, hier ist die Maschine einer hohen Belastung ausgesetzt, welche im schlimmsten Fall zu einer Zerstörung dieser führen kann.

Ziel dieser Arbeit war es, den Einfluss der umgebenden Wassermasse auf die Eigenschwingungen eines Francis-Turbinenlaufrades mithilfe der Finiten-Elemente-Methode (FEM) zu untersuchen. Für die Vernetzung des Wasservolumens wurden spezielle akustische Elemente eingesetzt, welche es erlauben, die Ausbreitung von Druckwellen zu simulieren.

Es werden ganz allgemein die Auswirkungen des Wasservolumens auf die Eigenkreisfrequenzen, welche gemeinhin als added mass effect bekannt sind, aufgezeigt und auch untersucht, inwiefern die Größe des Wasservolumens eine Rolle spielt.

Ein weiteres Augenmerk wurde auf die Modellbildung des Wassers gelegt. Insgesamt kamen drei verschiedene Modelle der Wassergeometrie zum Einsatz, deren Ergebnisse auch untereinander verglichen wurden. Abschließend wurden die Ergebnisse eines solchen Modells mit Messdaten validiert. Diese Daten wurden aus Spannungsmessungen gewonnen bei welchen unterschiedliche Betriebspunkte angefahren wurden, in welchen verschiedene Phänomene auftraten, welche in der Lage sind, Schwingungen im Laufrad anzuregen.

## Abstract

The changed frame conditions on the electricity market where leading to employ hydropower plants more and more often to compensate fluctuations in the electricity grid. The resulting operation in part load makes it necessary to know critical operating points, to be able to avoid them. A well known example for such a critical operating point is the resonance rotational speed, here the machine is subjected to high loads, wich can lead to it´s destruction.

The aim of this work was to determine the effect of surrounding water on the natural frequencies of a Francis-runner by using the finite element method (FEM). For this purpose special acoustic elements where used, which made it possible to simulate the propagation of pressure waves in the fluid.

Also the general influence of the water, better known as added mass effect, is shown. Furthermore the influence of the water volume size is investigated as well.

Another attention was directed on modeling the water volume. Overall three various models where used, whose results where compared among each other. At last the results of one of these models is validated with measurment data. This data originates from a strain measurement wich was performed in various operation points. In these operation points several phenomens occur, wich are able to excite vibrations in the runner.

# Inhaltsverzeichnis

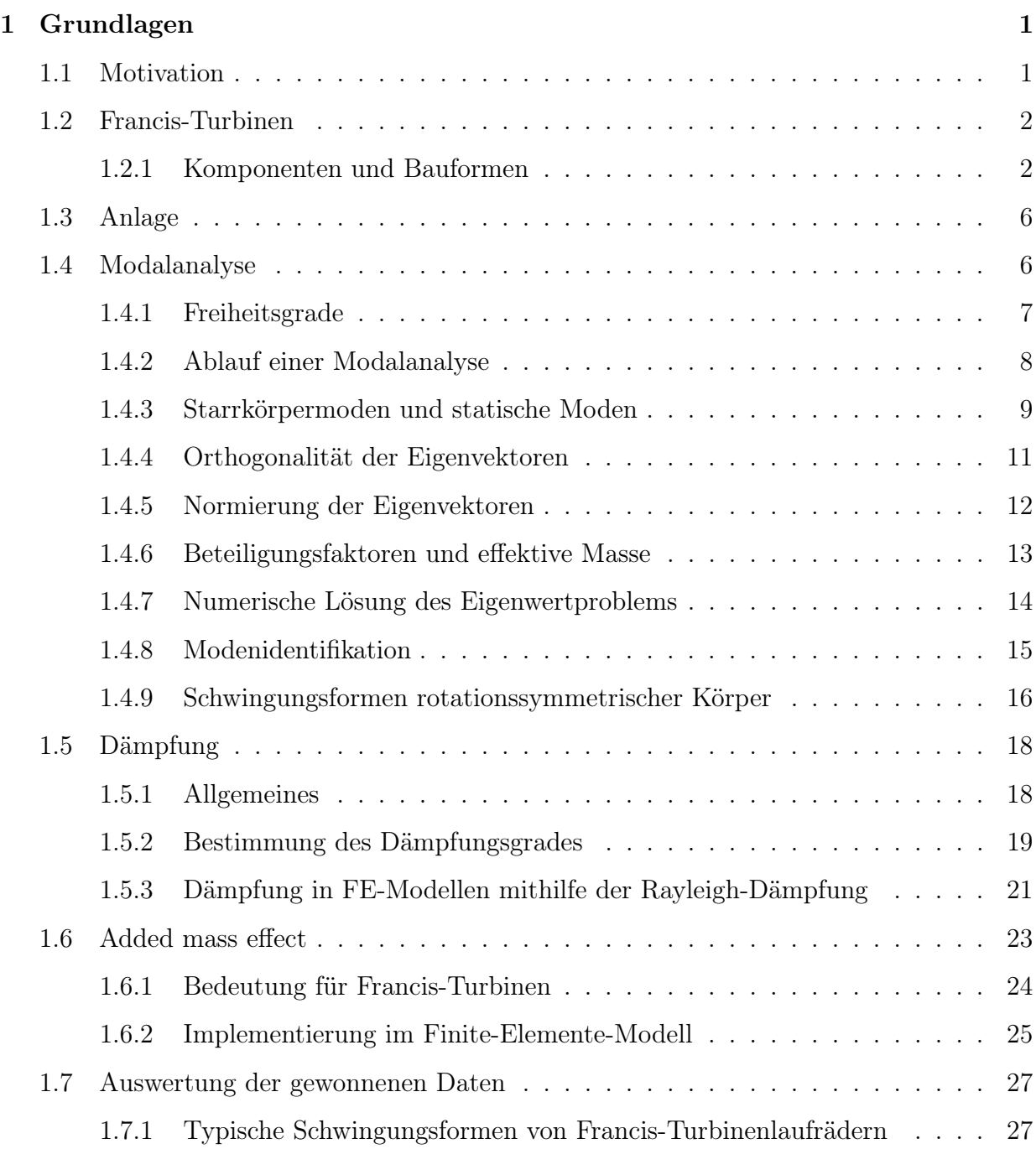

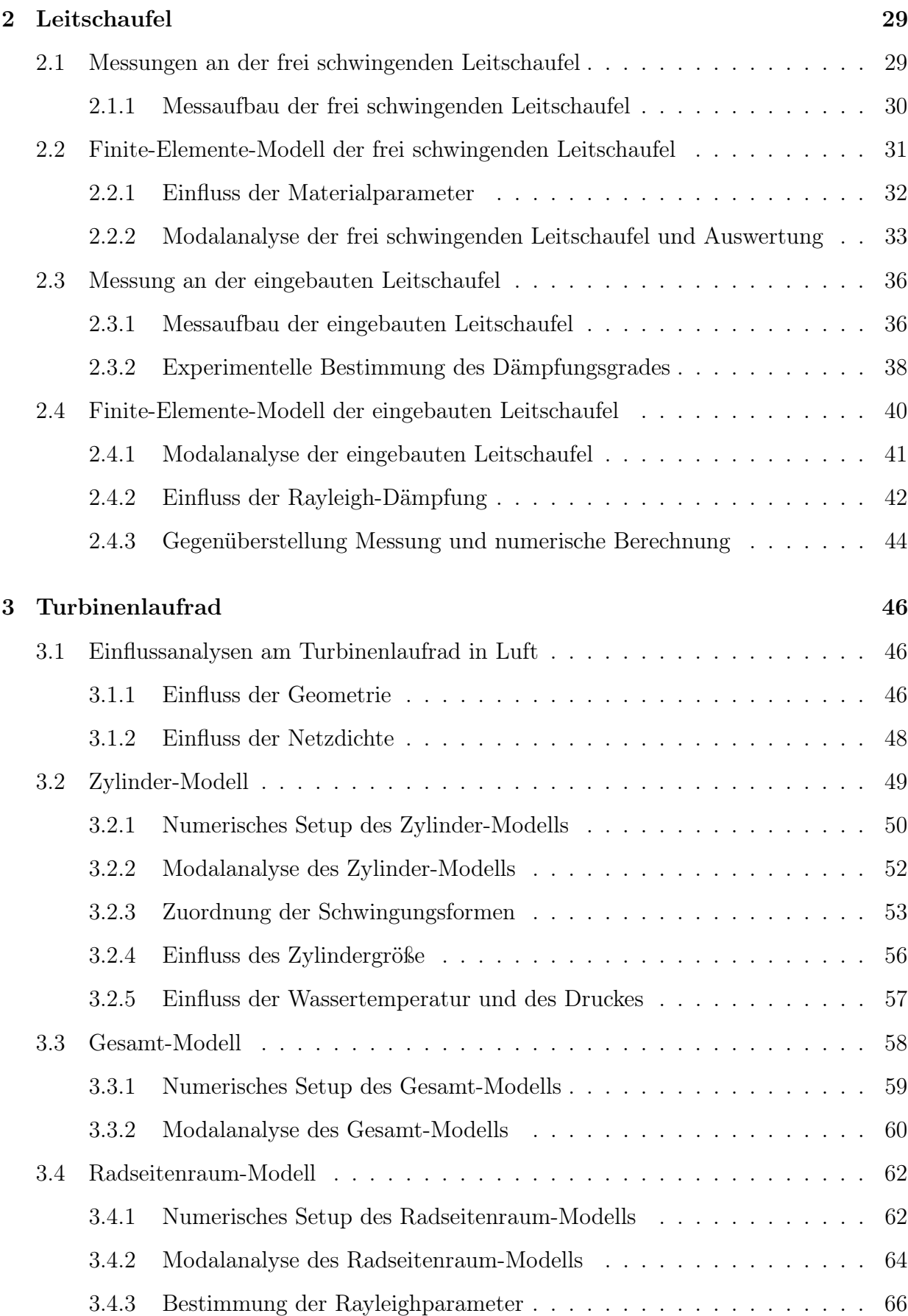

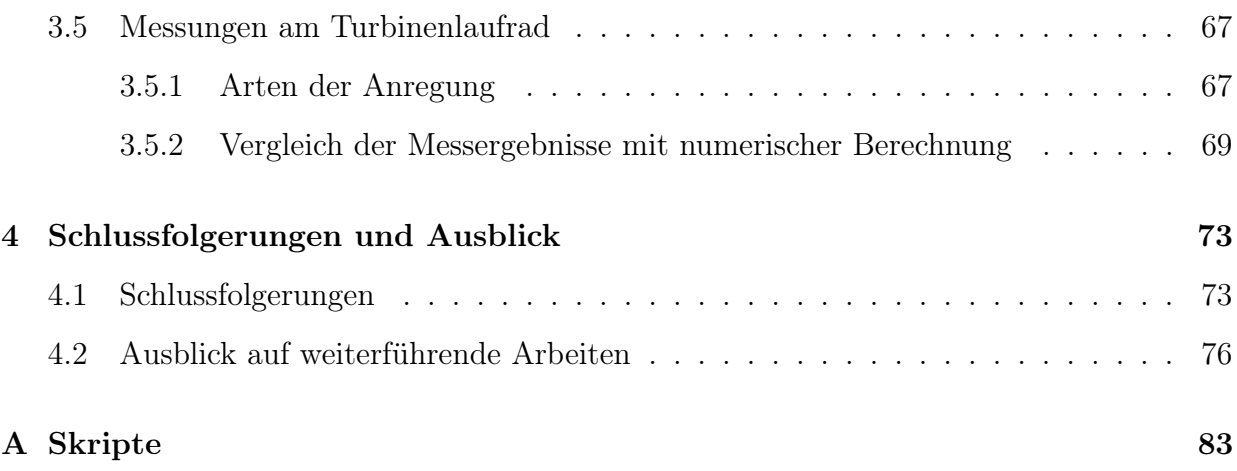

# Formelzeichen und Abkürzungen

### Nomenklatur

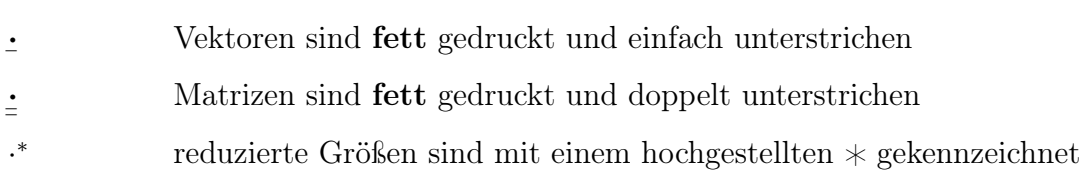

### Lateinische Formelzeichen

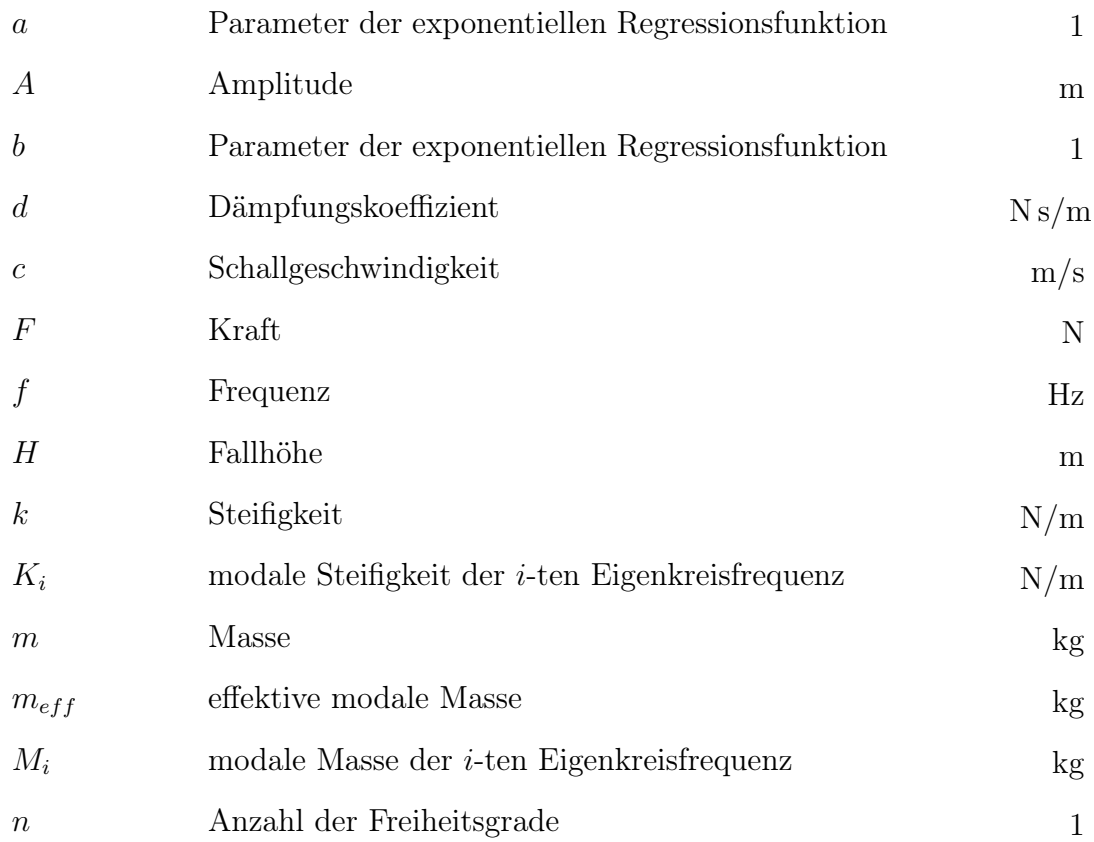

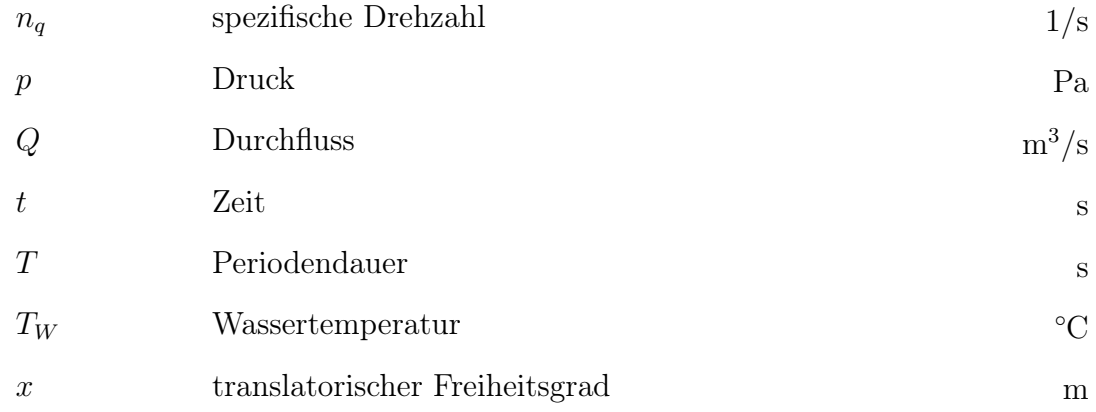

### Griechische Formelzeichen

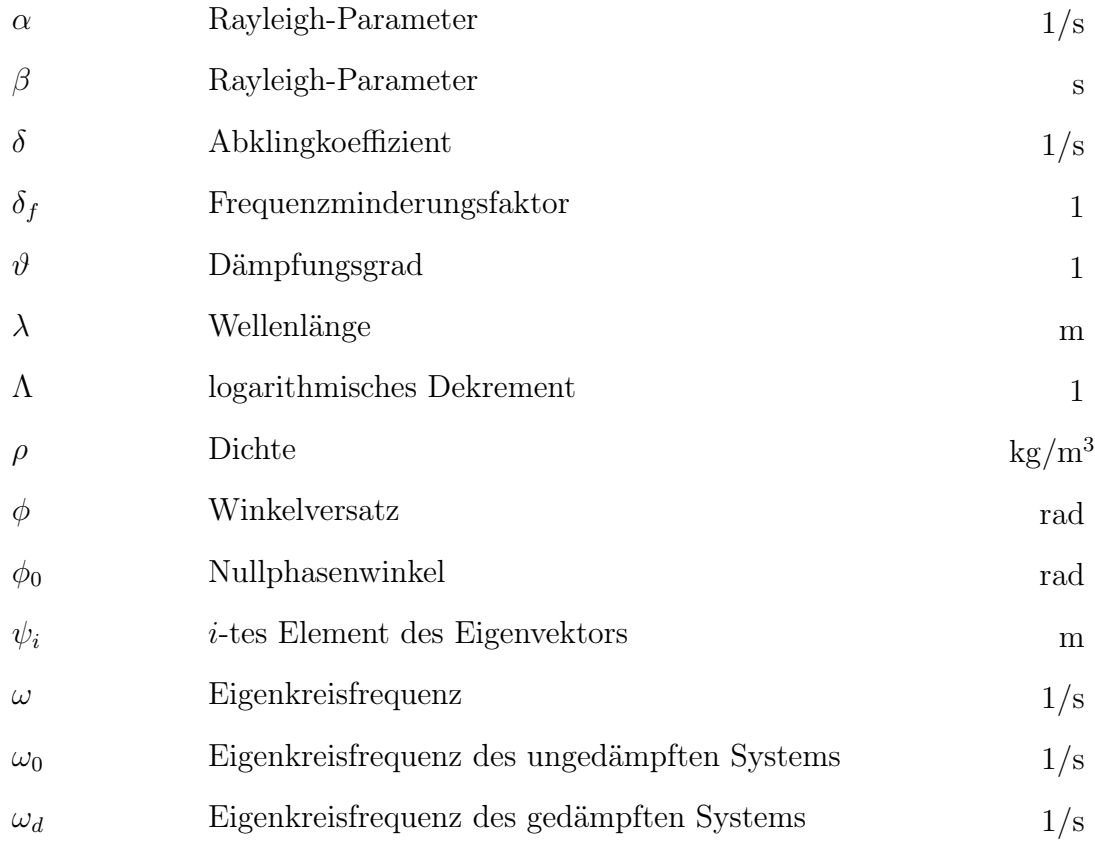

### Matrizen und Vektoren

![](_page_9_Picture_184.jpeg)

### Abkürzungen

![](_page_9_Picture_185.jpeg)

# <span id="page-10-0"></span>Kapitel 1

# Grundlagen

### <span id="page-10-1"></span>1.1 Motivation

Die geänderten Rahmenbedingungen am Strommarkt, herbeigeführt durch die vermehrte Nutzung volatiler, erneuerbarer Energiequellen, bewirken eine Änderung der Betriebsweise von Wasserkraftanlagen. Die, im Verhältnis zu den hohen Leistungskapazitäten schnelle Verfügbarkeit und die Möglichkeit der Speicherung von Energie führt dazu, dass Wasserkraftanlagen immer häufiger dazu verwendet werden, um Schwankungen im Stromnetz auszugleichen. Das hat jedoch zur Folge, dass Wasserkraftanlagen nicht mehr im Betriebspunkt mit dem besten Wirkungsgrad, sondern in Teillast betrieben werden, in welcher die Maschine verschiedenen Formen der Anregung ausgesetzt ist (siehe Abschn. [3.5.1\)](#page-76-1). Erschwerend kommt hinzu, dass es bei Wasserkraftturbinen das Bestreben gibt, die Leistungsausbeute zu steigern und gleichzeitig das Gewicht zu reduzieren, was eine zusätzliche Anfälligkeit auf Schwingungen schafft [\[1\]](#page-87-0).

Das Forschungsprojekt "MDREST", im Zuge dessen diese Arbeit entstanden ist, beschäftigt sich mit der Detektion schädlicher Betriebspunkte mithilfe der Maschinendiagnose und deren Auswirkungen auf die zu erwartenden Restlebensdauer. Ein Beispiel für solch einen schädlichen Betriebspunkt stellen die Resonanzdrehzahlen dar, welche entweder gänzlich vermieden, oder zügig durchfahren werden müssen. Ein Betrieb in diesen Punkten würde zu einem Aufschwingen des Systems und im schlimmsten Fall zu einer Zerstörung der Maschine führen.

Die Bestimmung dieser Frequenzen erfolgt durch eine Modalanalyse welche heutzutage weitgehend mittels Finiter-Elemente-Methode durchgeführt wird. Im Regelfall geschieht dies ohne Berücksichtigung des umgebenden Mediums. Dies stellt eine Vereinfachung in der Modellbildung dar, welche in den meisten Fällen, nämlich, wenn das Bauteil nur von Luft oder einem anderen Gas umgeben ist, legitim ist. Wird ein Bauteil allerdings z.B. in Wasser betrieben, wie es bei einem Turbinenlaufrad der Fall ist, ist diese Vereinfachung nicht mehr zulässig, da hier das umgebende Medium die Eigenkreisfrequenzen zu stark beeinflussen kann.

Die zentrale Fragestellung dieser Arbeit beschäftigt sich daher mit dem Einfluss des Wasservolumens auf die Struktur und welche Ansprüche dabei an die Modellbildung gestellt werden müssen, um möglichst genaue Ergebnisse zu erhalten. Im Zuge dessen wurde auch Augenmerk auf andere Faktoren, wie Dämpfung und Materialeigenschaften, welche die Eigenkreisfrequenzen von Bauteilen aber auch Baugruppen beeinflussen, gelegt.

### <span id="page-11-0"></span>1.2 Francis-Turbinen

Francis-Turbinen gehören zu den Überdruckturbinen und werden im Allgemeinen in einem Bereich von niedrigen Leistungen bis fast 1 GW bei Fallhöhen von 750 m eingesetzt. Aus Abb. [1.1](#page-12-0) ist zu erkennen, dass sich der breite Einsatzbereich der Francis-Turbinen mit jenem der Pelton- und Kaplanturbinen überschneidet.

#### <span id="page-11-1"></span>1.2.1 Komponenten und Bauformen

Die Turbinenwelle kann vertikal oder auch horizontal angeordnet sein, wobei letzterer Fall meist auf den Bereich der Kleinwasserkraft beschränkt ist. Eine Ausnahme stellen dabei Kavernenkraftwerke dar, hier wird manchmal die Welle horizontal angeordnet, da sich dadurch die Einbautiefe verringert und die Kaverne weniger tief gebaut werden muss. Als Beispiel dafür sei hier das Obervermundwerk II genannt, welches als modernstes Wasserkraftwerk Europas gilt.

<span id="page-12-0"></span>![](_page_12_Figure_2.jpeg)

Abbildung 1.1: Einsatzbereiche der verschiedenen Turbinenbauarten ([\[2\]](#page-87-1))

Bei kleinen Fallhöhen und Leistungen können Francis-Turbinen auch als sogenannte Schachtturbinen verwendet werden, wobei das Wasser durch einen Schacht mit parallelen Wänden an die Leitschaufeln und anschließend an das Laufrad geführt wird. Im Mittel- bis Hochdruckbereich wird das Wasser durch ein Spiralgehäuse, welches freistehend als Schweißteil oder auch als Stahlbetonkörper ausgeführt werden kann, möglichst gleichmäßig an die Leitschaufeln geführt. An seiner offenen Seite wird das Spiralgehäuse durch nicht verstellbare Stützschaufeln versteift. Die Regelung von Francis-Turbinen erfolgt ausschließlich durch die Stellung der Leitschaufeln, was auch zur Folge hat, dass ihr Wirkungsgrad im Teillastbereich niedriger ist, als jener von z.B. Kaplanturbinen (welche über eine Laufradverstellung verfügen).

Die Strömung des Arbeitsmediums tritt in radialer oder diagonaler Richtung in das Turbinenlaufrad ein und verlässt es wieder in axialer Richtung. Die Form des Laufrads wird im Wesentlichen durch die spezifische Drehzahl  $n_q$  bestimmt, welche auch als Schnellläufigkeit bezeichnet wird. Sie berechnet sich aus dem Durchfluss Q, der Turbinendrehzahl n und der Fallhöhe H (siehe Glg. [1.1\)](#page-12-1) und stellt eine übliche Versuchsgröße dar.

<span id="page-12-1"></span>
$$
n_q = n \frac{\sqrt{Q}}{H^{\frac{3}{4}}} \tag{1.1}
$$

3

Wie in [\[2\]](#page-87-1) beschrieben wird, verlängern sich die Schaufelkanäle mit sinkender Schnellläufigkeit  $n_q$ . Zusätzlich wächst der Laufraddurchmesser bei konstanter Fallhöhe und Leistung, aber kleiner werdender spezifischer Drehzahl, wobei der Austrittsdurchmesser geringer anwächst als der Eintrittsdurchmesser. Abbildung [1.2](#page-13-0) zeigt die Abhängigkeit der Laufradform von  $n_q$ .

<span id="page-13-0"></span>![](_page_13_Figure_3.jpeg)

Abbildung 1.2: Laufradformen für verschiedene spezifische Drehzahlen von links nach rechts:  $n_q = 20; 36; 47; 80; 135 \frac{1}{\min} \left(\text{vgl. [2]}\right)$  $n_q = 20; 36; 47; 80; 135 \frac{1}{\min} \left(\text{vgl. [2]}\right)$  $n_q = 20; 36; 47; 80; 135 \frac{1}{\min} \left(\text{vgl. [2]}\right)$ 

Ein Teil der verbleibenden kinetischen Energie, welche das Wasser nach dem Passieren des Laufrads noch besitzt, wird in einem nachgeschalteten Saugrohr in nutzbare Druckenergie umgewandelt. Abbildung [1.3](#page-14-0) gibt einen Überblick über die Hauptkomponenten einer Wasserkraftanlage mit einem Francis-Turbinenlaufrad.

<span id="page-14-0"></span>![](_page_14_Figure_2.jpeg)

Abbildung 1.3: Schnitt durch Francis-Turbine (aus [\[3\]](#page-87-2))

![](_page_14_Picture_56.jpeg)

### <span id="page-15-0"></span>1.3 Anlage

Die Turbinen-Bauteile, welche im Zuge dieser Arbeit untersucht wurden, stammen aus einer Mitteldruckanlage mit einer Bruttofallhöhe von 160 m. Der Aufbau dieser Anlage ist in Abb. [1.4](#page-15-2) schematisch dargestellt.

Das Wasser wird zunächst vom Oberwasserbecken durch einen Druckstollen zu einem Wasserschloss geleitet und gelangt anschließend über ein Druckrohr zum Krafthaus. Darauf folgt ein sogenanntes Hosenrohr, welches die Druckrohrleitung aufteilt und zu den beiden Maschinen führt. Dabei handelt es sich um zwei baugleiche Francis-Turbinen, welche über ein Spiralgehäuse verfügen. Nach dem Passieren der Turbine wird das Wasser durch ein Saugrohr in das Unterwasserbecken und danach in einen nahegelegenen Fluss eingeleitet. Die Umwandlung der mechanischen Leistung in elektrische erfolgt über einen Synchrongenerator.

<span id="page-15-2"></span>![](_page_15_Figure_5.jpeg)

Abbildung 1.4: Schematische Darstellung der Anlage

### <span id="page-15-1"></span>1.4 Modalanalyse

Bei einer Modalanalyse wird ein System mit einer bestimmten Zahl an Freiheitsgraden auf ebenso viele Einfreiheitsgrad-Systeme zerlegt. Dabei ergeben sich die Eigenkreisfrequenzen und ihre zugehörigen Eigenschwingungsformen (Moden), welche bei der Auslegung von Bauteilen wichtige Hinweise auf kritische Bereiche geben können, da eine Anregung mit

ebendiesen Eigenkreisfrequenzen zur Resonanz führt. Eine Modalanalyse ist auf jedes System mit einer endlichen Anzahl an Freiheitsgraden anwendbar, wobei beachtet werden sollte, dass, wie auch in [\[4\]](#page-87-3) erwähnt, bei dem im Folgenden gezeigten Verfahren für ein System mit n Freiheitsgraden,  $n^3$  Rechenoperationen notwendig werden.

In den folgenden Abschnitten wird ein kurzer Überblick über die Grundlagen der Modalanalyse gegeben, für einen detaillierteren Blick auf diese Materie sei auf weiterführende Literatur, wie z.B. [\[5,](#page-87-4) [6\]](#page-87-5), verwiesen.

#### <span id="page-16-0"></span>1.4.1 Freiheitsgrade

<span id="page-16-1"></span>Ein schwingungsfähiges System wird komplett durch seine unabhängigen Koordinaten, also seine möglichen Bewegungen, bestimmt. Diese unabhängigen Koordinaten entsprechen meist den Freiheitsgraden eines Systems. Ein Massepunkt, welcher sich frei im Raum bewegen kann, besitzt sechs Freiheitsgrade, drei für die translatorische Bewegung in jede Achsenrichtung und drei für die Rotation um diese Achsen.

![](_page_16_Figure_6.jpeg)

Abbildung 1.5: Scheibe, welche schlupffrei über Ebene rollt [\[7\]](#page-87-6)

Randbedingungen verringern die Zahl der Freiheitsgrade eines Systems. Sind diese Randbedingungen durch rein algebraische Gleichungen ausdrückbar, was für die meisten Systeme der Fall ist, nennt man sie holonom und das System besitzt genauso viele Freiheitsgrade wie unabhängige Koordinaten. Als nichtholonom werden Systeme bezeichnet, bei welchen ein differentieller Zusammenhang zwischen den unabhängigen Koordinaten herrscht.

Diese Systeme besitzen weniger Freiheitsgrade als unabhängige Koordinaten. Beispiele für nichtholonome Systeme sind z.B. eine schlupffrei rollende Scheibe (siehe Abb. [1.5\)](#page-16-1) oder eine Schlittschuhkuve welche, ohne zu kratzen, auf dem Eis gleitet.

#### <span id="page-17-0"></span>1.4.2 Ablauf einer Modalanalyse

Anhand des in Abb. [1.6](#page-17-1) dargestellten Systems, bestehend aus zwei als punktförmig zu betrachtende Massen, welche sich reibungsfrei bewegen können, soll der mathematische Hintergrund einer Modalanalyse erläutert werden. Wendet man z.B. den Schwerpunktsatz auf dieses System an, so erhält man die Bewegungsgleichungen für die beiden Massen, welche in Glg. [\(1.2\)](#page-17-2) angeschrieben sind.

<span id="page-17-1"></span>![](_page_17_Figure_5.jpeg)

Abbildung 1.6: System mit zwei translatorischen Freiheitsgraden  $x_1$  und  $x_2$ 

<span id="page-17-2"></span>
$$
\begin{bmatrix} m_1 & 0 \\ 0 & m_2 \end{bmatrix} \begin{bmatrix} \ddot{x}_1 \\ \ddot{x}_2 \end{bmatrix} + \begin{bmatrix} k_1 + k_2 & -k_2 \\ -k_2 & k_2 + k_3 \end{bmatrix} \begin{bmatrix} x_1 \\ x_2 \end{bmatrix} = \begin{bmatrix} F_1(t) \\ F_2(t) \end{bmatrix} \tag{1.2}
$$

Unter Verwendung der Massenmatrix ¯¯  $M$ , der Steifigkeitsmatrix ¯¯ K und des Lastvektors ¯  $\bm{F},$ lässt sich Glg. [\(1.2\)](#page-17-2) auch in kompakter Form anschreiben:

<span id="page-17-3"></span>
$$
\underline{\mathbf{M}}\ddot{\underline{\mathbf{x}}} + \underline{\mathbf{K}}\underline{\mathbf{x}} = \underline{\mathbf{F}}(t). \tag{1.3}
$$

Zur Bestimmung der homogenen Lösung dieser Differentialgleichung zweiter Ordnung wird die rechte Seite von Glg. [\(1.3\)](#page-17-3) gleich null gesetzt. Anschließend verwenden wir den Ansatz

$$
\underline{\boldsymbol{x}} = \underline{\boldsymbol{\psi}} \cos(\omega t) \,, \tag{1.4}
$$

was uns auf das Eigenwertproblem

<span id="page-18-1"></span>
$$
\left[\omega^2 \underline{M} - \underline{K}\right] \underline{\psi} = 0 \tag{1.5}
$$

führt. Für Glg. [\(1.5\)](#page-18-1) kann nur dann eine nichttriviale Lösung existieren, wenn die Matrix  $\lceil \omega^2 \rceil$ ¯¯  $\bm{M}$   $-$ ¯¯  $\mathbf{K}$  singulär ist. Man erhält also Glg. [\(1.6\)](#page-18-2), welche auch als *charakteristische* Gleichung des Systems bezeichnet wird und die Eigenkreisfrequenzen  $\omega_1, \omega_2, \ldots, \omega_n$  liefert.

<span id="page-18-2"></span>
$$
det\left[\omega^2 \underline{M} - \underline{K}\right] = 0\tag{1.6}
$$

Durch Einsetzen der so gewonnen Eigenkreisfrequenzen in Glg. [\(1.5\)](#page-18-1) lassen sich die zugehörigen Eigenmoden in Form der Verschiebungsvektoren  $\psi$  berechnen. Wobei aufgrund  $\overline{a}$ der oben erwähnten Singularität der Matrix  $\lceil \omega^2 \rceil$ ¯¯  $\bm{M}$   $-$ ¯¯ K die Eigenvektoren nur bis auf einen frei wählbaren Skalierungsfaktor bestimmbar sind. Man erhält also keine absoluten Werte der Komponenten der Eigenvektoren  $\overline{a}$  $\psi$ , sondern nur die Verhältnisse der einzelnen Komponenten  $\frac{\psi_i}{\psi_j}$  zueinander.

#### <span id="page-18-0"></span>1.4.3 Starrkörpermoden und statische Moden

Für den Fall, dass dem System eine oder mehrere Bewegungen möglich sind bei welchen keine Rückstellkräfte auftreten, wird die Steifigkeitsmatrix singulär, d.h. det ¯¯  $K = 0$ . Löst man für ein solches System das Eigenwertproblem, erhält man dementsprechend viele Moden mit einer Eigenkreisfrequenz  $\omega = 0$ . Die dazugehörigen Schwingungsformen sind dann die Starrkörperbewegungen der undeformierten Struktur, welche sie ohne entgegenwirkende Kräfte durchführen kann. Daher werden diese Moden als Starrkörpermoden bezeichnet. Wird hingegen einem Freiheitsgrad keine Masse zugewiesen, so wird die Massenmatrix ¯¯  $\boldsymbol{\underline{M}}$ singulär und es ergibt sich eine Eigenkreisfrequenz von  $\omega = \infty$ . Solche Moden werden als statische Moden bezeichnet. Abbildung [1.7](#page-19-0) soll veranschaulichen, wie es zu statischen oder Starrkörpermoden kommen kann.

Setzt man z.B. wie in Abb. [1.7a](#page-19-0) den Parameter  $\kappa = 0$ , so ist das gleichbedeutend damit, dass sich keine Feder zwischen den beiden Massen befindet. Es entstehen also zwei separate Systeme, nämlich ein Einmassen-Schwinger, sowie ein einfacher Massenpunkt. Führt man für diesen Fall eine Modalanalyse durch, so erhält man zwei Moden. Bei der ersten bewegt

<span id="page-19-0"></span>![](_page_19_Figure_2.jpeg)

Abbildung 1.7: a) Starrkörpermode ( $\kappa = 0$ ), b) Statischer Mode ( $\mu = 0$ )

sich die freie Masse mit einer Eigenkreisfrequenz  $\omega = 0$  und der Einmassen-Schwinger steht still. Bei der zweiten Schwingungsform schwingt der Einmassen-Schwinger mit seiner ungedämpften Eigenkreisfrequenz  $\omega_0$  und der freie Massenpunkt steht still.

Lässt man hingegen den Parameter  $\kappa$  gegen Unendlich gehen  $(\kappa \to \infty)$ , so ist das gleichbedeutend mit dem Fall, dass eine starre Verbindung zwischen den beiden Massen besteht, die zwei Massen verhalten sich also wie eine. Es ergeben sich wieder zwei Schwingungsformen. Bei der ersten schwingen die beiden Massen als eine Einheit in die selbe Richtung, sie agieren also wie ein Einmassen-Schwinger. Bei der zweiten schwingen die beiden Massen in entgegengesetzte Richtungen. Da sie dabei durch eine unendlich steife Feder voneinander getrennt sind, schwingen sie auch mit einer unendlich hohen Eigenkreisfrequenz, was dem Zustand einer statischen Mode entspricht. Diese Situation tritt immer dann auf, wenn man einem System mehr Freiheitsgrade zuweist als tatsächlich vorhanden sind.

Wird, wie in Abb. [1.7b](#page-19-0) dargestellt, der Parameter  $\mu = 0$  gesetzt, so ist nur noch die linke Masse vorhanden und die rechte Feder besitzt nun ein offenes Ende. Aufgrund der beiden gewählten Freiheitsgrade ergeben sich wieder zwei Schwingungsformen. Die erste entspricht der eines einfachen Einmassen-Schwingers. Bei der zweiten Schwingungsform steht die Masse m still und das offene Ende der rechten Feder schwingt mit einer unendlich hohen Frequenz. Es tritt also wieder eine statische Mode auf, da für die Berechnung eines Einfreiheitsgradsystems zwei Freiheitsgrade verwendet wurden.

#### <span id="page-20-0"></span>1.4.4 Orthogonalität der Eigenvektoren

Schreibt man Glg.  $(1.5)$  für die zwei verschiedene Eigenschwingungsformen i und j an, so erhält man, unter Verwendung der entsprechenden Eigenkreisfrequenzen  $(\omega_i \neq \omega_j)$ und Eigenvektoren, die Gleichungen:

<span id="page-20-1"></span>
$$
\omega_i^2 \underline{M} \psi_i - \underline{K} \psi_i \tag{1.7a}
$$

<span id="page-20-2"></span>
$$
\omega_j^2 \underline{M} \psi_j - \underline{K} \psi_j. \tag{1.7b}
$$

Anschließend multipliziert man Glg. [\(1.7a\)](#page-20-1) mit  $\overline{a}$  $\psi_j^{\dagger}$  und Glg. [\(1.7b\)](#page-20-2) mit  $\overline{a}$  $\psi_i^{\dagger}$  von links und erhält:

<span id="page-20-5"></span>
$$
\omega_i^2 \underline{\psi}_j^{\mathsf{T}} \underline{\underline{M}} \underline{\psi}_i - \underline{\psi}_j^{\mathsf{T}} \underline{\underline{K}} \underline{\psi}_i \tag{1.8a}
$$

<span id="page-20-3"></span>
$$
\omega_j^2 \underline{\psi}_i^{\mathsf{T}} \underline{\mathbf{M}} \underline{\psi}_j - \underline{\psi}_i^{\mathsf{T}} \underline{\mathbf{K}} \underline{\psi}_j. \tag{1.8b}
$$

Durch Transponieren von Glg. [\(1.8b\)](#page-20-3) und unter Ausnützung der Tatsache, dass die beiden Matrizen ¯¯  $\bm{M}$  und ¯¯  $\boldsymbol{K}$  symmetrisch sind und daher für sie ¯¯  $S^{\dagger} =$ ¯¯ S gilt , ergibt sich:

<span id="page-20-4"></span>
$$
\omega_j^2 \underline{\psi}_j^{\mathsf{T}} \underline{\underline{M}} \underline{\psi}_i - \underline{\psi}_j^{\mathsf{T}} \underline{\underline{K}} \underline{\psi}_i = 0. \qquad (1.9)
$$

Subtrahiert man nun die Glg. [\(1.9\)](#page-20-4) von Glg. [\(1.8a\)](#page-20-5) erhält man schließlich:

$$
\left(\omega_i^2 - \omega_j^2\right) \underline{\boldsymbol{\psi}}_i^{\mathsf{T}} \underline{\boldsymbol{M}} \underline{\boldsymbol{\psi}}_j = 0. \tag{1.10}
$$

Da wie oben festgelegt  $\omega_i \neq \omega_j$  gilt, ist diese Gleichung nur dann erfüllt, wenn die beiden Eigenvektoren normal aufeinander stehen. Daraus lässt sich Glg. [\(1.11\)](#page-20-6), welche auch als M-Orthogonalität der Eigenvektoren bezeichnet wird, ableiten.

Für den Fall  $i = j$  ergibt Glg.[\(1.11\)](#page-20-6) den skalaren Wert  $M_i$ , welcher als die modale Masse bezeichnet wird.

<span id="page-20-6"></span>
$$
\underline{\boldsymbol{\psi}}_i^{\mathsf{T}} \underline{\boldsymbol{M}} \underline{\boldsymbol{\psi}}_j = \begin{cases} 0 & \text{für } i \neq j \\ M_i & \text{für } i = j \end{cases} \tag{1.11}
$$

11

Man kann die Orthogonalitätsbedingung auch herleiten, indem man Glg. [\(1.8a\)](#page-20-5) transponiert und anschließend von Glg. [\(1.8b\)](#page-20-3) abzieht, dies führt schließlich auf die sogenannte K-Orthogonalität der Eigenvektoren.

$$
\psi_i^{\mathsf{T}} \underline{\mathbf{K}} \psi_j = \begin{cases} 0 & \text{für } i \neq j \\ K_i & \text{für } i = j \end{cases}
$$
\n(1.12)

Der Wert  $K_i$  wird als die *modale Steifigkeit* bezeichnet. Die modale Masse  $M_i$  und die modale Steifigkeit  $K_i$  beschreiben zusammen jenes Einfreiheitsgrad-System, welches der *i*-ten Eigenform des gesamten Mehrfreiheitsgrad-Systems entspricht. Es gilt also der Zusammenhang:

<span id="page-21-1"></span>
$$
\omega_i^2 = \frac{K_i}{M_i} \,. \tag{1.13}
$$

Auch wenn hier die Orthogonalität der Eigenvektoren zweier verschiedener Eigenkreisfrequenzen ( $\omega_i \neq \omega_j$ ) gezeigt wurde, sind beide Orthogonalitätsbedingungen allgemein gültig. Selbst wenn zwei oder mehr Moden dieselbe Eigenkreisfrequenz besitzen, sind ihre Eigenvektoren orthogonal.

#### <span id="page-21-0"></span>1.4.5 Normierung der Eigenvektoren

Aufgrund der Tatsache, dass der Skalierungsfaktor, welcher bei der Berechnung der Eigenvektoren unbestimmt bleibt, frei wählbar ist, gibt es mehrere Möglichkeiten der Normierung von Eigenvektoren. Eine sehr übliche Art der Normierung ist es, die Skalierungsfaktoren für alle Eigenvektoren so zu wählen, dass Glg.  $(1.11)$  als Ergebnis für die modale Masse  $M_i = 1$ liefert. Diese Vorgehensweise wird als M-Normalisierung bezeichnet. Ebenso ist es möglich die Eigenvektoren so zu skaliern, dass man für jede Schwingungsform eine modale Steifigkeit  $K_i = 1$  erhält. Dementsprechend wird dieser Vorgang K-Normalisierung genannt.

Bei einer singulären Massenmatrix ¯¯ M, also einem System mit statischen Moden, ist eine M-normalisierung nicht möglich. Genauso lässt sich ein System mit Starrkörpermoden nicht K-normalisieren, da seine Steifigkeitsmatrix ¯¯  $\boldsymbol{K}$  singulär ist. Ebenso ist es im Allgemeinen nicht möglich gleichzeitig eine M- und K-Normalisierung durchzuführen, da ja Glg. [1.13](#page-21-1) erfüllt werden muss.

#### <span id="page-22-0"></span>1.4.6 Beteiligungsfaktoren und effektive Masse

Zur Beurteilung der Signifikanz einer Schwingungsform können der Beteiligungsfaktor und die effektive modale Masse herangezogen werden. In FE-Programmen ist der Beteiligungsfaktor Teil der Lösung einer Modalanalyse und kann meist für die drei Hauptachsenrichtungen ausgegeben werden. Weist eine Mode in einer bestimmten Richtung einen hohen Beteiligungsfaktor auf, so lässt sie sich besonders leicht durch eine Anregung in diese Richtung anfachen.

Mit Glg. [1.14](#page-22-1) kann der Beteiligungsvektor  $\mathcal{L}_i$  berechnet werden, welcher die Beteiligungsfaktoren für alle Freiheitsgrade der i-ten Mode enthält [\[8\]](#page-87-7).

<span id="page-22-1"></span>
$$
\mathbf{L}_i = \underline{\boldsymbol{\psi}}_i^T \underline{\mathbf{M}} \underline{\mathbf{r}} \tag{1.14}
$$

Der Vektor ¯  $\underline{r}$  wird als Einheitsverschiebungsvektor bezeichnet, welcher dem System eine Verschiebung in Richtung aller Freiheitsgrade um den Betrag "1" aufprägt. Der modale Beteiligungsvektor  $\Gamma_i$  lässt sich, wie in [\[9\]](#page-87-8) gezeigt, mithilfe der Modalen Masse berechnen:

$$
\Gamma_i = \frac{L_i}{M_i} \tag{1.15}
$$

Neben den Beteiligungsfaktoren wird oft auch die effektive modale Masse  $m_{eff_i}$  als Indiz für die Relevanz einer Schwingungsform für das System verwendet. Sie gibt an, wie groß der Anteil der Bauteilmasse ist, welcher bei der i-ten Schwingungsform beteiligt ist.

$$
m_{eff_i} = \frac{\underline{L_i}^2}{M_i} \tag{1.16}
$$

Je höher die effektive modale Masse einer Mode ist, umso leichter kann sie angeregt werden und umso größer ist die Verschiebung des Bauteilschwerpunktes bei einer Schwingbewegung. Die Summe aller effektiven modalen Massen ergibt die Bauteilmasse. Mit dieser Bedingung lässt sich auch leicht überprüfen, ob bei einer Modalanalyse alle relevanten Schwingungsformen berechnet wurden.

#### <span id="page-23-0"></span>1.4.7 Numerische Lösung des Eigenwertproblems

Soll für ein FE-Modell eine Modalanlyse durchgeführt werden, so erhält man, z.B. für 3D-Elemente, pro verwendetem Knoten drei Freiheitsgrade, sofern diese nicht durch Randbedingungen gesperrt sind. Wird das Eigenwertproblem wie in den vorangegangen Kapiteln beschrieben gelöst, erhält man eine dementsprechend große Zahl an Eigenwerten und ihren zugehörigen Eigenvektoren. Da meist nur an einer begrenzten Anzahl der unteren Eigenkreisfrequenzen Interesse besteht, werden für solch große Systeme spezielle Eigenwertlöser verwendet, welche nur die gewünschte Anzahl an Schwingungsformen liefern.

Eine Möglichkeit liegt darin, die großen Systeme, etwa durch statische Kondensation, zu reduzieren und anschließend mit einem geeigneten Verfahren (z.B. Jacobi-Verfahren) zu lösen. Problematisch an der Reduktion der Freiheitsgrade großer Systeme ist, dass es keine Sicherheit gibt, dass die erhaltenen Eigenvektoren und Eigenwerte die realen auch wirklich in ausreichender Genauigkeit widerspiegeln. Deshalb wurden im Laufe der Zeit Verfahren entwickelt, welche ein reduziertes System verwenden und durch Iteration sicherstellen, dass die geforderten unteren Moden auch gut getroffen werden.

Vereinfacht dargestellt, werden bei diesen iterativen Verfahren zu Beginn die Lastfälle ¯¯  $\boldsymbol{Q}$ gewählt und mit Glg. [\(1.17\)](#page-23-1) die zugehörigen Verschiebungen, welche in ¯¯  $T$  zusammengefasst werden, berechnet.

<span id="page-23-1"></span>
$$
\underline{\mathbf{K}} \underline{\mathbf{T}} = \underline{\mathbf{Q}} \tag{1.17}
$$

Die Steifigkeitsmatrix ¯¯  $\boldsymbol{K}$  ist eine  $n \times n$  Matrix, wobei n dabei die Anzahl der Freiheitsgrade des unreduzierten Systems darstellt. Die Matrizen  $\boldsymbol{Q}$  und ¯¯ ¯¯  $\mathbf{T}$  sind von der Dimension  $n \times m$ , wobei m die Anzahl der Freiheitsgrade des reduzierten Systems beschreibt. Mit den so erhaltenen Verschiebungen kann die reduzierte Massen- bzw. Steifigkeitsmatrix ( ¯¯  $\boldsymbol{M}^*;$ ¯¯  $\boldsymbol K^*$ bestimmt werden (Glg. [1.18\)](#page-23-2).

$$
\underline{\underline{\underline{K}}}^* = \underline{\underline{T}}^T \underline{\underline{K}} \underline{\underline{T}} \tag{1.18a}
$$

<span id="page-23-2"></span>
$$
\underline{\underline{M}}^* = \underline{\underline{T}}^T \underline{\underline{M}} \underline{\underline{T}} \tag{1.18b}
$$

Damit kann nun das reduzierte Eigenwertproblem gelöst werden. Mit den so gewonnenen reduzierten Eigenvektoren werden die Massenkräfte bestimmt, welche bei einer Schwingbewegung, der eben erhaltenen Eigenschwingungen, auftreten. Diese Kräfte werden als Lastfälle für den nächsten Iterationsschritt verwendet. Anschließend wird so lange iteriert bis die Eigenvektoren konvergieren.

Als Vertreter der iterativen Verfahren sollen an dieser Stelle das Lanczos- und Subspace-Verfahren genannt werden, da vornehmlich diese beiden bei der vorliegenden Arbeit Verwendung fanden. Für einen umfassenderen Überblick über gebräuchliche Reduktions- und Iterationsverfahren sei auf Hughes [\[10\]](#page-87-9) verwiesen. Einen detaillierteren Einblick in den Lanczos-Algorithmus bietet hingegen Glowinski [\[11\]](#page-87-10).

#### <span id="page-24-0"></span>1.4.8 Modenidentifikation

Will man experimentell bestimmte Schwingungsformen mit den Ergebnissen einer Modalanalyse vergleichen, steht man bald vor der Aufgabe, diejenigen Schwingungsformen, welche die größten Übereinstimmungen haben, einander zuzuordnen [\[12\]](#page-88-0). Zu diesem Zweck wurde das Modal Assurance Criterion (MAC) entwickelt, welches erlaubt, die Übereinstimmung zweier Eigenvektoren zu überprüfen und zu quantifizieren. Es ist der linearen Regression nachempfunden und somit auch quadratisch abhängig von den Abweichungen der beiden betrachteten Vektoren voneinander. Demzufolge reagiert es auch sensibel auf große Abweichungen zwischen den beiden Moden, wohingegen es unempfindlich gegenüber kleinen Fehlern ist [\[13\]](#page-88-1).

<span id="page-24-1"></span>
$$
MAC = \frac{|\psi_A^T \psi_E|^2}{(\psi_A^T \psi_A) (\psi_E^T \psi_E)}
$$
(1.19)

Gleichung [\(1.19\)](#page-24-1) liefert einen Skalar zwischen 0 und 1, welcher Auskunft darüber gibt, wie gut zwei Vektoren miteinander übereinstimmen. Mit dem Index "B" sind jene Eigenvektoren gekennzeichnet, welche mithilfe einer Modalanalyse berechnet wurden, experimentell gewonnene Eigenvektoren sind mit dem Index "E" versehen. Ein MAC-Wert von 0 ist gleichbedeutend mit gar keiner, 1 hingegen bedeutet eine exakte Übereinstimmung. Eine Aussage über die Orthogonalität der beiden betrachteten Vektoren lässt sich mit diesen Werten allerdings nicht treffen. Die MAC-Werte verschiedener Vektorkombinationen werden üblicherweise in einer Matrix zusammengefasst, wodurch man schnell erkennen kann, welche Vektoren am besten übereinstimmen (siehe Abschn. [3.2.3\)](#page-62-0)

#### <span id="page-25-0"></span>1.4.9 Schwingungsformen rotationssymmetrischer Körper

Rotationssymmetrische Bauteile, oder auch nur annähernd solche, spielen in technischen Anwendungen eine große Rolle. Die Schwingungsformen dieser Bauteile werden schon seit Langem untersucht, erste Erkenntnisse dazu wurden aus Untersuchungen zum Klang von Kirchenglocken gewonnen [\[14\]](#page-88-2).

Die Notation der Schwingungsformen rotationssymmetrischer Bauteile erfolgt anhand ihrer Anzahl an Knotendurchmessern (KD) und Knotenkreisen (KK). Als Knoten werden in der Schwingungslehre diejenigen Punkte bezeichnet, welche still stehen, während das Bauteil schwingt. Als Knotendurchmesser werden radial verlaufende Linien bezeichnet, entlang derer ein rotationssymmetrisches Bauteil keine Verschiebung erfährt, wenn es mit entsprechender Frequenz schwingt (Abb. [1.8,](#page-25-1) Mitte). Analog dazu sind Knotenkreise zu einem Kreis geschlossene Linien, welche in Ruhe verharren, wenn das Bauteil schwingt (Abb. [1.8,](#page-25-1) rechts). Die Anzahl der Knotendurchmesser wird im Weiteren mit k und jene der Knotenkreise mit l bezeichnet.

<span id="page-25-1"></span>![](_page_25_Figure_5.jpeg)

Abbildung 1.8: Schwingungsformen einer am Rand eingespannten Membran (vgl. [\[15\]](#page-88-3))

Die Eigenwerte der Schwingungsformen ohne Knotendurchmesser  $(k = 0)$  treten als einzelne Wurzeln der charakteristischen Gleichung auf. Diese Eigenkreisfrequenz existiert also nur einmal, weshalb die zugehörigen Moden auch Einzelmoden genannt werden.

Sind hingegen Knotendurchmesser vorhanden ( $k \neq 0$ ), so teilen sich zwei Moden eine Eigenkreisfrequenz und werden dementsprechend als Doppelmodenpaar bezeichnet. Die Schwingungsformen der Moden eines solchen Paares sind fast identisch, sie unterscheiden sich lediglich durch eine Phasenverschiebung der Winkelkoordinate Θ des rotationssymmetrischen Körpers. Wie Kim et al. in [\[14\]](#page-88-2) beschreiben, besteht für je eine Mode des Doppelmodenpaares eine sinus- oder kosinusförmige Abhängigkeit (sin (kΘ) oder cos (kΘ)) der axialen Auslenkung. Die beiden Schwingungsformen sind also um den Winkel  $\phi$  zueinander verdreht (Glg. [1.20\)](#page-26-0) und werden Kosinus- und Sinusform genannt [\[16\]](#page-88-4).

<span id="page-26-0"></span>
$$
\phi = \frac{\pi}{2k} \tag{1.20}
$$

Die Eigenvektoren der beiden Moden sind, wie auch schon in Abschn. [1.4.4](#page-20-0) erwähnt, trotzdem linear unabhängig. Abbildung [1.9](#page-26-1) zeigt den Winkelversatz zwischen Sinus- und Kosinusform für Schwingungsformen mit zwei und drei Knotendurchmessern.

<span id="page-26-1"></span>![](_page_26_Figure_5.jpeg)

Abbildung 1.9: Schwingungsformen einer frei schwingenden, kreisrunden Platte und die Knotendurchmesser der Kosinus- und Sinusform für  $k = 2$  und  $k = 3$  (vgl.) [\[17\]](#page-88-5))

Ein Merkmal vieler Rotationskörper ist, dass sie gleichmäßig am Umfang verteilte Elemente, wie zB. die Bohrungen eines Flansches, besitzen. Diese bewirken, dass manche Doppelmodenpaare sich nicht mehr eine Eigenkreisfrequenz teilen, sondern die beiden Moden je eine eigene Frequenz erhalten.

Für welche Doppelmoden dieses, Frequenz-Splitting genannte, Phänomen auftritt, wird

durch die Anzahl Nder am Umfang verteilten Elemente bestimmt. Ist N gerade, so erhalten alle Moden mit  $k =$ iN 2  $(i = 1, 2, 3, ...)$  eine eigene Eigenkreisfrequenz. Ist N hingegen ungerade, tritt für Doppelmoden mit  $k = iN$  ein Frequenz-Splitting auf.

Abgesehen davon beeinflussen periodisch wiederkehrende geometrische Details auch die Lage der Knotendurchmesser. Bei, z.B. einer kreisrunden Platte, mit homogenen Materialeigenschaften, kann die absolute Lage der Knotenlinien nicht bestimmt werden. Wird nun die Steifigkeit z.B. durch gleichmäßig am Umfang verteilte Streben in bestimmte Richtungen verändert, so können besonders vorteilhafte Positionen für die Knotenlinien entstehen. Bei realen Bauteilen, welche fertigungsbedingt immer kleine Fehler in der Geometrie und Werkstoffeigenschaften aufweisen, ist streng genommen nie eine Rotationssymmetrie vorhanden. Solche Imperfektionen führen auch zu einem, wenn auch nur marginalen, Frequenz-Splitting bei Doppelmoden. Schon 1887 hat Rayleigh in [\[18\]](#page-88-6) bemerkt, dass durch die nur leicht voneinander abweichenden Eigenkreisfrequenzen, welche durch das, auf kleine Abweichungen in der Symmetrie zurückzuführende, Frequenz-Splitting auftreten, der Klang einer Glocke gestört wird.

### <span id="page-27-0"></span>1.5 Dämpfung

#### <span id="page-27-1"></span>1.5.1 Allgemeines

Unter dem Begriff Dämpfung versteht man die dissipativen Effekte, welche auftreten, wenn eine Struktur in Bewegung versetzt wird. Die Dämpfung wird meist, wie in Glg. [\(1.21\)](#page-27-2) angeschrieben, mithilfe des Dämpfungskoeffizienten d als geschwindigkeitsproportionale Kraft modelliert. Dieses Dämpfungsmodell wird auch als viskose Dämpfung bezeichnet. Es sei angemerkt, dass es sich dabei nur um ein Modell handelt, welches die realen Eigenschaften möglichst gut abbilden und dabei den Berechnungsaufwand noch in Grenzen halten soll. In der Realität ist die Dämpfung fast nie zur Gänze geschwindigkeitsproportional, meist handelt es sich um sehr viel komplexere Zusammenhänge.

<span id="page-27-2"></span>
$$
m\ddot{x} + d\dot{x} + kx = 0.
$$
\n<sup>(1.21)</sup>

Durch Umformen und Einsetzen der Abkürzungen  $\omega_0^2 = \frac{k}{n}$  $\frac{k}{m}$  und  $\delta = \frac{d}{2n}$  $\frac{d}{2m}$  kann die Bewegungsgleichung in die in der Schwingungslehre gebräuchliche Form

$$
\ddot{x} + 2\delta \dot{x} + \omega_0 x = 0 \tag{1.22}
$$

gebracht werden. Die Größe δ wird als Abklingkoeffizient bezeichnet und kann zur Beschreibung der Dämpfung eines schwingungsfähigen Systems herangezogen werden.

Eine weitere Kennzahl der Dämpfung ist die dimensionslose Größe  $\vartheta = \frac{\delta}{\omega}$  $\frac{\delta}{\omega_0}$ , welche als Dämpfungsgrad bezeichnet wird. Tabelle [1.1](#page-28-1) gibt einen Überblick über die drei hier verwendeten Kennzahlen und wie sie miteinander zusammenhängen. Für weitere Kenngrößen der Dämpfung sei auf [\[19\]](#page-88-7) verwiesen.

<span id="page-28-1"></span>

|                             | Dämpfungs-<br>koeffizient $d$      | Abkling-<br>koeffizient $\delta$      | Dämpfungsgrad<br>$\vartheta$  |
|-----------------------------|------------------------------------|---------------------------------------|-------------------------------|
| Dämpfungskoeffizient $d$    | $d = d$                            | $d=2m\delta$                          | $d=2\sqrt{mk}\vartheta$       |
| Abklingkoeffizient $\delta$ | $\delta = \frac{d}{2m}$            | $\delta = \delta$                     | $\delta = \omega_0 \vartheta$ |
| Dämpfungsgrad $\vartheta$   | $\vartheta = \frac{d}{2\sqrt{mk}}$ | $\vartheta = \frac{\delta}{\omega_0}$ | $\vartheta = \vartheta$       |

Tabelle 1.1: Kennzahlen der Dämpfung

#### <span id="page-28-0"></span>1.5.2 Bestimmung des Dämpfungsgrades

Der Dämpfungsgrad  $\vartheta$  eines Bauteils kann mithilfe eines Ausschwingversuchs bestimmt werden. Der zeitliche Verlauf einer abklingenden Schwingung lässt sich durch Glg. [\(1.23\)](#page-28-2) beschreiben, wobei die Amplitude A und der Nullphasenwinkel  $\phi_0$  dabei Anfangsbedingungen darstellen.

<span id="page-28-2"></span>
$$
x(t) = Ae^{-\delta t} \cos(\omega t + \phi_0)
$$
\n(1.23)

Wie auch aus Abb. [1.10](#page-29-0) erkennbar, nehmen die Amplituden der Schwingung, aufgrund des Terms  $e^{-\delta t}$ , mit der Zeit ab, wobei die Funktion  $\pm Ae^{-\delta t}$  dabei die Einhüllende der Abklingkurve bildet. Für die n Periodendauern T auseinanderliegenden lokalen Maxima muss also

$$
x_{k+n} = x_k e^{-\delta n} \tag{1.24}
$$

gelten. Durch Umformen erhält man Glg. [\(1.25\)](#page-29-1) und damit das logarithmische Dekrement Λ als eine weitere Kenngröße der Dämpfung.

<span id="page-29-1"></span>
$$
\delta T = \Lambda = \frac{1}{n} \ln \left( \frac{x_k}{x_{k+n}} \right) \tag{1.25}
$$

Unter Verwendung der gedämpften Eigenkreisfrequenz  $\omega_d = \omega_0$ √  $(1-\vartheta^2)$  (siehe z.B. [\[20\]](#page-88-8)) und der Zusammenhänge aus Tab. [1.1](#page-28-1) kann nun die Beziehung zwischen dem logarithmischen Dekrement und dem Dämpfungsgrad hergestellt werden:

$$
\vartheta = \frac{1}{\sqrt{1 + \left(\frac{2\pi}{\Lambda}\right)^2}}.\tag{1.26}
$$

<span id="page-29-0"></span>![](_page_29_Figure_8.jpeg)

Abbildung 1.10: Abklingen einer schwach gedämpften Schwingung

#### <span id="page-30-0"></span>1.5.3 Dämpfung in FE-Modellen mithilfe der Rayleigh-Dämpfung

Nimmt man die Bewegungsgleichung eines Mehrfreiheitsgrad-Systems und will diese um den Anteil der Dämpfung ergänzen, so geschieht das im Allgemeinen, wie in Glg. [\(1.27\)](#page-30-1), in Form einer viskosen Dämpfung.

<span id="page-30-1"></span>
$$
\underline{\mathbf{M}}\ddot{\underline{\mathbf{x}}} + \underline{\mathbf{D}}\dot{\underline{\mathbf{x}}} + \underline{\mathbf{K}}\underline{\mathbf{x}} = \underline{\mathbf{F}}(t) \tag{1.27}
$$

Je nach Vorhandensein dämpfender Elemente im System, ist die Dämpfungsmatrix ¯¯  $\boldsymbol{\varrho}$  ähnlich oder sogar gleich besetzt wie die Steifigkeitsmatrix. Es sind also Symmetrieeigenschaften und Koppelglieder zu erwarten. Anders als bei der Steifigkeit ist es jedoch im Falle der Dämpfung schwierig, verlässliche Materialparameter zu erhalten, da diese für jede Problemstellung aus Messungen gewonnen werden müssen. Erschwerend kommt hinzu, dass die Dämpfungskoeffizienten frequenzabhängig sind, sie also nur in einem eingeschränkten Bereich gültig sind.

Da die Bestimmung von Dämpfungsparametern sehr aufwändig oder oft auch schlicht nicht möglich ist, wird in vielen Fällen auf das Modell der proportionalen viskosen Dämpfung zurückgegriffen, welche auch unter dem Namen Rayleigh-Dämpfung bekannt ist. Diesem Modell liegt zugrunde, dass die Dämpfungsmatrix als Linearkombination der Massenmatrix und Steifigkeitsmatrix gebildet wird (siehe Glg. [1.28\)](#page-30-2). Die beiden Konstanten  $\alpha$  und  $\beta$ werden dabei als Rayleigh-Parameter bezeichnet.

Der Faktor  $\alpha$  ist dabei im Sinne einer äußeren Dämpfung anzusehen, welche auftritt, wenn sich eine Struktur durch ein umgebendes Medium bewegt. Der Parameter  $\beta$  kann als innere Dämpfung gedeutet werden, welche bei einer elastischen Verformung der Struktur auftritt [\[21\]](#page-88-9).

<span id="page-30-2"></span>
$$
\underline{\underline{D}} = \alpha \underline{\underline{M}} + \beta \underline{\underline{K}} \tag{1.28}
$$

Da die Dämpfungsmatrix als Linearkombination aus Massen- und Steifigkeitsmatrix aufgebaut wird, muss für die Dämpfungsmatrix die Orthogonalitätsbedingung (Glg. [1.29\)](#page-30-3) ebenso gelten. Analog zu Abschn. [1.4.4](#page-20-0) wird  $D_i$  modaler Dämpfungskoeffizient genannt.

<span id="page-30-3"></span>
$$
\mathbf{\psi}_i^{\mathsf{T}} \mathbf{D} \mathbf{\psi}_j = \begin{cases} 0 & \text{für } i \neq j \\ D_i & \text{für } i = j \end{cases} \tag{1.29}
$$

21

<span id="page-31-0"></span>![](_page_31_Figure_2.jpeg)

Abbildung 1.11: Abhängigkeit des Dämpfungsgrades von den beiden Rayleigh-Parametern

Für den Fall M-normalisierter Eigenvektoren (also  $M_i = 1, K_i = \omega_i^2$ ), kann man, entsprechend Glg. [\(1.28\)](#page-30-2), den modalen Dämpfungskoeffizienten mithilfe der Rayleigh-Parameter beschreiben.

$$
D_i = \alpha + \beta \omega_i^2 \tag{1.30}
$$

Daraus lässt sich schlussendlich, mit dem Zusammenhang  $\vartheta_i = \frac{D_i}{2M_i}$  $\frac{D_i}{2M_i\omega_i}$  (siehe z.B. [\[19\]](#page-88-7)), auch die Beziehung für den modalen Dämpfungsgrad  $\vartheta_i$  herleiten.

<span id="page-31-1"></span>
$$
\vartheta_i = \frac{\alpha}{2\omega_i} + \frac{\beta \omega_i}{2} \tag{1.31}
$$

In Abbildung [1.11](#page-31-0) ist die Funktion für den Dämpfungsgrad aufgetragen. Darüber hinaus sind noch die Verläufe der beiden Summanden, aus welchen sich der Dämpfungsgrad zusammensetzt  $(\frac{\alpha}{2\omega} \text{ und } \frac{\beta\omega}{2})$ , eingezeichnet. Wie man erkennen kann, spielt für den Dämpfungsgrad niedriger Frequenzen vor allem der Parameter  $\alpha$  eine Rolle, wohingegen  $\beta$  kaum einen Einfluss hat. Umgekehrt verhält es sich für hohe Frequenzen. Hier wird der Dämpfungsgrad vorrangig durch den Parameter β bestimmt.

Eine mögliche Vorgehensweise zur Bestimmung der Rayleigh-Parameter ist es, einen Frequenzbereich zu wählen in welchem der Dämpfungsgrad annähernd gleich bleiben soll. Für einen Bereich zwischen  $\omega_1$  und  $\omega_2$  lässt sich dies erreichen, indem man die Dämpfungskonstanten an den beiden Rändern des Bereiches gleich setzt ( $\vartheta_1 = \vartheta_2 = \vartheta$ ). Unter Verwendung von Glg. [\(1.31\)](#page-31-1) erhält man nun folgende Beziehungen zur Berechnung der Rayleigh-Parameter:

$$
\beta = \frac{2\vartheta}{\omega_1 + \omega_2} \tag{1.32a}
$$

$$
\alpha = \frac{2\vartheta\omega_1\omega_2}{\omega_1 + \omega_2} = \beta\omega_1\omega_2.
$$
\n(1.32b)

Der Dämpfungsgrad lässt sich, wie in Abschn. [1.5.2](#page-28-0) gezeigt, relativ einfach mit einem Ausschwingversuch bestimmen. Sollten keine Messergebnisse vorliegen, sind in [\[21\]](#page-88-9) auch Anhaltswerte für verschiedene Materialien zu finden. Anschließend können damit die beiden Rayleigh-Parameter für den gewählten Frequenzbereich berechnet werden.

Die beiden Eigenkreisfrequenzen  $\omega_1$  und  $\omega_2$ , welche den Bereich mit einer annähernd konstanten Dämpfung abgrenzen, können mithilfe der sogenannten charakteristischen Eigenkreisfrequenzen bestimmt werden. Als untere Grenze wird meist die erste ungedämpfte Eigenkreisfrequenz  $\omega_{01}$  gewählt. Die obere Grenze kann, wie von Chowdhury und Dasgupta in [\[22\]](#page-88-10) beschrieben, mithilfe der Partizipationsfaktoren bestimmt werden. Es wird jene Eigenkreisfrequenz gewählt, bei welcher schon 95 % der Masse an einer Schwingbewegung beteiligt waren.

Der große Vorteil der Rayleigh-Dämpfung liegt darin, dass die Dämpfung mit nur zwei Parametern beschrieben werden kann. Gleichzeitig handelt es sich hierbei auch um ihren größten Nachteil, denn die Genauigkeit leidet natürlich unter dieser Reduktion.

Abschließend soll noch erwähnt werden, dass es keine wirkliche physikalische Grundlage dafür gibt, die Dämpfung als Linearkombination von Steifigkeit und Masse anzusetzen. Das Prinzip der Rayleigh-Dämpfung hat sich trotz allem bewährt, es sollte aber nicht vergessen werden, dass es sich dabei, wie Lesieutre in [\[23\]](#page-88-11) salopp formuliert, um eine mathematische Kuriosität handelt. Daher ist es notwendig, die Ergebnisse einer ingenieurmäßigen Überprüfung auf Plausibilität zu unterziehen.

### <span id="page-32-0"></span>1.6 Added mass effect

Beschleunigt oder verzögert man einen Körper in einem Fluid, so wird er eine höhere Trägheit aufweisen als im Vakuum. Der Grund dafür liegt darin, dass ein Teil des Fluids mitbewegt oder abgelenkt werden muss. Dieses Phänomen ist, im Zusammenhang mit umströmten Körpern, gemeinhin unter seinem englischen Namen als added mass effect bekannt. Es handelt sich dabei eigentlich um ein Problem der Strömungslehre, welches dadurch vereinfacht werden kann, indem ein Teil des Fluides zur Masse des Körpers aufgeschlagen wird. Die Idee dazu ist auf Bessel zurückzuführen, welcher im Jahr 1828 damit zu beschreiben versuchte, in welchem Maße die Trägheit und der Auftrieb der Luft die Schwingung des Sekundenpendels beeinflussen [\[24\]](#page-89-0).

#### <span id="page-33-0"></span>1.6.1 Bedeutung für Francis-Turbinen

Da Francis-Turbinenlaufräder im Betrieb von Wasser umgeben sind, ist es gerade hier von großem Interesse, inwieweit das Schwingungsverhalten durch das Umgebungsmedium beeinflusst wird. Abgesehen von sehr aufwändigen Ausschwingversuchen in Wasser, bietet sich noch die Möglichkeit, die umgebende Wassermasse bei einer FE-Berechnung mit Akustikelementen zu berücksichtigen. Die Genauigkeit dieser Methode wurde in einigen Arbeiten überprüft [\[25,](#page-89-1) [26\]](#page-89-2) und liegt in einem für diesen Anwendungsbereich sehr guten Bereich von 5%. Im Zuge der Validierung wird meist ein Modell eines Laufrades an Seilen in ein Wasserbecken gehängt (Egusquiza et al. [\[27\]](#page-89-3)) oder auf weiche Unterlagen gestellt (Graf und Chen [\[25\]](#page-89-1)) und mit einem Impulshammer oder piezoelektrisch angeregt. Abbildung [1.12](#page-33-1) zeigt schematisch so einen Versuchsaufbau.

<span id="page-33-1"></span>![](_page_33_Figure_5.jpeg)

Abbildung 1.12: Schematische Darstellung eines Ausschwingversuches in Wasser [\[28\]](#page-89-4)

Die gängigste Vorgehensweise bei der Modellierung ist es, das Laufrad mit einem zylindrischen Wasservolumen zu umschließen [\[26,](#page-89-2) [17\]](#page-88-5). Ist der Durchmesser und die Höhe des Zylinders ausreichend groß und die Randbedingungen korrekt gewählt, so entspricht dies dem Fall eines Turbinenlaufrades, welches sich in einem unendlich großem Wasserbecken befindet.

Ein weiterer Schritt in der Optimierung der Modellbildung ist es, das tatsächliche Wasservolumen einschließlich der Radseitenräumen zu verwenden. Gerade diese schmalen Spalte können, wie Valentín et al. in [\[29\]](#page-89-5) gezeigt haben, die Eigenkreisfrequenzen stark beeinflussen. Weitere Einflussgrößen, welche besonders für Turbinenlaufräder Bedeutung haben, sind die Rotationsgeschwindigkeit [\[30\]](#page-89-6) und eine mögliche Kavitation [\[31\]](#page-89-7).

Grundsätzlich gilt, dass es schwierig ist, allgemeingültige Aussagen zu treffen in welchem Maße der added mass effect das Schwingverhalten eines Turbinenlaufrades beeinflusst. Das liegt daran, dass die Geometrie des Laufrades maßgeblichen Einfluss auf den added mass effect hat und diese wiederum von der spezifischen Drehzahl  $n_q$  des Laufrades vorgegeben wird. Umso wichtiger ist es, dass numerische Berechnungsverfahren zuverlässige Ergebnisse liefern, da ansonsten für jedes Laufrad Modellversuche durchgeführt werden müssen.

#### <span id="page-34-0"></span>1.6.2 Implementierung im Finite-Elemente-Modell

Soll bei einer FE-Analyse die Interaktion zwischen Fluid und Festkörper miteinbezogen werden, muss zusätzlich zum Bauteil noch das Wasservolumen aus Fluid-Elementen modelliert werden. Das Netz muss dabei fein genug sein um die Schwingungsform der Struktur auflösen zu können. Konkret sind, laut den ANSYS Schulungsunterlagen zur Verwendung der Akustikelemente [\[32\]](#page-89-8), für Elemente mit linearen Ansatzfunktionen mindestens 12 Elemente pro Wellenlänge notwendig, bei quadratischen Ansatzfunktionen reichen 6. Die Wellenlänge kann mit Glg.  $(1.33)$  aus der Schallgeschwindigkeit c und der Frequenz f der betrachteten Schwingungsform berechnet werden.

<span id="page-34-1"></span>
$$
\lambda = \frac{c}{f} \tag{1.33}
$$

Für die Berechnungen der vorliegenden Arbeit wurden dreidimensionale "FLUID221" Elemente mit quadratischer Ansatzfunktion für den Druckfreiheitsgrad verwendet. Details dazu können [\[33\]](#page-89-9) entnommen werden. Die Knoten dieser Fluid-Elemente besitzen, zusätzlich zu den drei translatorischen Verschiebungen, auch den Druck als Freiheitsgrad. Verschiebungsfreiheitsgrade besitzen jedoch nur Knoten, welche sich direkt auf dem sogenannten Fluid-Struktur-Interface (FSI) befinden.

Das FSI stellt die Kontaktfläche zwischen Bauteil und Wasservolumen dar, welche eine Interaktion dieser beiden Körper miteinander erlaubt. Durch diese Kopplung ist es möglich, dass Druckwellen im Fluid als Last auf das Bauteil wirken (Glg. [1.34a\)](#page-35-0), umgekehrt verursachen Verschiebungen des Festkörpers Drucklasten auf das Fluid (Glg. [1.34b\)](#page-35-1).

<span id="page-35-0"></span>
$$
\underline{M}_s \ddot{U} + \underline{D}_s \dot{U} + \underline{K}_s U = \underline{F}_s + \underline{R} \underline{P}
$$
\n(1.34a)

<span id="page-35-1"></span>
$$
\underline{\underline{M}}_f \underline{\underline{P}} + \underline{\underline{D}}_f \underline{\underline{P}} + \underline{\underline{K}}_f \underline{\underline{P}} = \underline{\underline{F}}_f - \rho_0 \underline{\underline{R}}^T \underline{\underline{U}} \tag{1.34b}
$$

In [\[17\]](#page-88-5) wird gezeigt wie die beiden oberen Gleichungen hergeleitet werden. Führt man sie zusammen, ergibt sich Glg. [\(1.35\)](#page-35-2), welche das Gesamtsystem aus Fluid und Struktur beschreibt. Die Matrix ¯¯ R stellt dabei eine Kopplungsmatrix dar, welche die Freiheitsgrade und deren zeitliche Ableitungen den Knoten des FSI zuweist. Mit den Indizes s und f wird die Zugehörigkeit zur Struktur bzw. Fluid angezeigt.

<span id="page-35-2"></span>
$$
\begin{bmatrix} \underline{M} s & \underline{0} \\ \rho_0 \underline{R}^T & \underline{M} f \end{bmatrix} \begin{bmatrix} \ddot{U} \\ \ddot{P} \end{bmatrix} + \begin{bmatrix} \underline{D} s & \underline{0} \\ \underline{0} & \underline{D} f \end{bmatrix} \begin{bmatrix} \dot{U} \\ \dot{P} \end{bmatrix} + \begin{bmatrix} \underline{K} s & -\underline{R} \\ \underline{0} & \underline{K} f \end{bmatrix} \begin{bmatrix} U \\ P \end{bmatrix} = \begin{bmatrix} F_s \\ F_f \end{bmatrix}
$$
(1.35)

Zusätzlich zum Verschiebungsfeld ¯  $U$  kommt durch die Fluid-Elemente des Wasservolumens noch das Druckfeld ¯  $P$  als Freiheitsgrad hinzu. Wie man aus Glg. $(1.35)$  erkennen kann, besitzen die Knoten am FSI beide Freiheitsgrade. Ebenfalls ersichtlich ist, dass bei dieser Formulierung der Fluid-Struktur-Kopplung die Symmetrie der Systemmatrizen verloren geht. Es müssen also die gesamten Matrizen zur Lösung herangezogen werden, was einen höheren Speicherplatzbedarf und auch längere Rechenzeiten zur Folge hat.

Dem würde eine symmetrische Formulierung der Fluid-Struktur-Kopplung Abhilfe schaffen. Da jedoch das eingesetzte FE-Programm, in der verwendeten Version, dazu nicht in der Lage war, soll hier darauf nicht näher eingegangen und auf weiterführende Literatur zu
diesem Thema, wie z.B. [\[34\]](#page-89-0), verwiesen werden.

### <span id="page-36-1"></span>1.7 Auswertung der gewonnenen Daten

Für die Auswertung der Berechnungen der verschiedenen Modelle wurde immer dieselbe Methodik herangezogen, welche hier kurz umrissen werden soll. Um die Vergleichbarkeit gewährleisten zu können wurden immer dieselben Schwingungsformen der Modelle, mit und ohne Wasser, zur Auswertung herangezogen. Da die Schwingungsformen eines Francis-Turbinenlaufrades mitunter recht komplex sein können, wurden nur einige anschauliche Moden ausgewählt welche für jedes Modell ausgewertet wurden. Abschnitt [1.7.1](#page-36-0) soll Auskunft darüber geben wie dabei vorgegangen wurde.

### <span id="page-36-0"></span>1.7.1 Typische Schwingungsformen von Francis-Turbinenlaufrädern

Sowohl beim Auswerten der durchgeführten Modalanalysen, als auch bei der Durchsicht einschlägiger Literatur fällt schnell auf, dass es bei Francis-Turbinenlaufrädern typische Schwingungsformen gibt. Eine erste Einteilung dieser erfolgt danach, ob Knotendurchmesser vorhanden sind oder nicht.

#### Schwingungsformen mit Knotendurchmessern

Die prägnantesten Schwingungsformen von Francis-Turbinenlaufrädern sind wohl jene der Laufradkrone und des Bandes, welche, mit einer größer werdenden Anzahl an Knotendurchmessern, immer wiederkehren. Interessant dabei ist, dass es laut [\[35\]](#page-89-1) von der Frequenz abhängig ist, ob eine Schwingung des Bandes oder der Krone auftritt.

Da, wie auch Liang et al. in [\[26\]](#page-89-2) feststellen, aufgrund der Einspannung die Schwingungen an der Laufradkrone nur sehr schwach ausgeprägt waren, sind für die Auswertung nur die Schwingungen des Laufradbandes (Abb. [1.13a](#page-37-0)) herangezogen worden. Die Notation erfolgt dabei mit einem "KD" und einer nachgestellten Zahl, welche die Anzahl der Knotendurchmessern angibt.

Eine weitere Schwingungsform mit Knotendurchmesser stellt die Kippmode dar (Abb. [1.13b](#page-37-0)), welche vor allem dann auftritt, wenn eine Einspannung des Laufrades vorhanden ist. Für die Auswertung wurde die erste Kippmode herangezogen, welche über einen Knotendurchmesser verfügt und in den Diagrammen mit "Kippen" bezeichnet wird.

Wie in Abschn. [1.4.9](#page-25-0) erklärt, sind Moden, welche über Knotendurchmesser verfügen, immer Teil eines Doppelmodenpaares, theoretisch haben diese zwei Moden also dieselbe Eigenkreisfrequenz. Bei einer Modalanalyse welche mithilfe der Finiten-Elemente-Methode durchgeführt wird, weichen diese beiden Eigenfrequenzen, aufgrund numerischer Fehler, natürlich gering voneinander ab. Für die Auswertung wurde der Mittelwert aus den beiden Frequenzen gebildet, welcher repräsentativ für die zwei Eigenmoden eines Doppelmodenpaares steht.

<span id="page-37-0"></span>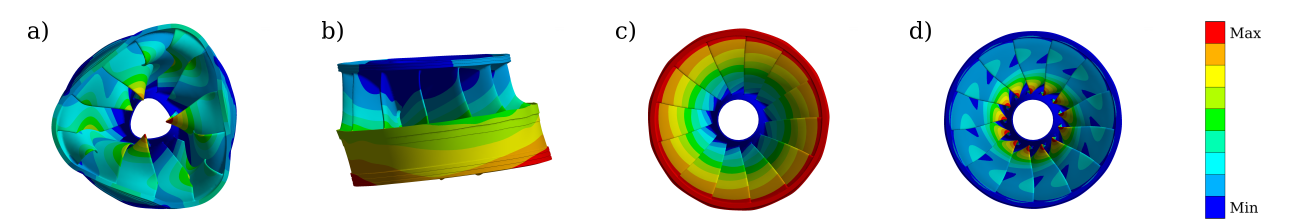

Abbildung 1.13: Typische Schwingungsformen für Francis-Turbinenlaufräder: a) Schwingung des Laufradbandes (hier KD3), b) Kippmode, c) Torsionsschwingung, d) Schaufelschwingung

#### Schwingungsformen ohne Knotendurchmesser

Als Vertreter dieser Gruppe seien hier Torsionschwingungen (Abb. [1.13c](#page-37-0)) und Schaufelschwingungen (Abb. [1.13d](#page-37-0)) genannt, erstere treten meist sehr früh auf. Schaufelschwingungen besitzen zwar keinen Knotendurchmesser, weisen aber oft Knotenlinien auf, an denen es keine oder zumindest nur sehr kleine Verschiebungen gibt. Diese können parallel zur Sehne des Schaufelprofils (Eintritts- bis Austrittskante) oder entlang der Schaufel (Laufradkrone bis -band) angeordnet sein. Moden mit hohen Eigenkreisfrequenzen können auch Knotenlinien in beide Richtungen aufweisen [\[17\]](#page-88-0).

## <span id="page-38-2"></span>Kapitel 2

## Leitschaufel

### <span id="page-38-1"></span>2.1 Messungen an der frei schwingenden Leitschaufel

Für die Leitschaufel der betrachteten Anlage lagen Messergebnisse zweier Ausschwingversuche vor (frei schwingend aufgehängt, sowie im eingebauten Zustand), welche in diesem Kapitel dazu verwendet werden, um damit die Ergebnissen der FE-Berechnung zu validieren. Im Zuge dessen wurden die Einflüsse verschiedener Parameter, wie z.B. die Materialeigenschaften, auf das Ergebnis der Berechnung überprüft. Die so gewonnenen Erkenntnisse wurden bei späteren Berechnungen, für welche keine Vergleichsmessungen vorhanden waren, berücksichtigt.

Beide Messungen an der Leitschaufel wurden mit demselben Beschleunigungsaufnehmer durchgeführt. Dabei handelte es sich um den Beschleunigungssensor "AS - 063" der Firma Brüel & Kjaer, welcher nach dem piezoelektrischen Kompressionsprinzip arbeitet. Die technischen Daten dieses Sensors können Tab. [2.1](#page-38-0) entnommen werden.

<span id="page-38-0"></span>

| Empfindlichkeit (80 Hz / $23 \pm 3$ °C)           | $100 \,\mathrm{mV/g} \pm 5\,\%$ |
|---------------------------------------------------|---------------------------------|
| Genauigkeit der Empfindlichkeit $(4 Hz - 10 kHz)$ | $\pm$ 5%                        |
| Richtungsfaktor (80 Hz)                           | $< 8 - 10$ Hz                   |
| Resonanzfrequenz                                  | $35 \pm 3$ kHz                  |

Tabelle 2.1: Technische Daten des Beschleunigungsaufnehmers AS - 063

### 2.1.1 Messaufbau der frei schwingenden Leitschaufel

Für den Ausschwingversuch an der ausgebauten Leitschaufel wurde diese an einer Kette aufgehängt und anschließend mit einem Stahlhammer angeschlagen. Abbildung [2.1](#page-39-0) zeigt schematisch den beschriebenen Messaufbau. Bei der Verwendung eines Stahlhammers werden die höheren Frequenzen in der Messung hervorgehoben, bei einem Kunststoffhammer hingegen die niedrigen.

Das Ausschwingen der Schaufel wurde mittels Beschleunigungssensor aufgezeichnet, welcher in der Mitte des Schaufelblattes platziert wurde (siehe Abb. [2.1\)](#page-39-0). Vor der eigentlichen Messung wurde an verschiedenen Stellen angeschlagen, um zu überprüfen, ob die Position der Anregung eine Auswirkung auf die Messergebnisse hat. Wie zu erwarten variierten dadurch nur die Amplituden, die gemessen Frequenzen blieben annähernd gleich.

<span id="page-39-0"></span>Das gemessene Zeitsignal wurde mit einer schnellen Fouriertransformation (engl. fast Fourier transform, kurz FFT) in den Frequenzbereich übergeführt. Dabei wurde keine Fensterfunktion verwendet, da diese bei einem Zeitsignal, wie es bei einem Ausschwingversuch vorliegt, keinen, oder nur einen sehr geringen Einfluss hat.

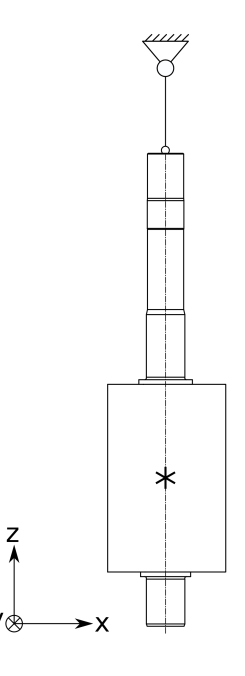

Abbildung 2.1: Schematische Darstellung des Messaufbaus, der Asterisk  $*$  markiert die verwendete Messstelle.

## 2.2 Finite-Elemente-Modell der frei schwingenden Leitschaufel

Das FE-Netz der ausgebauten und aufgehängten Leitschaufel wurde mittels automatischem Vernetzer erstellt und bestand aus 35368 quadratischen Tetraeder-Elementen. Die Materialdämpfung und Dämpfung der umgebenden Luft sind für dieses erste Modell vernachlässigt worden. Da die Leitschaufel bei der Messung frei schwingend aufgehängt war, wurde bei der Erstellung des FE-Modells auch auf eine Einspannung verzichtet. Die daraus resultierenden sechs Starrkörpermoden sind in der Berechnung und somit auch in der darauffolgenden Auswertung nicht berücksichtigt worden.

Bei der Modellbildung wurde keine Rücksicht auf das umgebende Medium genommen, was einer Modalanalyse im Vakuum entspricht. Da alle Ausschwingversuche in Luft stattfanden, ist dies auch gerechtfertigt. An dieser Stelle sei noch angemerkt, dass immer, wenn in dieser Arbeit von einer Modalanalyse an Luft die Rede ist, in Wirklichkeit natürlich eine Modalanalyse im Vakuum gemeint ist. Dies ist eine in der einschlägigen Literatur übliche Vorgehensweise und soll unnötige Verwirrungen vermeiden.

Die Materialdaten wurden dem Stahlguss X5CrNi13-4, aus welchem die Leitschaufel gefertigt ist, entsprechend gewählt, die verwendeten Werte können Tab. [2.2](#page-41-0) entnommen werden. Um das 3D-Modell zu vereinfachen, wurden besonders kleine Rundungsradien entfernt.

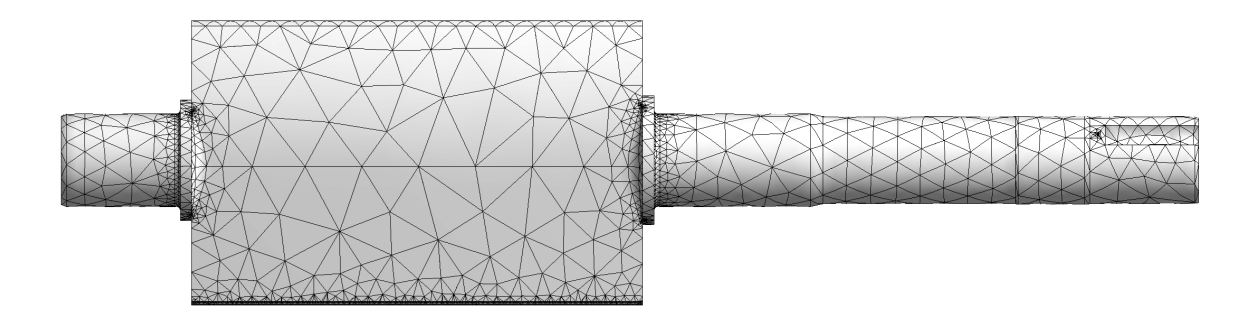

Abbildung 2.2: FE-Modell der frei schwingenden Leitschaufel

<span id="page-41-0"></span>

|                   | Baustahl                 | Edelstahl                | $X5CrNi13-4$             |
|-------------------|--------------------------|--------------------------|--------------------------|
| Dichte            | $7850 \,\mathrm{kg/m^3}$ | $7750 \,\mathrm{kg/m^3}$ | $7700 \,\mathrm{kg/m^3}$ |
| Elastizitätsmodul | $200$ GPa                | $193\,\mathrm{GPa}$      | $200$ GPa                |
| Poissonzahl       | 0.30                     | 0,31                     | 0,28                     |

Tabelle 2.2: Materialeigenschaften der Leitschaufel [\[36\]](#page-90-0)

### 2.2.1 Einfluss der Materialparameter

Mithilfe einer Einflussanalyse wurde überprüft, wie stark sich eine Variation der Materialparameter auf die Ergebnisse einer Modalanalyse auswirkt. Dazu ist die Berechnung noch zusätzlich mit zwei der vordefinierten Materialien (Baustahl und Edelstahl) durchgeführt worden, Tab. [2.2](#page-41-0) listet die Eigenschaften der verwendeten Materialien auf. Die Materialeigenschaften von Baustahl und Edelstahl unterscheiden sich vorrangig in ihren Werten für den Elastizitätsmodul voneinander. Der Schaufelwerkstoff X5CrNi13-4 hingegen weicht vor allem durch die recht niedrige Poissonzahl von den vordefinierten Stählen ab. Für alle drei Berechnungen wurde dasselbe Netz, welches auch schon für die vorangegangene Analyse zur Anwendung kam, verwendet.

In Tab. [2.3](#page-42-0) sind die Ergebnisse der Modalanlyse, welche für jedes Material durchgeführt wurde, angegeben. Vergleicht man zuerst die Ergebnisse, bei welchen Baustahl als Werkstoff verwendet wurde mit jenen, welche mit Edelstahl erzielt wurden, so kann man sehen, dass die Eigenkreisfrequenzen der Edelstahl-Schaufel immer niedriger liegen. Das heißt, der höhere Elastizitätsmodul und die etwas niedrigere Poissonzahl von Baustahl wirken sich stärker aus als seine höhere Dichte, welche die Frequenzen üblicherweise nach unten verschiebt.

Vergleicht man die Werkstoffdaten von X5CrNi13-4 mit jenen des Baustahls, so erkennt man, dass sowohl die Poissonzahl als auch die Dichte niedriger liegen, beides verschiebt gewöhnlich die Eigenkreisfrequenzen nach oben. Wie man Tab. [2.3](#page-42-0) entnehmen kann, ist das auch bei den beiden Simulationen der Fall.

Zusammenfassend kann gesagt werden, dass die Abweichungen aufgrund verschiedener Materialien immer im Bereich von etwa ±1 % blieben, was für die meisten Anwendungen ein

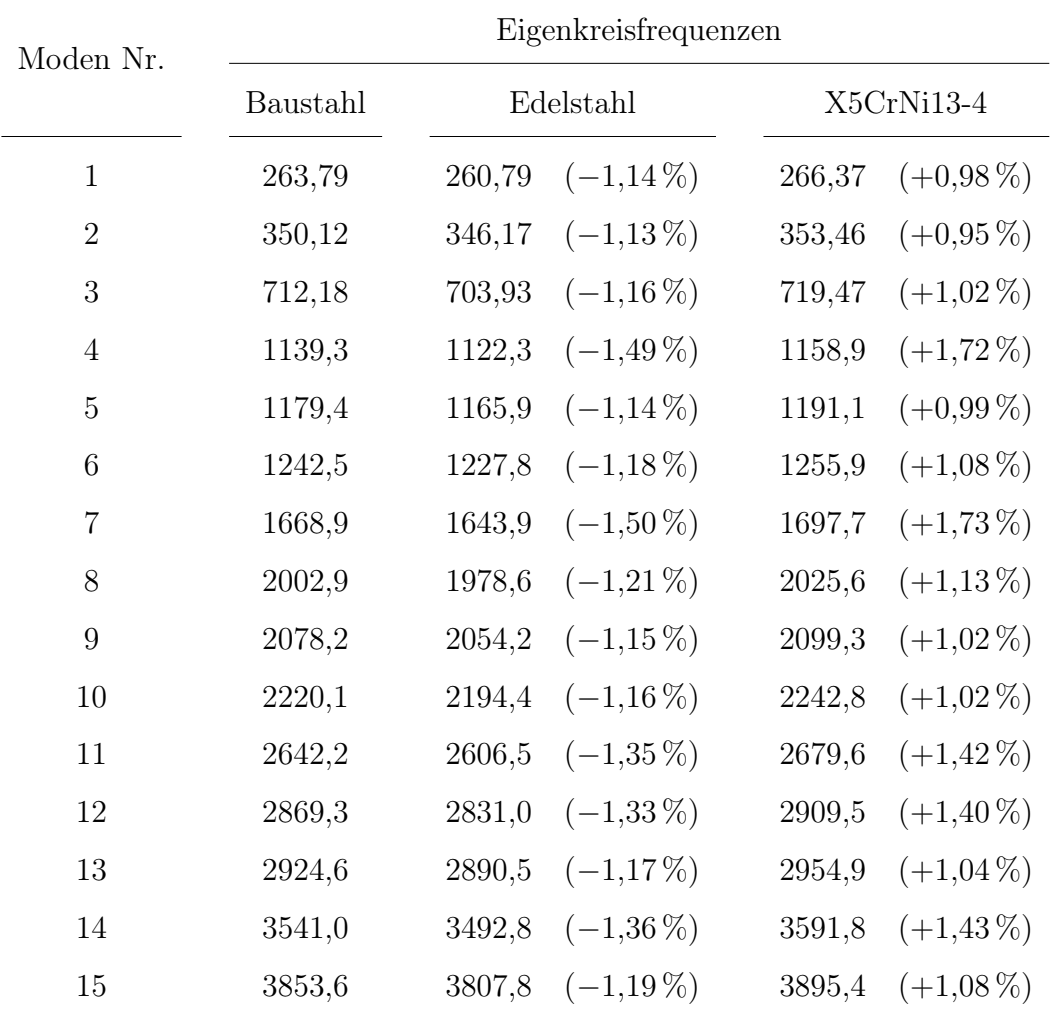

<span id="page-42-0"></span>vertretbarer Wert sein sollte. Da uns das tatsächlich verwendete Material der Leitschaufel bekannt war, wurden alle weiteren Simulationen natürlich auch mit diesem durchgeführt.

Tabelle 2.3: Eigenkreisfrequenzen der Leitschaufel unter Verwendung verschiedener Materialien, die prozentuale Abweichung bezieht sich auf die Werte welche mit Baustahl als Werkstoff berechnet wurden

## 2.2.2 Modalanalyse der frei schwingenden Leitschaufel und Auswertung

Tabelle [2.4](#page-43-0) zeigt die ersten acht Eigenkreisfrequenzen der frei schwingenden Leitschaufel und die dazugehörigen Schwingungsformen. Die Orientierung der Koordinatenachsen entspricht dabei jener, welche in Abb. [2.1](#page-39-0) dargestellt ist.

<span id="page-43-0"></span>

| Moden          | Frequenz | Schwingungsform |                    |  |
|----------------|----------|-----------------|--------------------|--|
| Nr.            | (Hz)     | Darstellung     | Beschreibung       |  |
| $\mathbf{1}$   | $266\,$  |                 | Biegung um x-Achse |  |
| $\overline{2}$ | $354\,$  |                 | Biegung um y-Achse |  |
| 3              | 720      |                 | Biegung um x-Achse |  |
| $\overline{4}$ | 1159     |                 | Torsion um z-Achse |  |
| $\mathbf 5$    | 1191     |                 | Biegung um y-Achse |  |
| $\,$ 6 $\,$    | 1256     |                 | Biegung um x-Achse |  |
| $\overline{7}$ | 1698     |                 | Torsion um z-Achse |  |
| 8              | 2026     |                 | Biegung um x-Achse |  |

Tabelle 2.4: Eigenfrequenzen und die dazugehörigen Schwingungsformen der Leitschaufel

In Abb. [2.3](#page-44-0) wird das Frequenzspektrum der Messung den Ergebnissen der numerischen Berechnung gegenüber gestellt. Die berechneten Eigenkreisfrequenzen sind als senkrechte Linien eingezeichnet, wobei die Biegemoden um die z-Achse als strichlierte Linien  $-$ , die Biegemoden um die y-Achse als gepunktete Linien ...... und die Torsionsmoden als strich-punktierte Linien  $-\cdot$  dargestellt sind.

Als erstes fällt auf, dass die drei Biegemoden um die x-Achse im Frequenzspektrum am markantesten hervortreten. Bei dem kleinen Peak im Frequenzgang, welcher bei etwa 1200 Hz auftritt, ist nicht ganz klar, ob hier der zweite Biegemode um die y-Achse oder der erste Torsionsmode zu sehen ist. Die zweite Eigenschwingungsform der Leitschaufel ist in der

<span id="page-44-0"></span>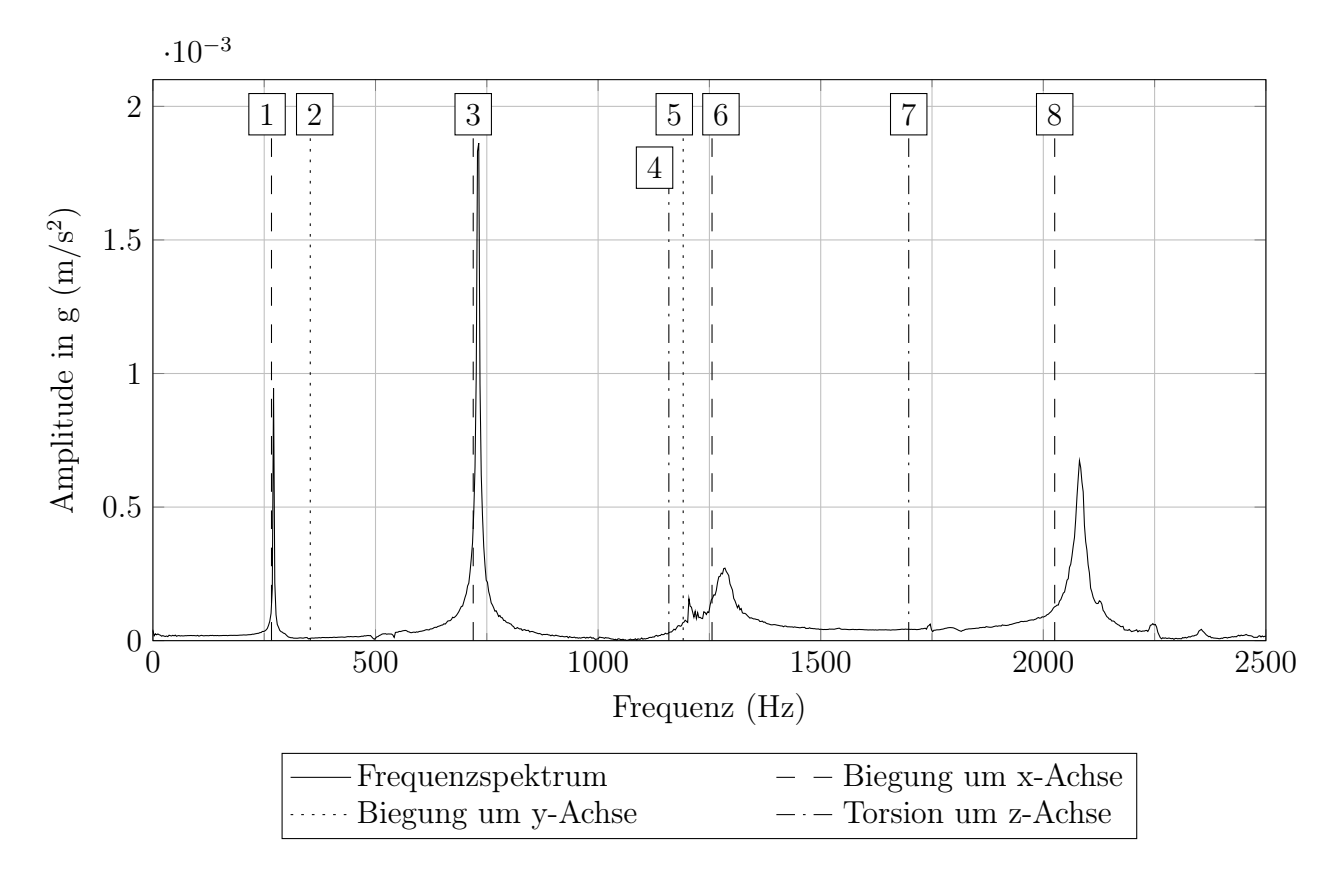

Abbildung 2.3: Gegenüberstellung des Frequenzspektrums der Messung mit den numerischen Ergebnissen

Messung hingegen gar nicht erkennbar und die siebte nur sehr schwach.

Dass die Torsionsmoden und die Biegemoden um die y-Achse nur sehr schwach oder gar nicht erkennbar sind, kann dadurch erklärt werden, dass für diese Schwingungsformen mehr Energie notwendig ist, da z.B. das Widerstandsmoment um die y-Achse sehr viel höher ist als jenes um die x-Achse.

Abschließend muss gesagt werden, dass nur die Biegemoden um die x-Achse wirklich zuverlässig getroffen wurden. Allerdings gilt auch für diese, dass die Abweichungen zwischen Messung und Simulation mit steigenden Frequenzen immer größer werden, was darauf zurückzuführen ist, dass die Dämpfung bei der Modellbildung nicht berücksichtigt wurde.

### 2.3 Messung an der eingebauten Leitschaufel

Ursprüngliche Intention der Messung an der eingebauten Leitschaufel war es, zu überprüfen, ob es bei dieser Prototypanlage möglich ist, eine Anregung am Schaufelblatt an der Befestigungsschraube des Verstellapparates zu erfassen. Dadurch wäre es möglich, Kavitation an den Leitschaufeln, mithilfe von Beschleunigungsaufnehmern am Leitapparat, zu detektieren.

Im Zuge dieser Arbeit sollten die erhaltenen Messergebnisse jedoch dazu verwendet werden, das erstellte FE-Modell zu validieren und den Einfluss verschiedener Parameter zu studieren.

### 2.3.1 Messaufbau der eingebauten Leitschaufel

Für die Messungen wurden wieder die in Abschn. [2.1](#page-38-1) beschriebenen Beschleunigungssensoren verwendet. Diese wurden an den Flächen des Schraubenkopfes der Schraube angebracht, welche die Leitschaufel an dem Leitschaufelhebel fixiert. Zusätzlich wurden noch die Beschleunigungen an zwei Stellen des Schaufelblattes gemessen. In Abb. [2.4](#page-46-0) sind die verwendeten Messstellen mit einem Asterisk  $\ast$  markiert. Angeschlagen wurde wieder mit einem Kunststoffhammer und zwar frontal auf das Schaufelblatt.

Das erhaltene Zeitsignal ist wieder mit einer FFT in den Frequenzbereich transformiert worden. Es wurde, wie bereits bei der Messung an der frei schwingenden Schaufel, auch diesmal wieder keine Fensterfunktion verwendet. Abbildung [2.5](#page-47-0) zeigt exemplarisch das Frequenzspektrum einer Messung.

Wie man sieht, sind bei der eingebauten Leitschaufel keine markanten Peaks mehr erkennbar, welche einer diskreten Frequenz zuordenbar wären. Es sind hingegen sehr viele Peaks mit ähnlich großen Amplituden vorhanden. Begründen lässt sich das damit, dass dieses Mal der Ausschwingversuch an einer ganzen Baugruppe durchgeführt und somit Anteile der Eigenfrequenzen aller beteiligten Bauteile erfasst wurden. Ein Störsignal, ausgehend von der Anlage, kann ausgeschlossen werden, da zwischen den Hammerschlägen keine Beschleunigungen aufgezeichnet wurden.

<span id="page-46-0"></span>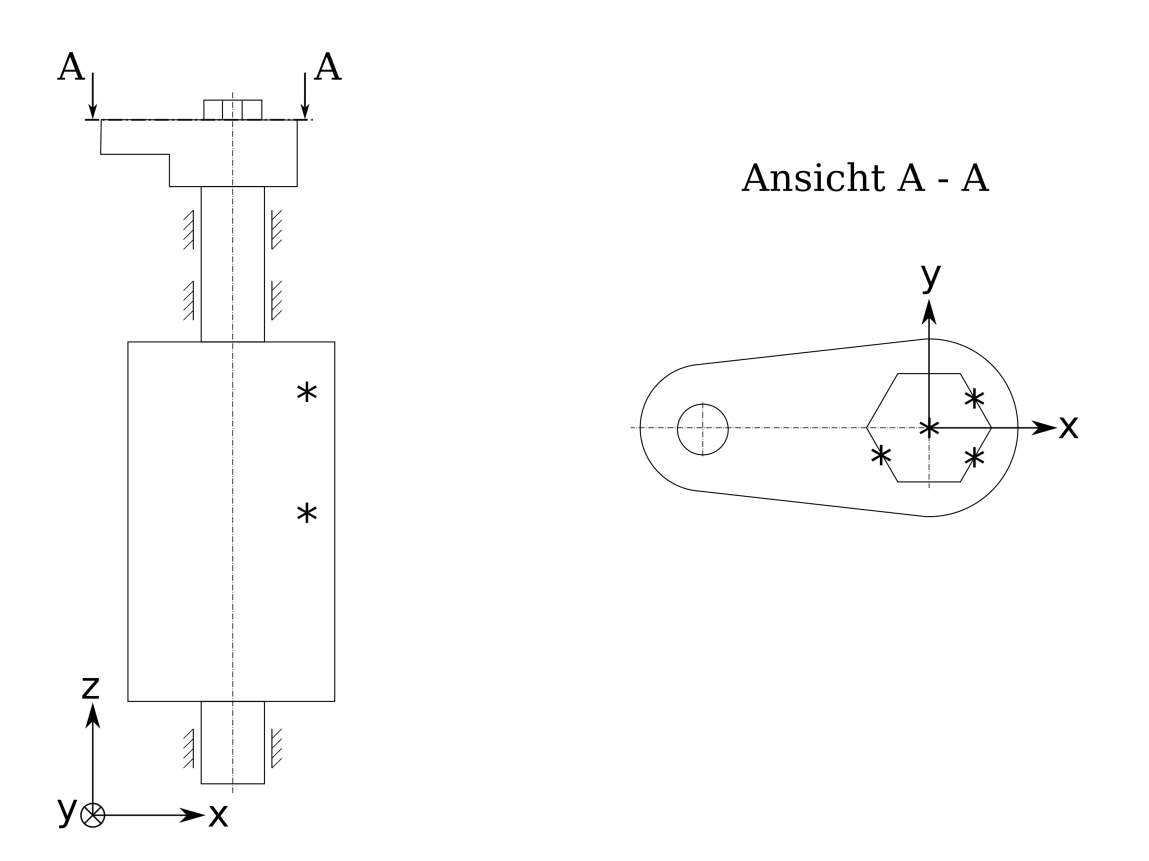

Abbildung 2.4: Schematische Darstellung der Leitschaufel und der verwendeten Messstellen

Bei dem in Abb. [2.5](#page-47-0) dargestellten Frequenzspektrum handelt es sich, wie schon erwähnt, nur um eine exemplarische Messung, die Spektren der durchgeführten Messungen wichen teils stark voneinander ab. Es war also auch nicht möglich, eine Frequenz auszumachen, bei welcher in jeder Messung ein dominanter Peak erkennbar gewesen wäre.

<span id="page-47-0"></span>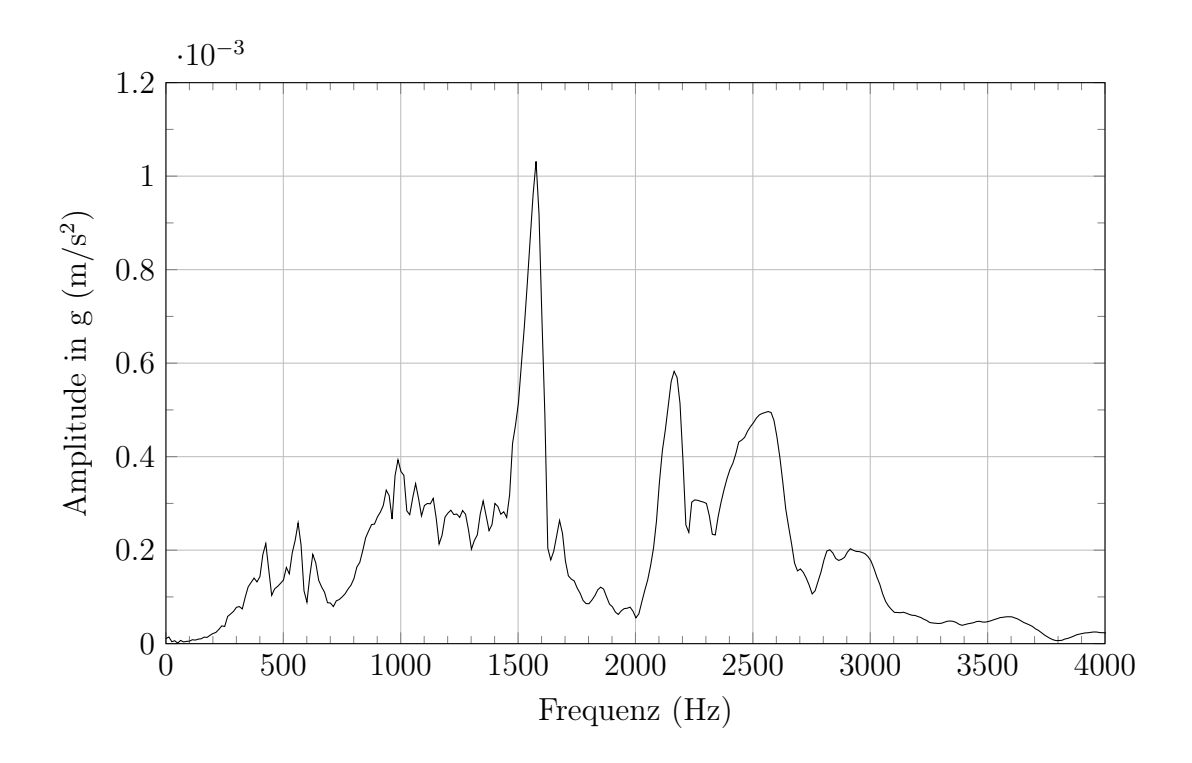

Abbildung 2.5: Frequenzspektrum der Messung an der eingebauten Leitschaufel

### <span id="page-47-1"></span>2.3.2 Experimentelle Bestimmung des Dämpfungsgrades

Wie in Abschn. [1.5.2](#page-28-0) gezeigt, lässt sich der Dämpfungsgrad aus einem Ausschwingversuch bestimmen. Da bei einer realen Messung die Abklingkurve aufgrund von äußeren Einflüssen aber auch Messungenauigkeiten natürlich nicht exakt, wie in Glg. [\(1.23\)](#page-28-1) vorgegeben, verläuft, ist es auch nicht möglich, eine Exponentialfunktion zu finden, welche alle lokalen Maxima durchläuft.

Es musste also zuerst eine exponentielle Regressionsfunktion der Form  $y = ae^{bx}$  gefunden werden, welche die Hüllkurve am besten annähert. Abbildung [2.6](#page-48-0) zeigt exemplarisch den zeitlichen Verlauf eines Ausschwingversuches und der zugehörigen Regressionsfunktion.

Mithilfe eines MATLAB Skriptes wurden also alle vorhandenen Messungen eingelesen und eine Regressionsfunktion bestimmt, aus welcher dann, mithilfe vom Glg. [\(1.25\)](#page-29-0) und [\(1.26\)](#page-29-1), der Dämpfungsgrad  $\vartheta$  für diese Messung berechnet werden konnte. Tabelle [2.5](#page-49-0) zeigt die erhaltenen Parameter der Regressionsfunktion und die daraus berechneten Dämpfungsgrade, Details zu dem verwendeten Skript können dem Anhang entnommen werden (Listing [A.1\)](#page-92-0). Der arithmetische Mittelwert aus allen so erhaltenen Werten beträgt  $\vartheta_m = 0,0394,$  dieser

<span id="page-48-0"></span>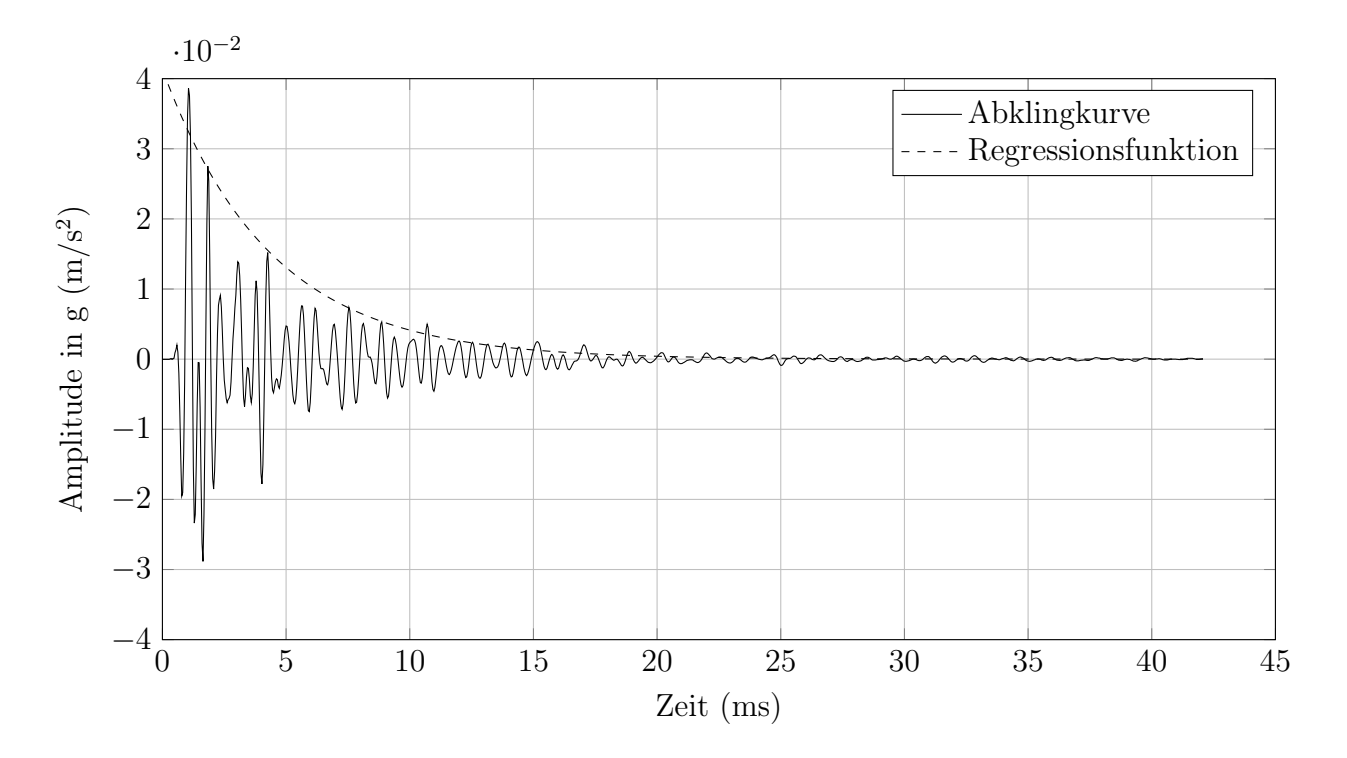

Abbildung 2.6: Zeitsignal des Ausschwingversuchs

wurde auch für die darauf folgende FEM-Berechnung verwendet.

Für die letzten beiden Messungen aus Tab. [2.5](#page-49-0) wurde ein Stahlhammer zum Anschlagen verwendet. Abgesehen von höheren Amplituden beeinflusste dies das erfasste Zeitsignal allerdings nicht.

<span id="page-49-0"></span>

| Messung        | $\mathbf{a}$ | $\mathbf b$ | $\vartheta$ |
|----------------|--------------|-------------|-------------|
| $\mathbf{1}$   | 0,0432       | $-253,3$    | 0,0259      |
| $\overline{2}$ | 0,0713       | $-579,7$    | 0,0508      |
| 3              | 0,0155       | $-158,7$    | 0,0157      |
| $\overline{4}$ | 0,1814       | $-830,9$    | 0,0653      |
| $\overline{5}$ | 0,1561       | $-543,6$    | 0,0585      |
| $\overline{6}$ | 0,0234       | $-263,8$    | 0,0267      |
| $\overline{7}$ | 0,0113       | $-318,5$    | 0,0587      |
| 8              | 0,0095       | $-310,6$    | 0,0293      |
| 9              | 0,0429       | $-231,7$    | 0,0343      |
| 10             | 0,0413       | $-230,0$    | 0,0392      |
| 11             | 0,0276       | $-324,0$    | 0,0438      |

Tabelle 2.5: Parameter der exponentiellen Regressionsfunktion und der daraus berechnete Dämpfungsgrad  $\vartheta$ 

# 2.4 Finite-Elemente-Modell der eingebauten Leitschaufel

Das FE-Modell für die eingebaute Leitschaufel bestand aus der Leitschaufel selbst, den Lagerstellen und dem Leitschaufelhebel. Um die Messstellen möglichst den realen Gegebenheiten nachempfinden zu können, wurde die Schraube, welche Leitschaufel und Leitschaufelhebel verbindet, mit modelliert. Damit konnten die Verschiebungen aufgrund der Eigenschwingungen an denselben Stellen wie bei der realen Messung aufgenommen werden. Zur Vernetzung wurden 38709 Elemente mit quadratischen Ansatzfunktionen verwendet. Abbildung [2.7](#page-50-0) zeigt das Netz und den Aufbau des FE-Modells.

Leitschaufelhebel und Leitschaufel sind starr miteinander verbunden, ebenso die Schraube mit der Leitschaufel. Die Bohrung, in welche normalerweise der Bolzen des Verstellringes in den Leitschaufelhebel eingreift, wurde fix mit der Umgebung verbunden.

An den äußeren Flächen der Lagerstellen wurden ebenfalls alle Freiheitsgrade gesperrt.

<span id="page-50-0"></span>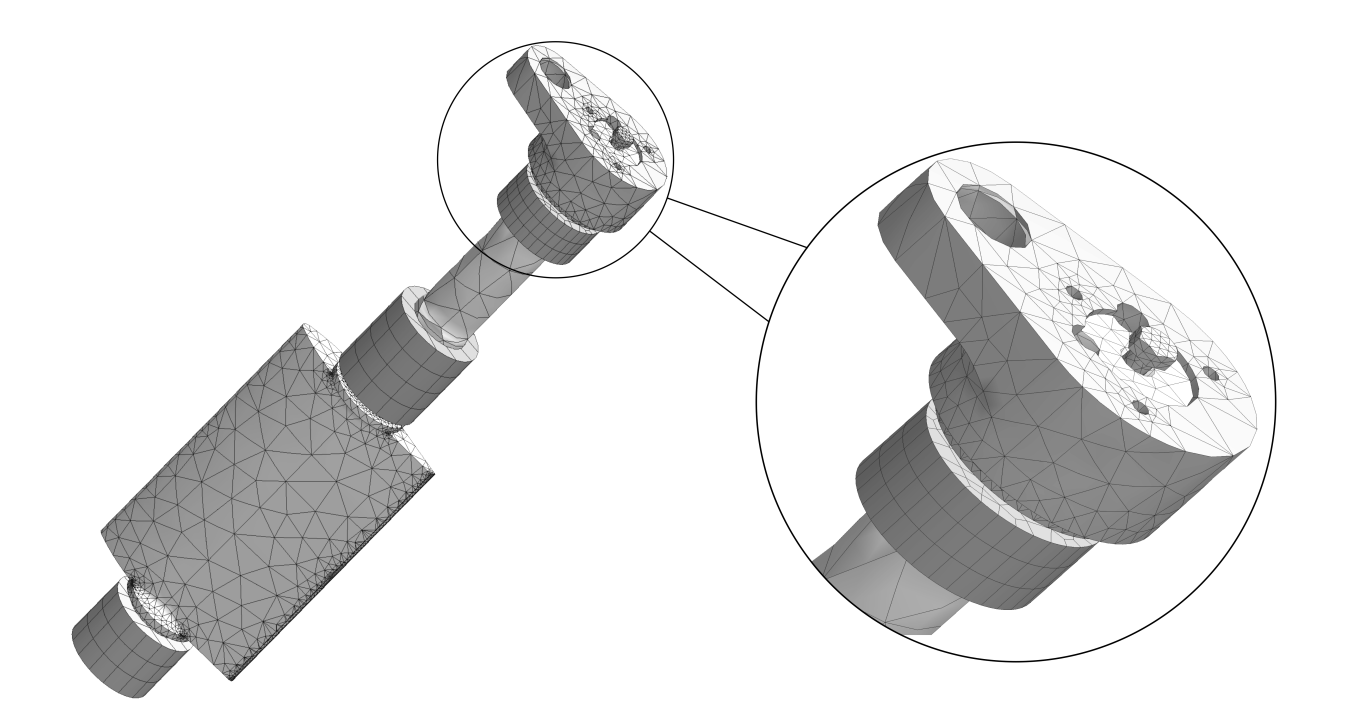

Abbildung 2.7: FEM - Modell der eingebauten Leitschaufel

Zwischen der Leitschaufel und den Lagerungen bestand eine zylindrische Verbindung, welche ein Rotieren der Leitschaufel und eine Bewegung in axialer Richtung zulässt. Auf eine geschwindigkeitsproportionale Modellierung der Dämpfung in den Lagerstellen wurde, in Ermangelung zuverlässiger Werte für die Dämpfungskoeffizienten einer fettgeschmierten Lagerung, gänzlich verzichtet. Stattdessen wurde auf das Modell der Rayleigh-Dämpfung zurückgegriffen, da sich die zwei dafür notwendigen Parameter aus dem schon in Abschn. [2.3.2](#page-47-1) ermittelten Dämpfungsgrad bestimmen lassen.

### 2.4.1 Modalanalyse der eingebauten Leitschaufel

Tabelle [2.6](#page-51-0) zeigt die ersten acht Eigenmoden und die zugehörigen Eigenkreisfrequenzen. Im Vergleich zur aufgehängten Leitschaufel fällt zuerst auf, dass bei der eingebauten Leitschaufel eine Torsionsmode die erste Eigenschwingungsform ist. Das lässt sich durch die zylindrische Führung der Lagerschalen erklären, welche eine Torsion oder axiale Verschiebung (zweite Eigenmode) sehr viel leichter zulässt als eine Biegung.

Des weiteren treten bei dem Modell der eingebauten Leitschaufel komplexere Schwingungsformen auf, was zum einen ebenfalls auf die Randbedingungen, zum anderen aber einfach

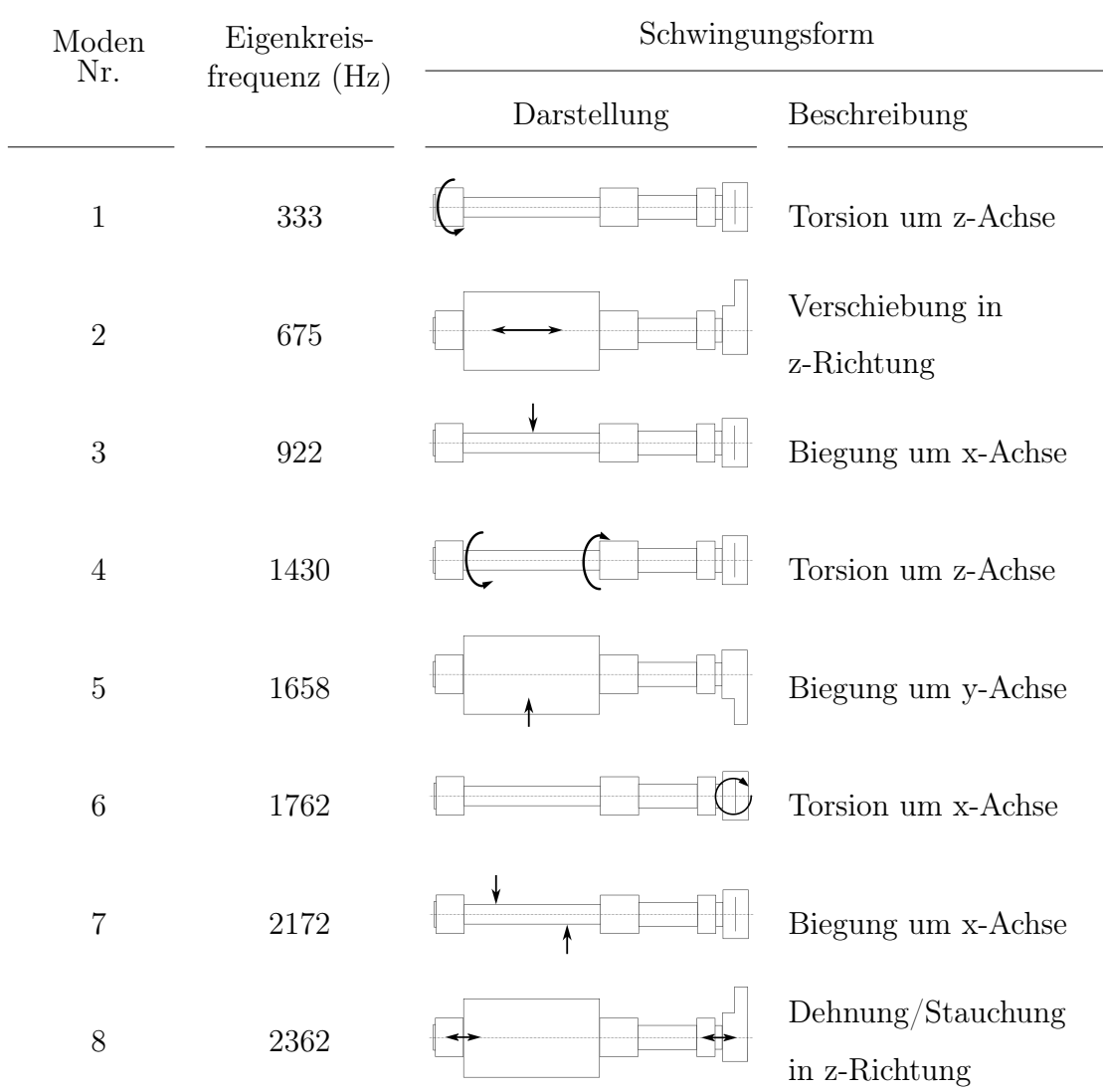

<span id="page-51-0"></span>auch auf die komplexere Geometrie zurückzuführen ist.

Tabelle 2.6: Ergebnisse der Modalanalyse

### 2.4.2 Einfluss der Rayleigh-Dämpfung

Da die aus den Messungen erhaltenen Dämpfungsgrade, wie in Tab. [2.5](#page-49-0) ersichtlich, doch merklich schwanken und für die durchgeführte Modalanalyse nur der Mittelwert  $\vartheta_m$  verwendet worden ist, wurde noch überprüft, welchen Einfluss der Dämpfungsgrad auf die Eigenkreisfrequenzen hat.

Dazu wurde  $\vartheta_m$  um  $\pm 50\%$  variiert, daraus die Rayleigh-Parameter berechnet und mit die-

sen eine Modalanalyse durchgeführt. Die dadurch erhaltenen Ergebnisse sind in Tab. [2.7](#page-52-0) aufgelistet. Daraus lässt sich ablesen, dass eine um 50 % größere oder kleinere Dämpfungskonstante keinen starken Einfluss auf das Endergebnis der Modalanalyse hat. Erst ab Frequenzen von etwa 2500 Hz tritt eine Abweichung von ca. 1 Hz auf, welche mit steigenden Frequenzen größer wird.

<span id="page-52-0"></span>

| Eigenkreis-    | Dämpfungsgrad                |                        |                              |  |
|----------------|------------------------------|------------------------|------------------------------|--|
| frequenz       | $\vartheta_{-50\%} = 0,0195$ | $\vartheta_m = 0,0390$ | $\vartheta_{+50\%} = 0,0585$ |  |
| $\mathbf{1}$   | 332,52                       | 332,44                 | 332,3                        |  |
| $\overline{2}$ | 674,56                       | 674,48                 | 674,36                       |  |
| 3              | 921,91                       | 921,81                 | 921,65                       |  |
| $\overline{4}$ | 1430,1                       | 1429,9                 | 1429,6                       |  |
| $\overline{5}$ | 1657,2                       | 1657                   | 1656,6                       |  |
| 6              | 1757                         | 1756,7                 | 1756,2                       |  |
| $\overline{7}$ | 2171,4                       | 2170,9                 | 2170,1                       |  |
| 8              | 2361,7                       | 2361,2                 | 2360,2                       |  |
| 9              | 2751,1                       | 2750,3                 | 2748,9                       |  |
| 10             | 3383,2                       | 3381,7                 | 3379,3                       |  |
| 11             | 3854,7                       | 3852,6                 | 3849,2                       |  |
| 12             | 3977,7                       | 3975,5                 | 3971,7                       |  |

Tabelle 2.7: Einfluss des Dämpfungsgrades auf die Eigenkreisfrequenzen

Das erwartete Verhalten, dass ein hoher Dämpfungsgrad die Eigenkreisfrequenzen absenkt und ein niedriger die Frequenzen erhöht, konnte beobachtet werden, es fiel jedoch sehr viel geringer als erwartet aus.

### 2.4.3 Gegenüberstellung Messung und numerische Berechnung

Auch wenn die Messdaten des Ausschwingversuches bei der eingebauten Leitschaufel kein so deutliches Ergebnis wie z.B. bei der aufgehängten Schaufel lieferten, sollen hier die Ergebnisse der Messung mit jener der Simulation verglichen werden. In Abb. [2.8](#page-54-0) sind die aus der Modalanalyse gewonnen Eigenkreisfrequenzen in das Frequenzspektrum einer Messung eingezeichnet. Wie man erkennen kann, ist es kaum möglich, die berechneten Eigenkreisfrequenzen einem speziellen Peak zuzuordnen, da das Frequenzspektrum sehr breit ist. Dies zusammen mit der Tatsache, dass die Spektren der verschiedenen Messungen teils stark voneinander abweichen, führt zu dem Schluss, dass aus dem Vergleich der Simulation mit den Messergebnissen keine wesentlichen Informationen mehr gewonnen werden können.

Die ursprüngliche Frage, weswegen diese Messungen eigentlich durchgeführt wurden, kann jedoch beantwortet werden: Es wurde gezeigt, dass mithilfe von Beschleunigungsaufnehmern an der Verstelleinrichtung der Leitschaufel auch eine Erregung am Schaufelblatt messbar ist.

<span id="page-54-0"></span>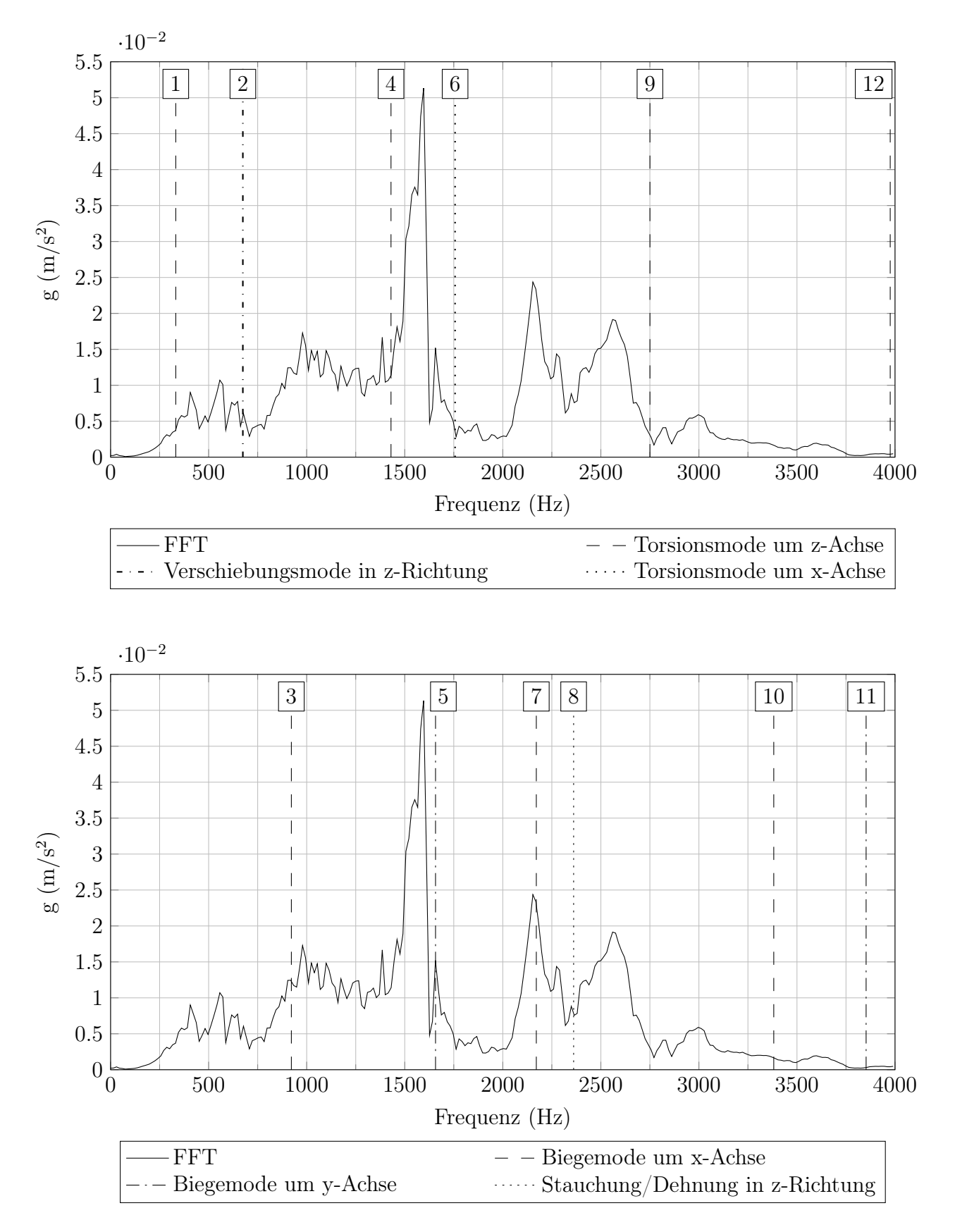

Abbildung 2.8: Spektrum einer Messung verglichen mit den berechneten Eigenkreisfrequen-

## Kapitel 3

## Turbinenlaufrad

### 3.1 Einflussanalysen am Turbinenlaufrad in Luft

Am Beginn der Untersuchung des Laufrades standen zwei Einflussanalysen des Laufradmodells in Luft. Neben dem Einfluss kleiner geometrischer Details wurde auch die Wirkung der Netzdichte auf die Ergebnisse überprüft. Ziel dieser Untersuchungen war es, die Anzahl der verwendeten Elemente so gering wie möglich zu halten, ohne dabei die Ergebnisse zu stark zu beeinflussen.

### 3.1.1 Einfluss der Geometrie

Fertigungstoleranzen und Verschleiß führen dazu, dass die Geometrie von dem ursprünglichen Design abweicht, dies kann, wie Lias et al. in [\[37\]](#page-90-1) zeigen, großen Einfluss auf die Eigenkreisfrequenzen des tatsächlichen Laufrades haben. Das Laufrad der betrachteten Anlage wurde vermessen und diese Daten anschließend mit dem CAD-Modell der Fertigung verglichen. Da keine großen Abweichungen festgestellt wurden, kann das verwendete CAD-Modell als ausreichend genau für die Durchführung der Modalanalysen betrachtet werden. Trotzdem sollte untersucht werden, in welchem Maße kleinere geometrische Details die Ergebnisse beeinflussen, um sie gegebenenfalls vernachlässigen und damit die Netzdichte senken zu können. Zu diesem Zweck wurden drei Modelle des Laufrades erstellt. Das erste entsprach weitestgehend der originalen Geometrie, lediglich die sehr kleinen Radien an den Dichtungslabyrinthen wurden entfernt (Modell A). Ein weiteres Modell wurde erstellt, bei welchem die Gussradien an den Schaufeln entfernt wurden (Modell B). Bei dem dritten Modell sind zusätzlich noch die Bohrungen an der Laufradkrone entfernt worden (Modell C).

Für alle drei Modelle wurden die ersten 15 Eigenkreisfrequenzen berechnet, wobei das Umgebungsmedium unberücksichtigt blieb. Da es bei diesen Simulationen nur um den Einfluss der Geometrie ging, wurde auf eine Einspannung verzichtet, die daraus resultierenden Starrkörpermoden sind in der Auswertung nicht berücksichtigt worden. Alle drei Netze hatten eine ähnliche Anzahl an Knoten, welche bei etwa  $7 \cdot 10^5$  lag.

<span id="page-56-0"></span>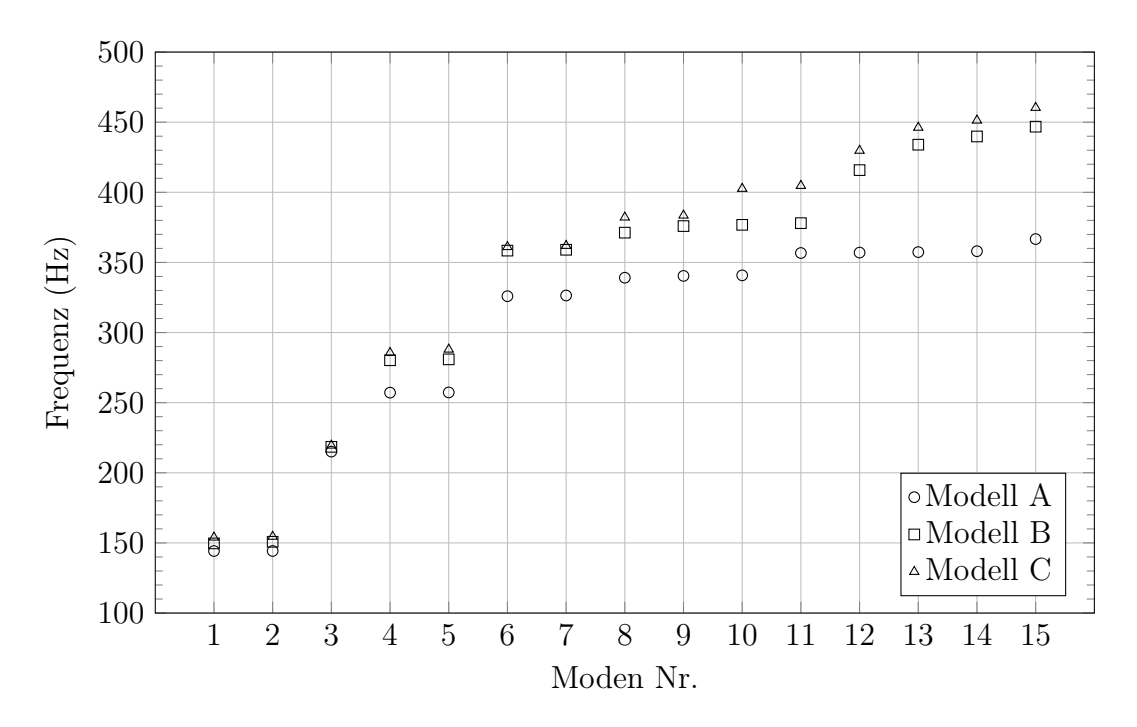

Abbildung 3.1: Ergebnisse der drei verschiedenen Modelle. Modell A: keine Vereinfachungen; Modell B: ohne Gussradien und mit Bohrungen; Modell C: ohne Gussradien und ohne Bohrungen

Die Ergebnisse sind in Abb. [3.1](#page-56-0) dargestellt. Gut erkennbar sind darin die Doppelmodenpaare, welche in Abschn. [1.4.9](#page-25-0) beschrieben wurden. Für die ersten drei Eigenfrequenzen liegt die höchste Abweichung in einem akzeptablen Bereich von 5 Hz, für die folgenden Moden werden die Abweichungen aber merklich größer, wobei das Fehlen der Bohrungen einen weniger starken Einfluss hat als jenes der Gussradien. Um für die weiteren Berechnungen auch bei höheren Eigenkreisfrequenzen eine ausreichende Genauigkeit zu erhalten, wurde für diese immer das Modell A, welches Bohrungen und Gussradien berücksichtigt, verwendet.

#### 3.1.2 Einfluss der Netzdichte

Da bei einer Modalanalyse mit Fluid-Struktur-Kopplung, aufgrund der asymmetrischen Formulierung, die gesamten Systemmatrizen zur Lösung herangezogen werden müssen, war es wichtig, die Knotenanzahl des Systems in einem vertretbaren Rahmen zu halten. Bei einem zu feinem Netz stieß man bald an die Grenzen der Rechnerkapazität. Da die Netzdichte des Laufrades auch direkt jene des Wasservolumens beeinflusst, sollte die Netzfeinheit des Laufrades auf das Nötigste reduziert werden.

Um festzustellen, in welchem Maße sich dies auf die Ergebnisse auswirkt, wurde eine Netzstudie durchgeführt. Abbildung [3.2](#page-58-0) zeigt die Eigenkreisfrequenzen für vier Schwingungsformen, welche mit sechs verschieden feinen Netzen, mit einer Knotenanzahl im Bereich von ca.  $4 \cdot 10^5$  bis  $9 \cdot 10^5$ , berechnet wurden. Für die unteren Eigenkreisfrequenzen, wie die Kronen- oder Torsionsschwingung, ist die Netzdichte nicht besonders ausschlaggebend. Bei der höherfrequenten Schaufelschwingung ist hingegen ein Unterschied von ca. 50 Hz zwischen dem feinsten und dem gröbsten Netz feststellbar. Für die weiteren Berechnungen wurde meist ein Netz mit ca. 7·10<sup>5</sup> Knoten verwendet, da es in dem betrachteten Frequenzbereich ausreichend gute Ergebnisse liefert und in Verbindung mit dem Netz des Wassers, mit den gegebenen Ressourcen, noch bewältigbar war.

<span id="page-58-0"></span>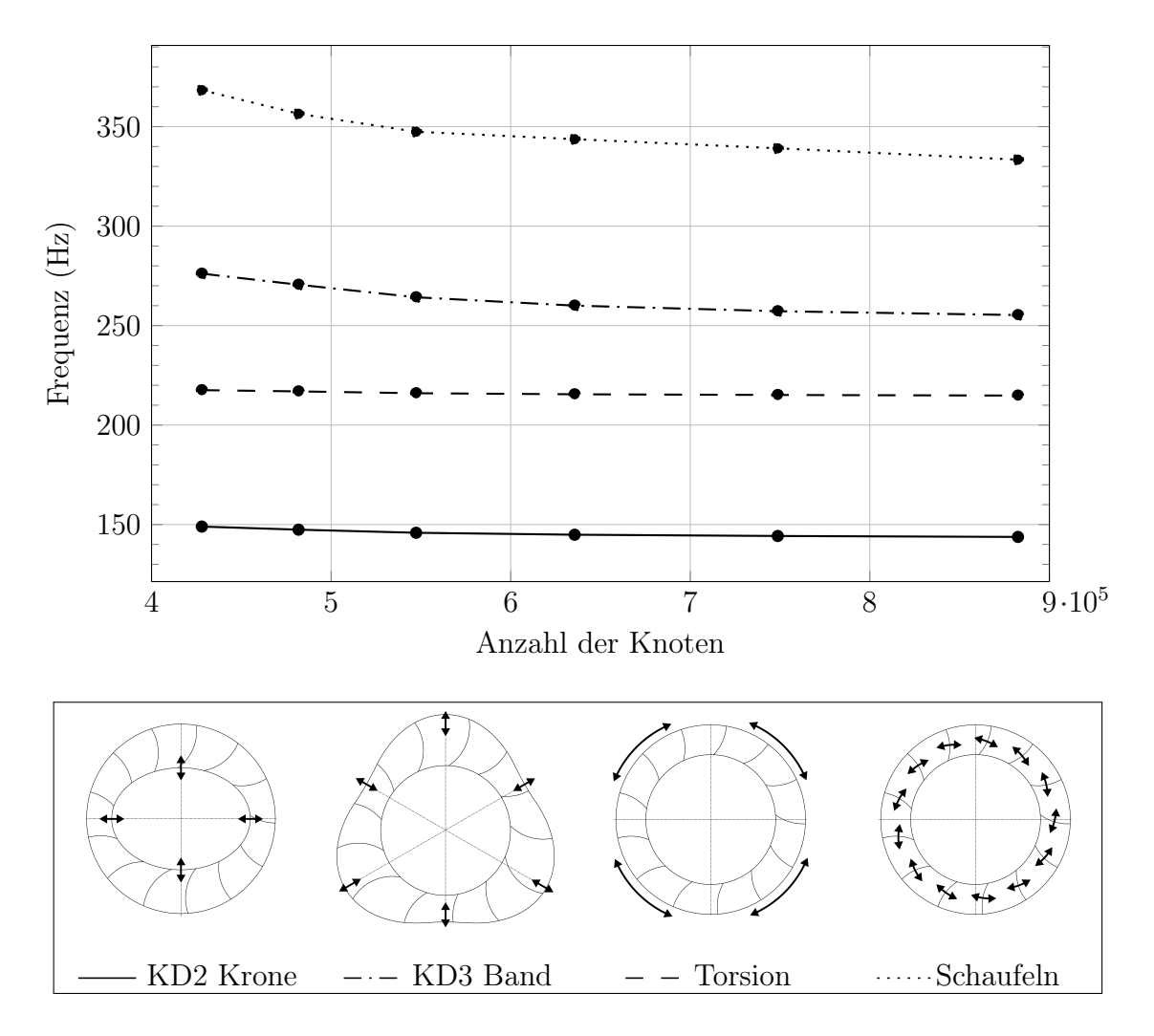

Abbildung 3.2: Ergebnisse für verschiedene Netzdichten

## <span id="page-58-1"></span>3.2 Zylinder-Modell

Die ersten Untersuchungen des added mass effect wurden mit dem sogenannten Zylinder-Modell durchgeführt. Es stellt die einfachste Form der Modellierung dar und besteht im Wesentlichen nur aus einem zylinderförmigen Wasservolumen, welches das Laufrad zur Gänze umschließt. Der Zylinder wird dabei sowohl in axialer, als auch radialer Richtung um die Länge d größer modelliert als das Laufrad (siehe Abb. [3.3\)](#page-59-0). Hersteller-Know-How und praktische Erfahrung haben gezeigt, dass der Wert  $d = \frac{H}{3}$  $\frac{H}{3}$  sehr zuverlässige Ergebnisse liefert. Dementsprechend wurde dieser auch für die ersten Berechnungen verwendet.

### <span id="page-59-1"></span>3.2.1 Numerisches Setup des Zylinder-Modells

Für die Vernetzung des Laufrades wurden Tetraeder-Elemente mit quadratischer Ansatzfunktion verwendet. Als Werkstoff wurde wieder der aus Kap. [2](#page-38-2) bekannte Edelstahlguss X5CrNi13-4 verwendet. Das Wasservolumen wurde mit, von ANSYS Mechanical 18.2 zur Verfügung gestellten, "FLUID221" Elementen vernetzt, welche über quadratische Ansatzfunktionen für den Druckfreiheitsgrad verfügen.

Um die Druckwellen auch auflösen zu können, muss, wie schon in Abschn. [1.6.2](#page-34-0) erwähnt, bei der Vernetzung darauf geachtet werden, dass mindestens sechs Elemente pro Wellenlänge vorhanden sind. Die maximale Elementgröße für das Fluid wurde auf 0,24 m festgelegt, es konnten also Druckwellen mit einer Frequenz bis zu 1000 Hz aufgelöst werden.

<span id="page-59-0"></span>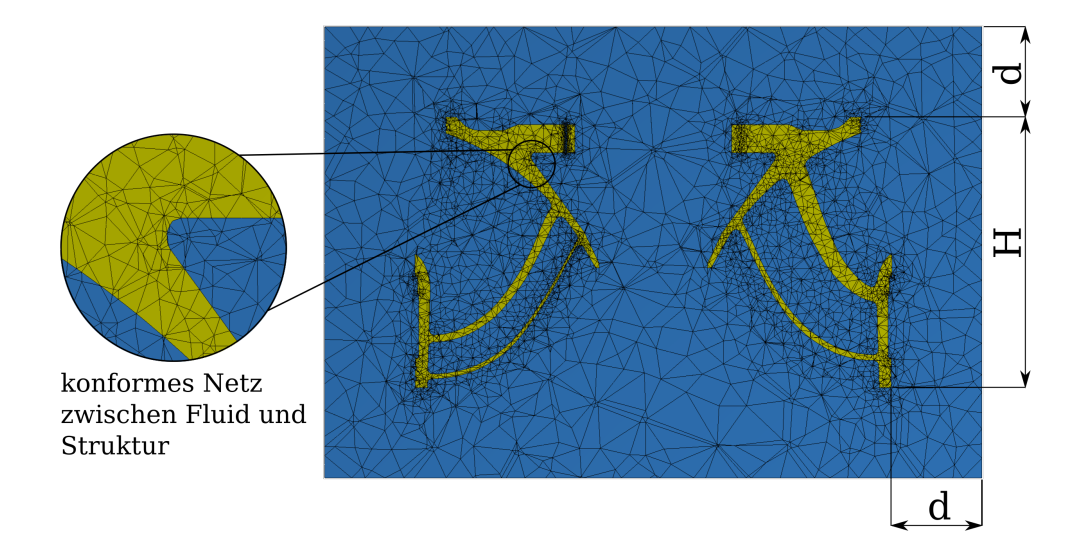

Abbildung 3.3: Zylinderförmige Modellierung des Wasservolumens

Der Druck im Wasservolumen wurde mit 1 476 425 Pa vorgegeben, was dem statischen Druck der Wassersäule entspricht. Unter Berücksichtigung all dieser Parameter und unter der Annahme einer Wassertemperatur von ca. 10 ◦C ergibt sich eine Schallgeschwindigkeit von 1450 m/s. Die physikalischen Eigenschaften des Fluids und der Struktur sind in Tab. [3.1](#page-60-0) zusammengefasst.

<span id="page-60-0"></span>

|                       | Laufrad                          | Wasservolumen            |
|-----------------------|----------------------------------|--------------------------|
| Elastizitätsmodul     | $2 \cdot 10^5 \,\mathrm{N/mm^2}$ |                          |
| Poissonzahl           | 0,28                             |                          |
| Dichte                | $7700 \,\mathrm{kg/m^3}$         | $1000 \,\mathrm{kg/m^3}$ |
| Druck                 |                                  | 1476425Pa                |
| Schallgeschwindigkeit |                                  | $1450 \,\mathrm{m/s}$    |
| Elementtyp            | SOLID <sub>187</sub>             | FLUID221                 |
| Knotenanzahl          | 689582                           | 1121336                  |

Tabelle 3.1: Übersicht über die Modellparameter

Als Randbedingung wurden im Falle der Knotenpunktverschiebungen alle Freiheitsgrade der in Abb. [3.4](#page-60-1) rot dargestellten Fläche gesperrt. Auf der gesamten Außenfläche des Wasserzylinders wurde der statische Druck als unveränderlich vorgegeben. Dies hat den Zweck, dass Druckwellen, welche auf die äußeren Flächen des Zylinders treffen, nicht reflektiert werden. Solch eine Randbedingung wird gewählt, wenn ein Körper in einem unendlich großen Wasserbecken simuliert werden soll.

<span id="page-60-1"></span>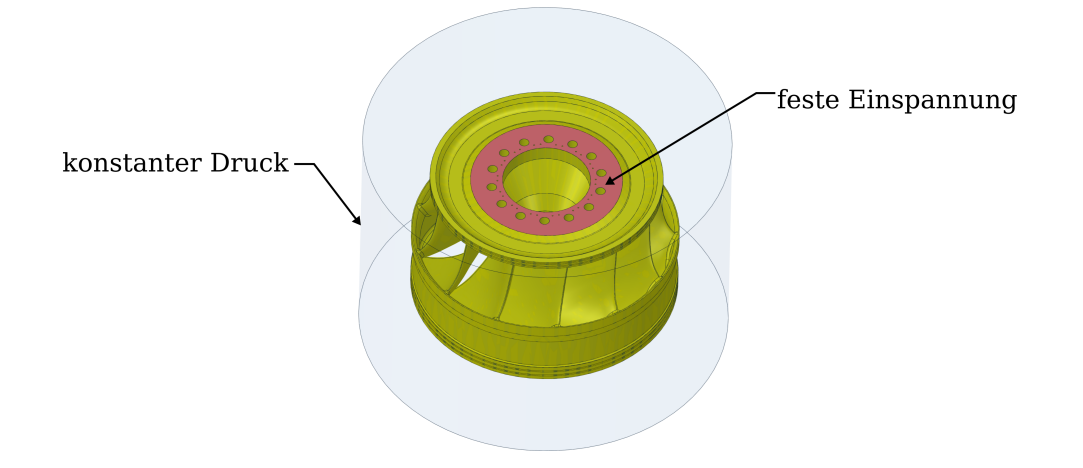

Abbildung 3.4: Randbedingungen

Des weiteren wurde die Kontaktfläche zwischen Laufrad und Wasser (im Falle des Zylinder-Modells also die gesamte Laufrad-Oberfläche) als FSI definiert. Bei der Vernetzung muss darauf geachtet werden, dass Fluid und Struktur am FSI ein konformes Netz besitzen.

### <span id="page-61-1"></span>3.2.2 Modalanalyse des Zylinder-Modells

Für die Auswertung der durchgeführten Modalanalyse wurde, wie in Abschn. [1.7](#page-36-1) erklärt, vorgegangen. Ein direkter Vergleich zwischen den Eigenfrequenzen in Wasser und Luft ist in Abb. [3.5](#page-61-0) dargestellt. Wie erwartet, werden die Eigenfrequenzen durch die zusätzliche Masse des Wassers abgesenkt. Betrachtet man die Schwingungen des Turbinenbandes, sieht man, dass mit steigender Frequenz auch die Differenz zwischen den beiden Modellen größer wird. Man kann auch erkennen, dass die Reihenfolge der Schwingungsformen zwischen "KD2" und "Kippen" verändert wurde, was darauf schließen lässt, dass sich das Wasservolumen nicht auf alle Schwingungsformen gleich auswirkt.

<span id="page-61-0"></span>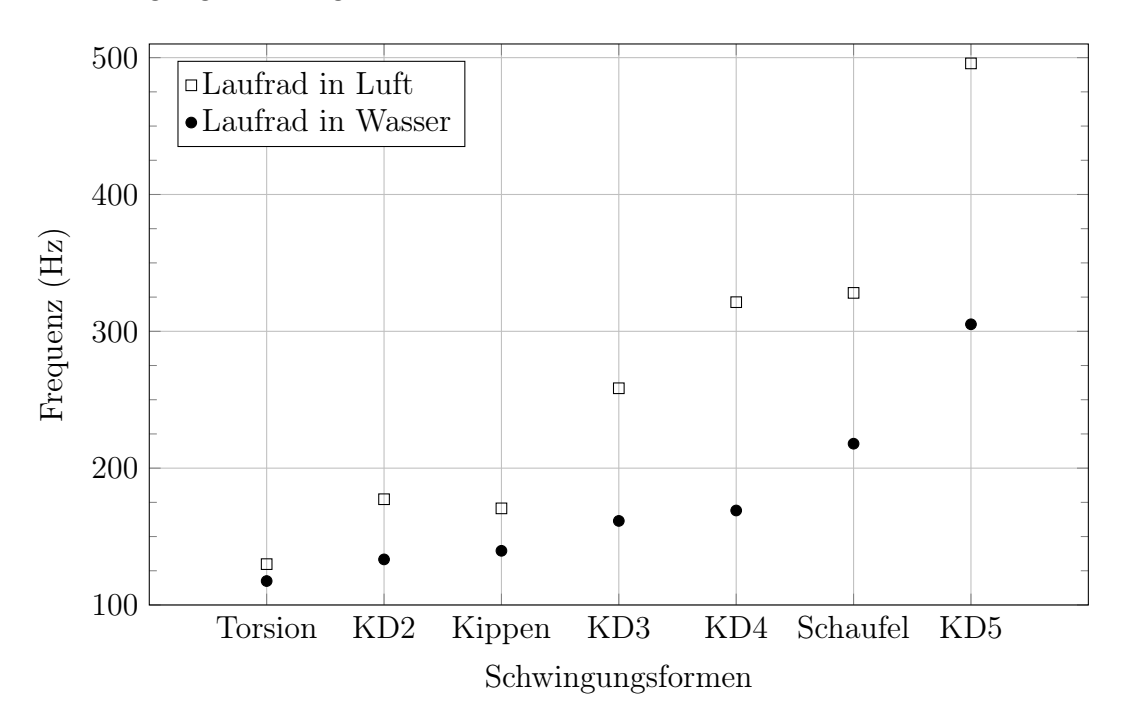

Abbildung 3.5: Eigenkreisfrequenzen des Laufrades in Luft und Wasser

Um diesen Effekt besser untersuchen zu können, wurde für die betrachteten Moden, wie in [\[17\]](#page-88-0), der Frequenzminderungsfaktor  $\delta_t$  berechnet.

$$
\delta_f = \frac{f_L - f_W}{f_L} \tag{3.1}
$$

Abbildung [3.6](#page-62-0) zeigt die Frequenzminderungsfaktoren der einzelnen Schwingungsformen. Man kann deutlich sehen, dass sich das Wasservolumen weniger stark auf die Torsionsmode als z.B. auf die Schwingungen des Bandes auswirkt. Der Frequenzminderungsfaktor bewegt sich dabei in einem Bereich von 10 % bei der Torsionsschwingung bis zu 50 % bei der Bandschwingung mit vier Knotendurchmessern.

<span id="page-62-0"></span>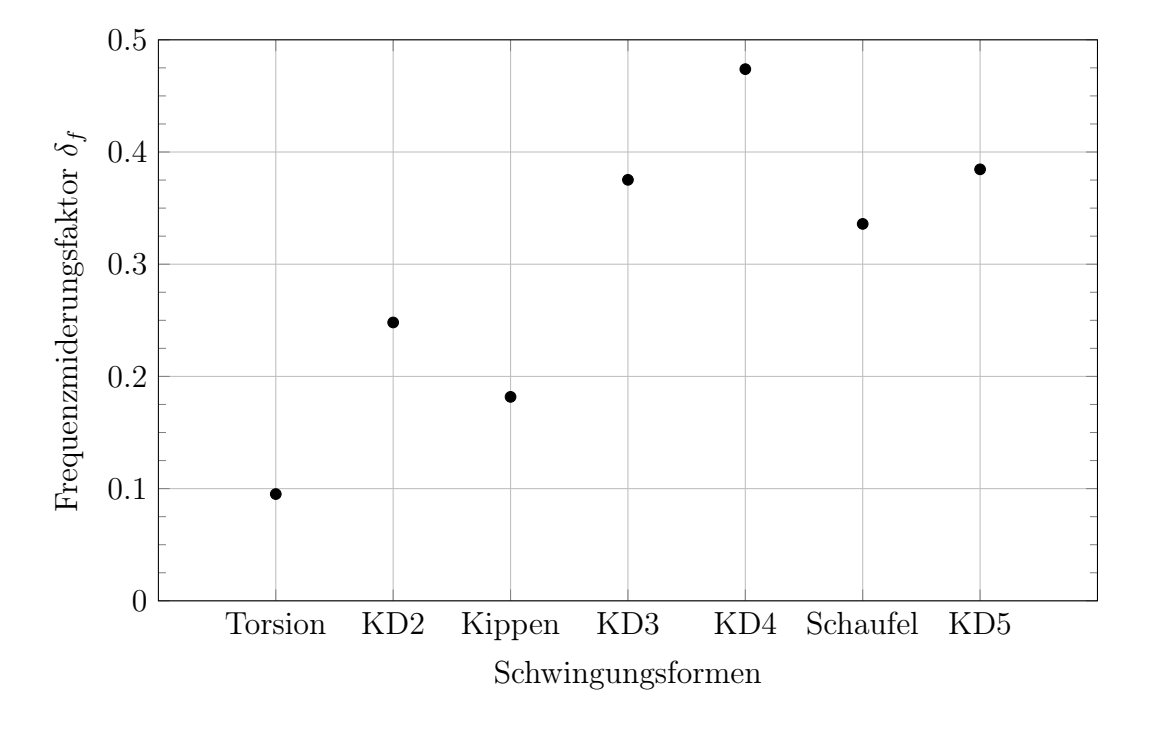

Abbildung 3.6: Frequenzminderungsfaktor für verschiedene Schwingungsformen

Die Rechenzeit, welche für die Durchführung der Modalanalyse notwendig ist, steigt durch die Berücksichtigung des Wasservolumens stark an. Das Modell ohne Wasservolumen benötigt ca. 3 min, dem gegenüber stehen 1 h 5 min, welche das Modell mit Wasservolumen benötigt. Die gesteigerte Rechenzeit liegt natürlich zu einem Teil an der zusätzlichen Knotenanzahl des Wasservolumens, den weitaus größten Einfluss hat jedoch die asymmetrische Formulierung der Systemmatrizen, welche es notwendig macht, dass die gesamten Matrizen zur Berechnung verwendet werden müssen und nicht, wie sonst üblich, nur die Hälfte in Form einer Dreiecksmatrix.

### 3.2.3 Zuordnung der Schwingungsformen

Führt man eine Modalanalyse unter Berücksichtigung des Wasservolumens durch, wird man erkennen, dass die Schwingungsformen in einer anderen Reihenfolge auftreten als z.B. in Luft. Dieses Phänomen, welches auch in [\[27,](#page-89-3) [38\]](#page-90-2) beschrieben wird, macht es notwendig, die <span id="page-63-0"></span>Moden einander so zuzuordnen, dass auch wirklich immer dieselben miteinander verglichen werden.

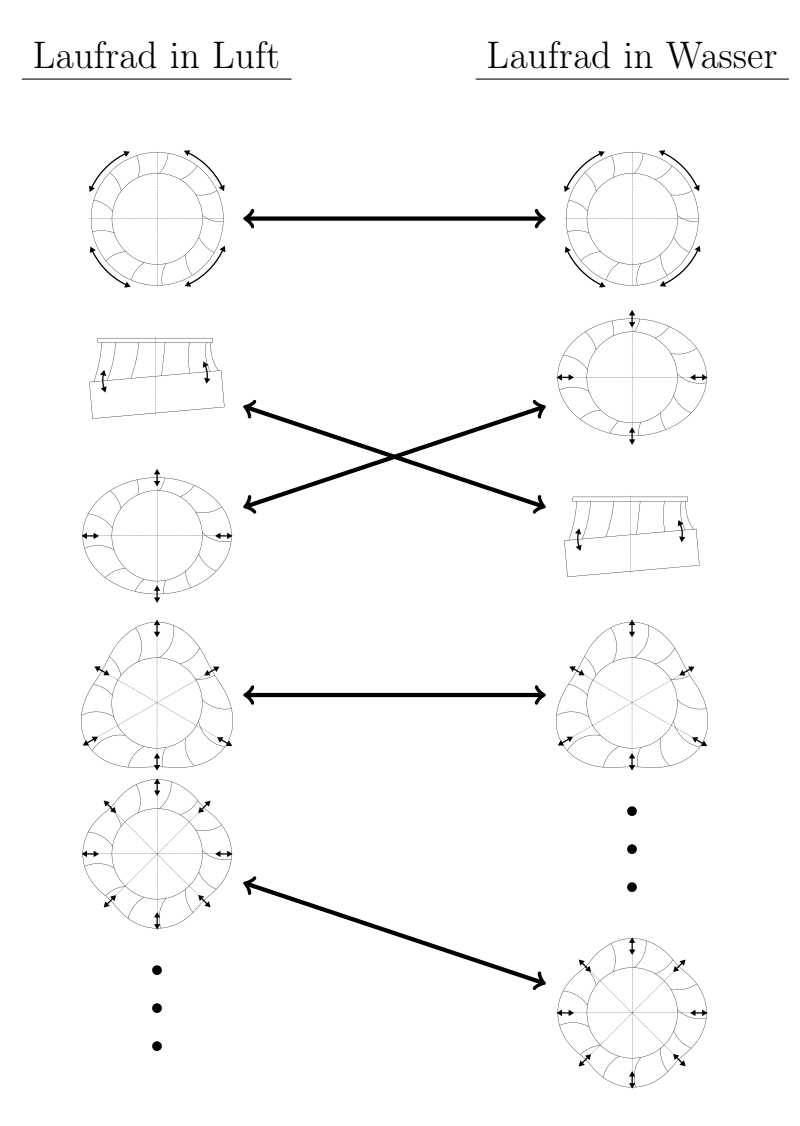

Abbildung 3.7: Reihenfolge der auftretenden Schwingungsformen des Laufrades in Luft und Wasser

Abbildung [3.7](#page-63-0) zeigt exemplarisch, in welcher Reihenfolge die ersten Schwingungsformen bei einer Modalanalyse des Laufrades in Luft und Wasser auftreten. Bei dem Laufrad in Luft ist die 2. bzw. 3. Eigenform (Doppelmodenpaar) eine Kippbewegung, in Wasser hingegen ist es eine Schwingung des Laufradbandes. Für höhere Eigenkreisfrequenzen wird diese "Durchmischung" auch stärker. Tritt die Bandschwingung mit vier Knotendurchmessern in Luft an 8. bzw. 9. Stelle auf, so liegt diese Schwingungsform beim Modell in Wasser erst auf Platz 12 bzw. 13.

Eine Möglichkeit der Zuordnung wäre es, die Moden rein optisch anhand der im FE-Programm dargestellten Verformungen einander zuzuweisen. Da dieses Vorgehen bei einer großen Zahl von Eigenfrequenzen und den oft recht komplexen Schwingungsformen eines Turbinenlaufrades nicht nur sehr aufwändig, sondern auch unzuverlässig gewesen wäre, wurde der Weg gewählt, die Eigenvektoren mithilfe des MAC-Wertes einander zuzuordnen. Zu diesem Zweck sind zwei FE-Modelle des Laufrades erstellt worden, eines mit Luft und eines mit Wasser als Umgebungsmedium. In beiden Modellen wurde das Laufrad mit exakt demselben Netz diskretisiert und es wurden für beide Modelle die ersten 50 Eigenkreisfrequenzen berechnet. Die Eigenvektoren wurden mithilfe eines APDL-Skriptes exportiert um anschließend mit MATLAB (Version R2017b) für jede mögliche Vektorkombination den MAC-Wert zu berechnen. Beide Skripte sind im Anhang beigefügt (Listing [A.2](#page-97-0) und [A.3\)](#page-98-0).

<span id="page-64-0"></span>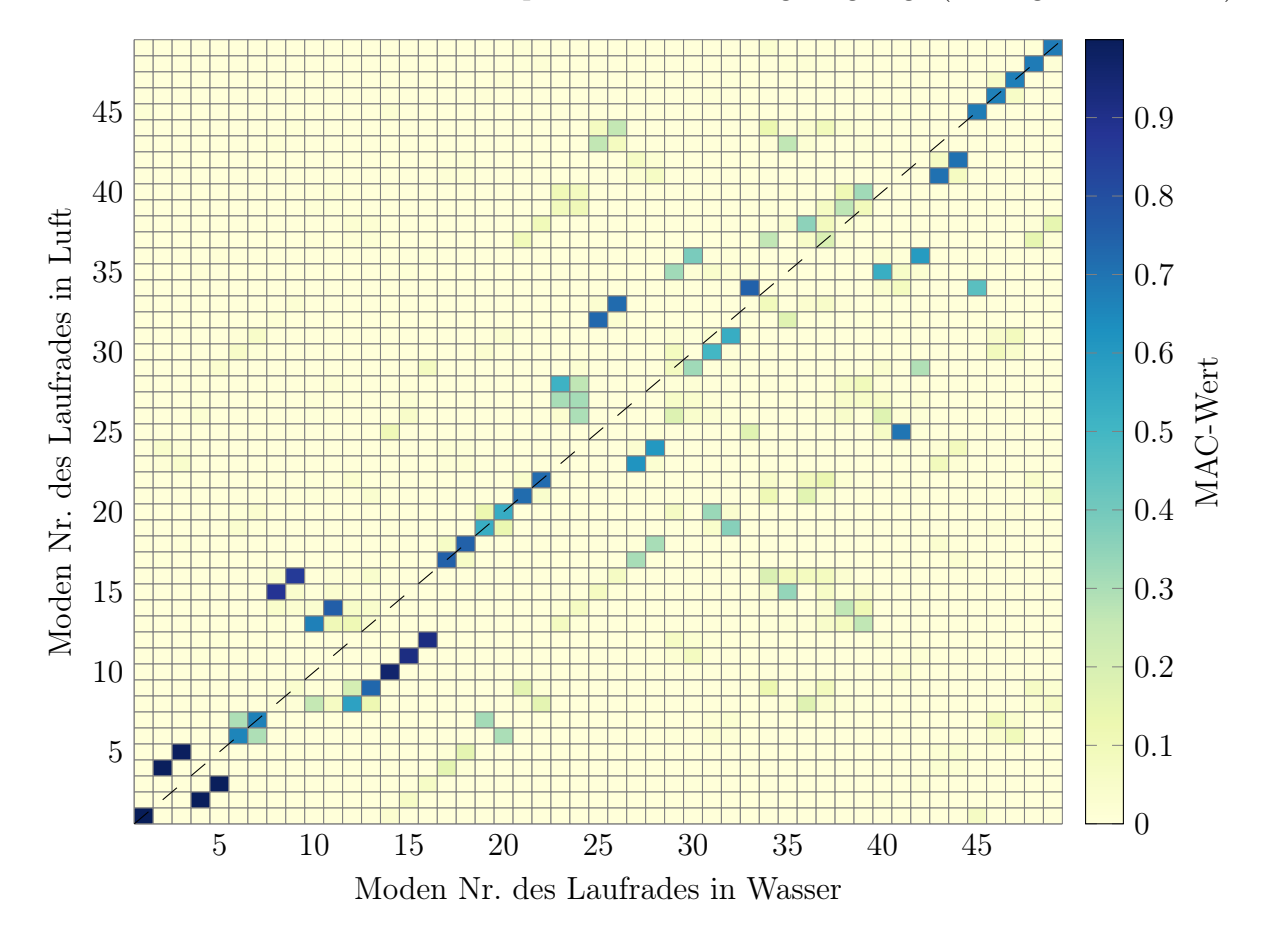

Abbildung 3.8: MAC-Werte für alle Kombinationen aus Eigenvektoren der beiden Modelle

Abbildung [3.8](#page-64-0) veranschaulicht visuell die erhaltenen MAC Werte, dabei gilt: je dunkler die Farbe, umso größer die Übereinstimmung zwischen den Eigenvektoren. So hat z.B. die zweite Eigenkreisfrequenz des Laufrades in Luft dieselbe Schwingungsform wie die vierte in Wasser. Man erkennt hier auch, dass für höhere Eigenkreisfrequenzen die Kästchen, welche eine Übereinstimmung anzeigen, schon stark von der Hauptdiagonale (strichlierte Linie in Abb. [3.8\)](#page-64-0) abweichen, die Reihenfolge also stark verändert wurde. Andererseits treten mit einer gewissen Regelmäßigkeit, auch in den höheren Frequenzbereichen, immer wieder Schwingungsformen auf, deren Reihenfolge nicht beeinflusst wird (erkennbar an den dunklen Kästchen in der Hauptdiagonale). Dabei handelt es sich, zumindest in dem betrachteten Bereich, um Schaufelschwingungen.

#### 3.2.4 Einfluss des Zylindergröße

Die Wahl der Zylindergröße ( $d = \frac{H}{3}$  $\frac{H}{3}$ ) beruht wie schon erwähnt auf Erfahrungswerten namhafter Hersteller dieser Branche. Um diese Entscheidung zu hinterfragen und ganz allgemein den Einfluss der Zylindergröße bestimmen zu können, ist eine Einflussanalyse durchgeführt worden. Dafür wurde die Modalanalyse des Laufrades mit verschieden großen zylinderförmigen Wasservolumina ausgeführt. Das numerische Setup entspricht, abgesehen vom Parameter d, welcher variiert wurde, bei allen Berechnungen dem in Abschn. [3.2.1](#page-59-1) beschriebenen.

In Abb. [3.9](#page-66-0) ist der Verlauf der Eigenkreisfrequenzen einiger Schwingungsformen in Abhängigkeit des Parameters d aufgetragen. Der branchenübliche Wert  $d = \frac{H}{3} = 0.386 \,\text{m}$  ist darin mit einer blauen Linie markiert. Wie man erkennen kann, verändern sich ab diesem Wert die Eigenfrequenzen nur noch schwach durch eine weitere Vergrößerung des Wasservolumens. Deshalb stellt die Wahl  $d = \frac{H}{3}$  $\frac{H}{3}$  einen guten Kompromiss aus Genauigkeit und Elementanzahl des FE-Modells, welche mit der Größe des Zylinders mitwächst, dar.

Des Weiteren wird auch die in Abschn. [3.2.2](#page-61-1) gewonnene Erkenntnis, dass die verschiedenen Schwingungsformen unterschiedlich stark durch das Wasservolumen beeinflusst werden, auch in Abb. [3.9](#page-66-0) sichtbar. Die Kurve der Torsionsmode verläuft sehr viel flacher als z.B. jene der Bandschwingung. Daraus lässt sich schließen, dass die Torsionsmode weniger stark vom Wasservolumen beeinflusst wird als die anderen dargestellten Schwingungsformen.

<span id="page-66-0"></span>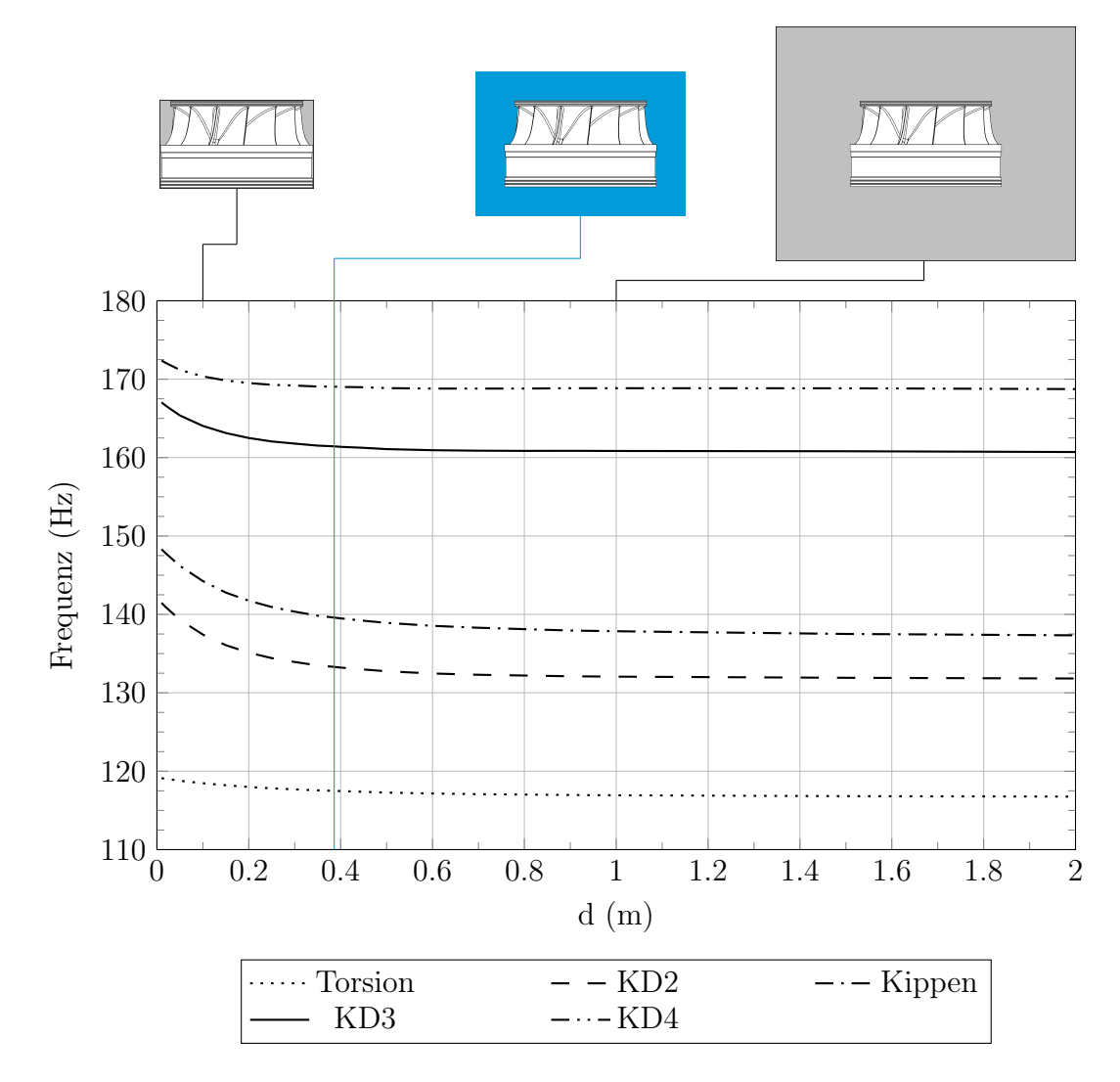

Abbildung 3.9: Einfluss der Größe des Wasservolumens

### 3.2.5 Einfluss der Wassertemperatur und des Druckes

Da der Druck, aufgrund einer veränderlichen Fallhöhe, und die Wassertemperatur in der Realität Schwankungen unterworfen sind, wurde auch überprüft, wie sich eine Veränderung dieser Größen auf die Ergebnisse auswirkt. Dazu wurde immer ein Parameter festgehalten und der andere variiert, was zu einer Änderung der Schallgeschwindigkeit führt, welche maßgeblich für die Ausbreitung von Druckwellen ist. Die für die Einflussanalyse errechneten Daten sind in Tab. [3.2](#page-67-0) und [3.3](#page-67-0) aufgelistet.

In Abb. [3.10](#page-67-1) sind die Ergebnisse der Modalanalysen dargestellt. Eine Schwankung der Temperatur und des Druckes in den angegebenen Grenzen führt zu keiner merklichen Beeinflus-

<span id="page-67-0"></span>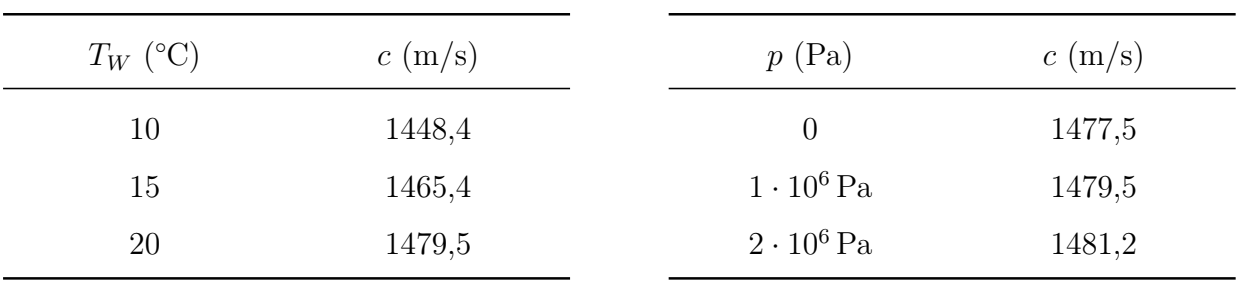

Tabelle 3.2: Schallgeschwindigkeit für verschiedene Temperaturen, bei konstantem Druck  $p = 1 \cdot 10^6$  Pa

Tabelle 3.3: Schallgeschwindigkeit für verschiedene Drücke, bei konstanter Temperatur  $T_W$  =  $20 °C$ 

sung des Ergebnisses, weshalb sie in den weiteren Berechnungen auch nicht berücksichtigt wird.

<span id="page-67-1"></span>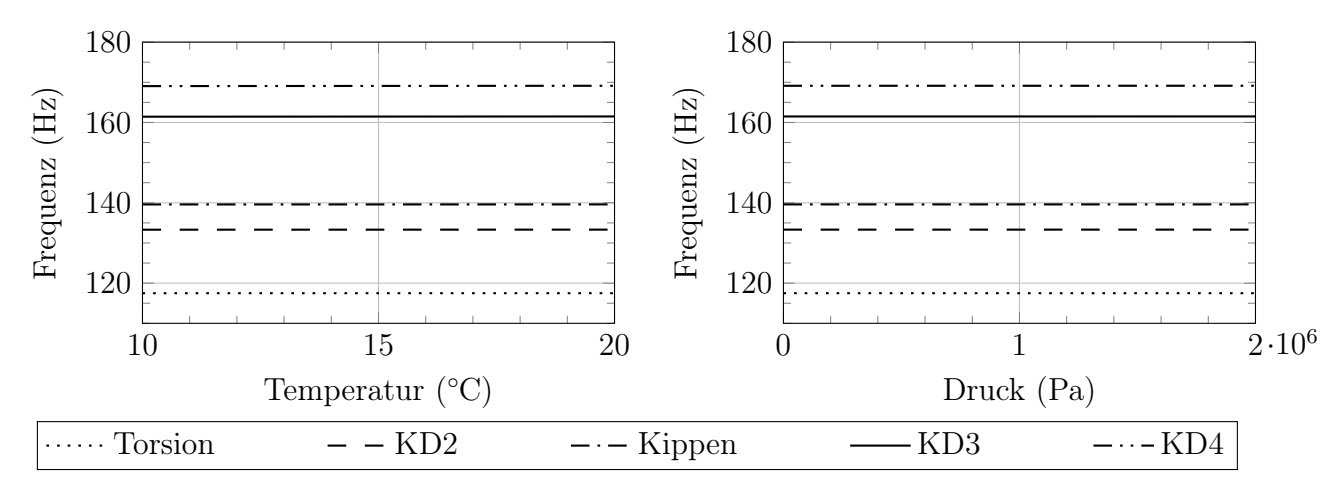

Abbildung 3.10: Abhängigkeit der Eigenkreisfrequenzen von Druck und Temperatur

### 3.3 Gesamt-Modell

Das in Abschn. [3.2](#page-58-1) vorgestellte Zylinder-Modell simuliert ein Laufrad, welches sich in einem unendlich großen Wasserbecken befindet. Tatsächlich befinden sich in der unmittelbaren Umgebung eines Turbinenlaufrades jedoch etliche Begrenzungsflächen, welche Druckwellen zum Teil reflektieren, zu einem kleinen Teil auch absorbieren. Der nächste logische Schritt in der Modellbildung war daher, die reale Geometrie des Wasservolumens und seiner Begrenzungsflächen zu modellieren.

### 3.3.1 Numerisches Setup des Gesamt-Modells

Das Laufrad betreffend blieb das numerische Setup unverändert zu jenem, welches in Abschn. [3.2.1](#page-59-1) beschrieben wird. Das zylinderförmige Wasservolumen hingegen wurde durch die reale Wassergeometrie, beginnend bei der Einlaufspirale und der Strömung des Wassers folgend bis zum Saugrohr, ersetzt. Abbildung [3.11](#page-68-0) zeigt die Geometrie des Wasservolumens und seine Vernetzung. Daraus lässt sich erkennen, dass auch bei diesem Modell das Wasser des Radseitenraums nicht berücksichtigt wurde. Weiters wurde das Wasservolumen des Saugrohres nur zum Teil modelliert, um die Elementanzahl des Netzes nicht zusätzlich in die Höhe zu treiben.

Die maximale Größe der Akustikelemente wurde wieder so festgelegt, dass Frequenzen bis zu 1000 Hz aufgelöst werden können. Dementsprechend viele Elemente waren dann auch notwendig, um das Wasservolumen zu vernetzen.

<span id="page-68-0"></span>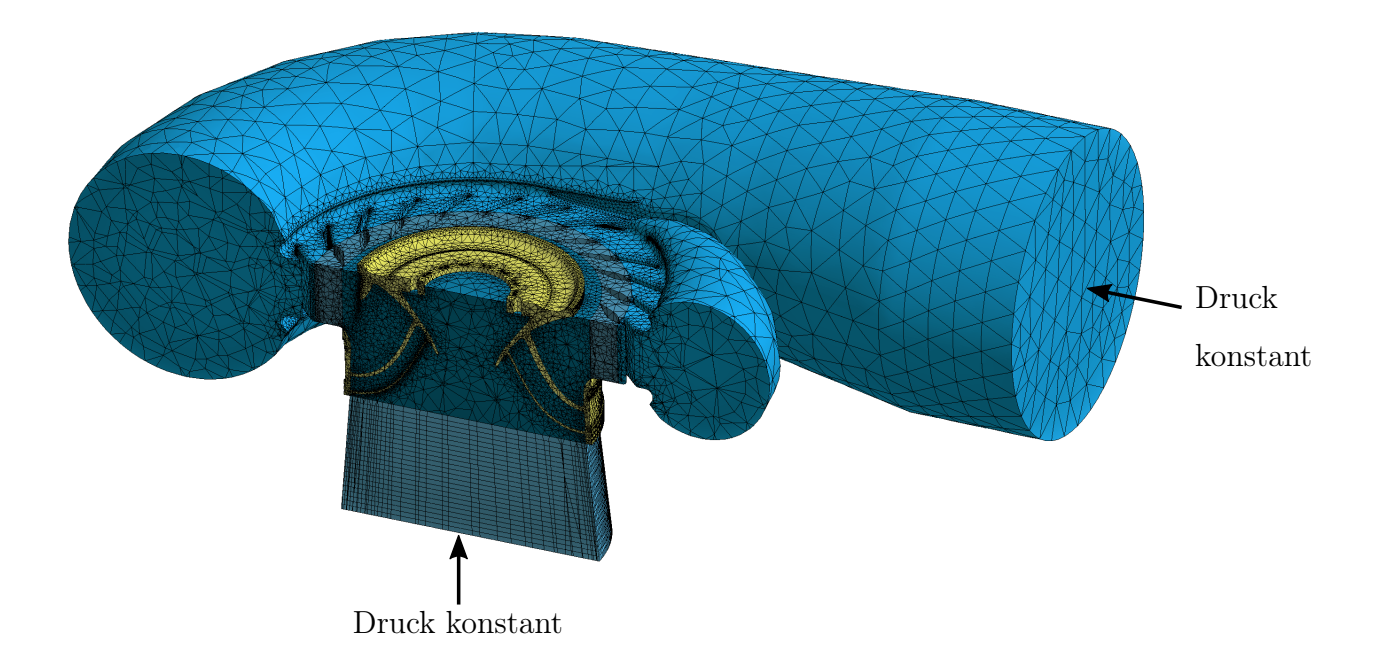

Abbildung 3.11: Reales Modell des Wasservolumens: alle Grenzflächen, außer jene mit konstantem Druck, reflektieren Druckwellen

Aufgrund des veränderten Wasservolumens musste auch das FSI adaptiert werden, da nun nicht mehr die gesamte Oberfläche des Laufrades benetzt war. Die physikalischen Eigenschaften des Wassers wurden wie in Abschn. [3.2](#page-58-1) gewählt und können Tab. [3.4](#page-69-0) entnommen werden.

Die Flächen, über welche die Zuströmung in die Spirale erfolgt und jene, über welche das Wasser das Saugrohr verlässt, erhielten wieder einen konstanten Druck als Randbedingung, um an diesen Flächen eine Reflektion der Druckwellen zu unterbinden. Alle anderen Begrenzungsflächen des Wasservolumens reflektieren die Druckwellen. Eine Absorption wurde nicht berücksichtigt, da ihr Anteil verhältnismäßig gering ist.

<span id="page-69-0"></span>

|                       | Laufrad                          | Wasservolumen            |
|-----------------------|----------------------------------|--------------------------|
| Elastizitätsmodul     | $2 \cdot 10^5 \,\mathrm{N/mm^2}$ |                          |
| Poissonzahl           | 0,28                             |                          |
| Dichte                | $7700 \,\mathrm{kg/m^3}$         | $1000 \,\mathrm{kg/m^3}$ |
| Druck                 |                                  | 1476425Pa                |
| Schallgeschwindigkeit |                                  | $1450 \,\mathrm{m/s}$    |
| Elementtyp            | SOLID <sub>187</sub>             | FLUID221                 |
| Knotenanzahl          | 647535                           | 1967242                  |

Tabelle 3.4: Übersicht über die Modellparameter

#### <span id="page-69-1"></span>3.3.2 Modalanalyse des Gesamt-Modells

Die Ergebnisse der Modalanalyse des Gesamtmodells sind in Abb. [3.12](#page-70-0) jenen des Zylindermodells gegenübergestellt. Wie man erkennen kann, weichen die Ergebnisse kaum voneinander ab. Die Geometrie des Wasservolumens und die Reflektion der Druckwellen hat also keinen großen Einfluss auf die Ergebnisse, dies zeigt sich besonders gut in Abb. [3.13,](#page-71-0) in welcher der Frequenzminderungsfaktor für verschiedene Schwingungsformen aufgetragen ist. Im Gegensatz zu den anderen Abbildungen des Frequenzminderungsfaktors wurde dabei jedoch die Skala dahingehend verändert, dass ein sehr viel kleinerer Bereich betrachtet wird. Die Abminderung der Eigenkreisfrequenzen gegenüber dem Zylinder-Modell bewegt sich in einem Bereich von ± 2 %, am stärksten davon betroffen war die Schwingung der Laufradschaufeln.

Zusammenfassend kann gesagt werden, dass eine Berücksichtigung der tatsächlichen Was-

<span id="page-70-0"></span>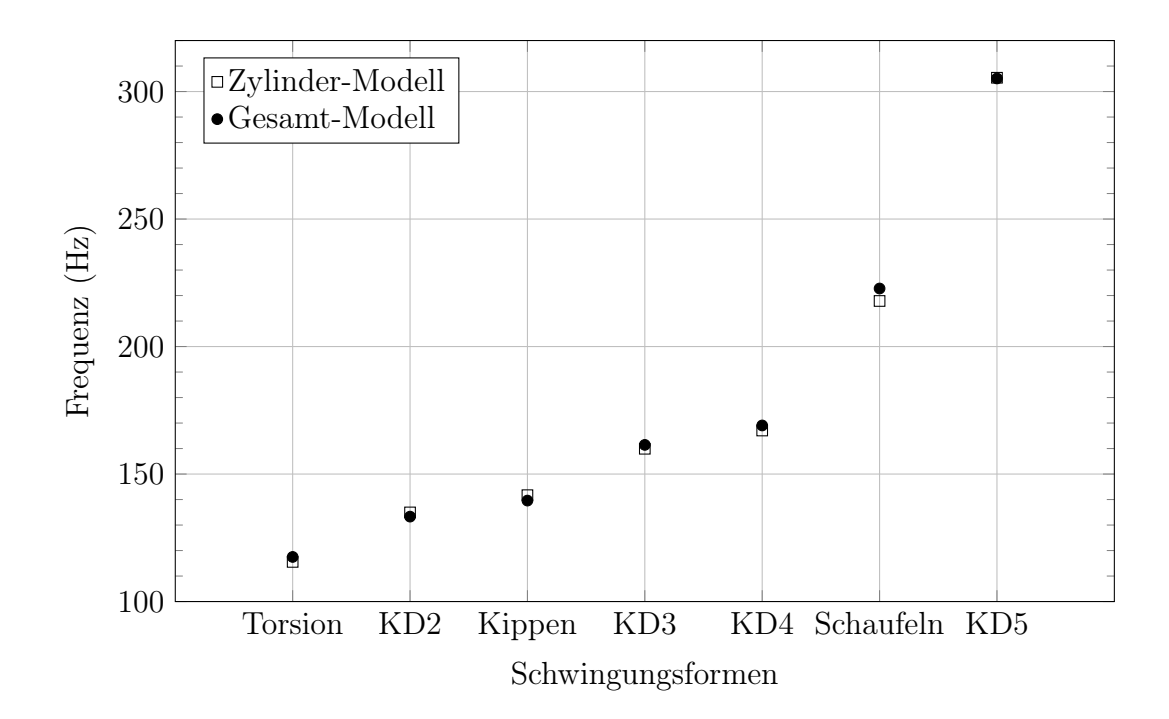

Abbildung 3.12: Eigenkreisfrequenzen zylinderförmiges Wasservolumen und Gesamtmodell sergeometrie und ihrer Begrenzungsflächen keinen merklichen Einfluss auf das Ergebnis hat und somit vernachlässigt werden kann. Besonders in Anbetracht der dadurch stark zunehmenden Elementanzahl des FE-Netzes und der daraus resultierenden Rechenzeit.

<span id="page-71-0"></span>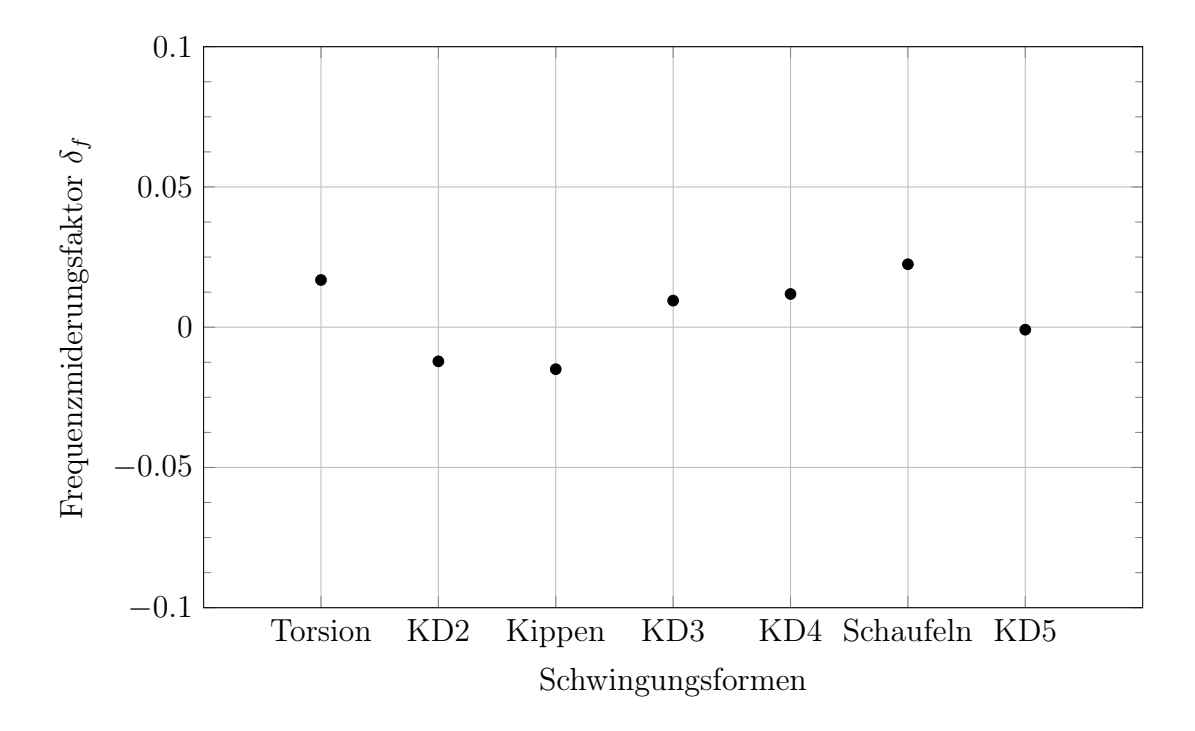

Abbildung 3.13: Frequenzminderungsfaktor für verschiedene Schwingungsformen

## 3.4 Radseitenraum-Modell

Bei den beiden bisher vorgestellten Modellen des Laufrades wurde auf die Modellierung der kleinen Wasservolumina im Radseitenraum verzichtet. Dass diese schmalen Spalte die Eigenkreisfrequenzen sehr stark beeinflussen können, wurde schon Valentín et al. in [\[29\]](#page-89-4) gezeigt. Ähnlich wie in [\[39,](#page-90-3) [40\]](#page-90-4), lag bei dem in diesem Abschnitt vorgestellten Modell das Hauptaugenmerk darauf, die reale Geometrie des Wassers so gut wie möglich abzubilden.

### 3.4.1 Numerisches Setup des Radseitenraum-Modells

Das FE-Modell besteht aus dem Laufrad und dem Wasservolumen. Abbildung [3.14](#page-72-0) zeigt die beiden Körper und deren Vernetzung. Die Geometrie des Wasservolumens entspricht weitgehend den tatsächlichen Gegebenheiten. Zusätzlich zu dem Wasser, welches das Laufrad umschließt, wurde noch das Wasservolumen des Leitapparates und ein kleiner Teil des Saugrohres hinzugefügt. Dabei wurde jedoch auf die Modellierung der Leitschaufeln verzichtet, da diese zusätzlichen Begrenzungsflächen, wie in Abschn. [3.3.2](#page-69-1) gezeigt, keinen großen Einfluss haben.
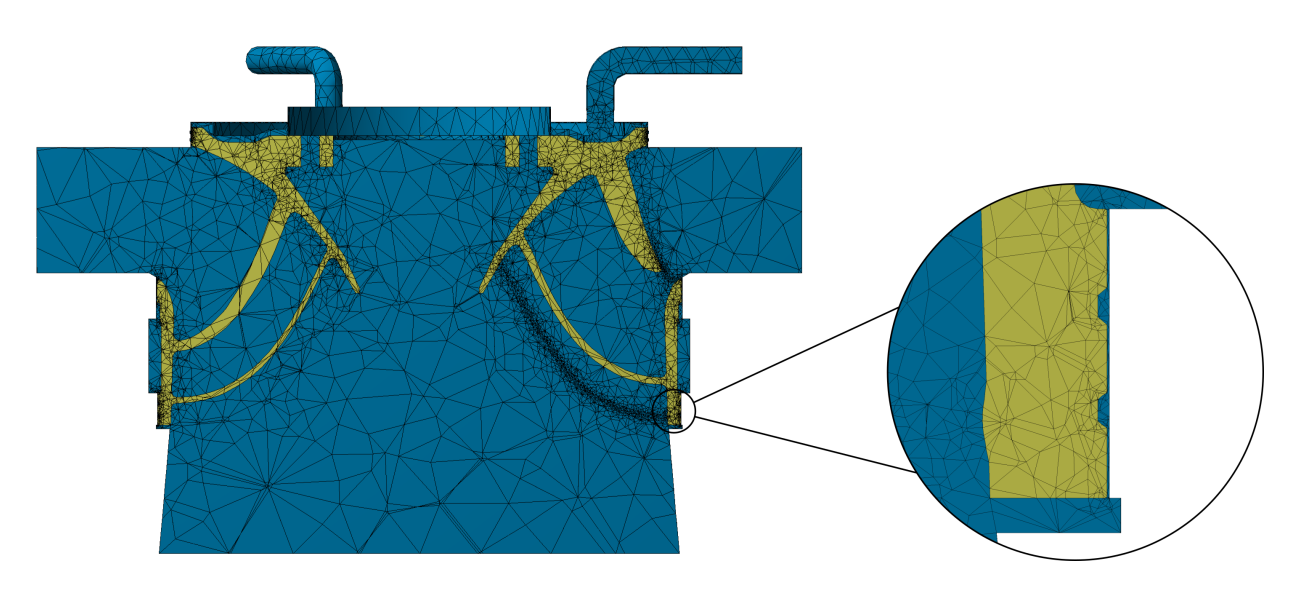

Abbildung 3.14: Radseitenraum

Ergänzend zu den schmalen Spalten an Laufradkrone und -band wurden auch Wasservolumina der Labyrinthdichtungen modelliert. Das in den Ausblasleitungen befindliche Wasservolumen wurde ebenfalls berücksichtigt.

Damit die Ergebnisse vergleichbar blieben, erhielt das Laufrad, wie in Abschn. [3.2](#page-58-0) und [3.3,](#page-67-0) an der Krone eine Einspannung. Ebenso herrschte im Fluid wieder der statische Druck des Wassers. Der Zulauf beim Leitapparat und der Ablauf durch das Saugrohr erhielten als Randbedingung einen konstanten Druck.

Die Netzdichte ist bei diesem Modell sehr viel höher als z.B. jene des Zylinder-Modells. Das liegt daran, dass sich das feine Netz der schmalen Spalte durch das konforme Netz am FSI direkt auf das Laufrad überträgt. Insgesamt wurden ähnlich viele Elemente verwendet wie beim sehr viel größeren Gesamtmodell. Tabelle [3.5](#page-73-0) fasst die wichtigsten Modellparameter zusammen.

<span id="page-73-0"></span>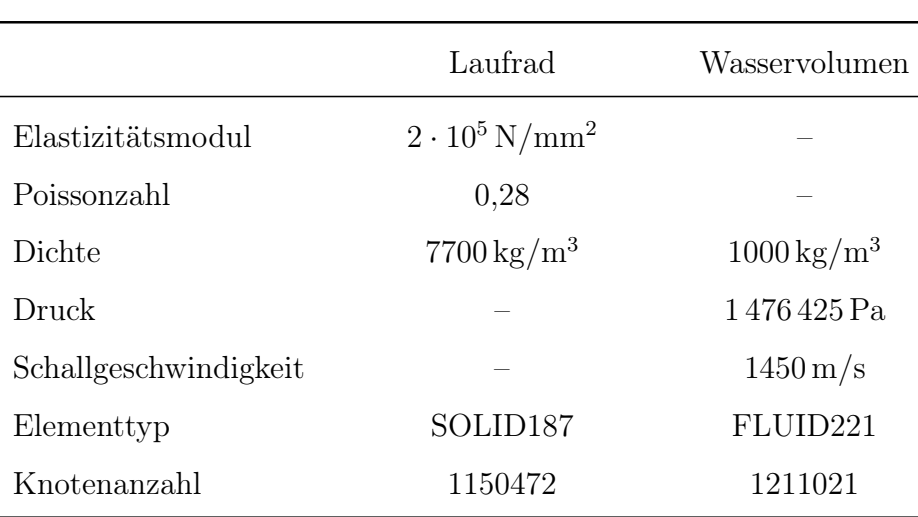

Tabelle 3.5: Übersicht über die Modellparameter

#### <span id="page-73-1"></span>3.4.2 Modalanalyse des Radseitenraum-Modells

Die Ergebnisse wurden für dieses Modell nicht mit jenen der Modalanalyse an Luft verglichen sondern mit jenen des Zylinder-Modells. Abbildung [3.15](#page-74-0) zeigt die Gegenüberstellung der beiden Modelle. Man erkennt, dass der Einfluss des Radseitenraumes, je nach Schwingungsform, sehr stark ausfällt.

Besonders betroffen sind Moden, bei welchen das Laufrad große Verschiebungen in radialer Richtung erfährt, was darauf zurückzuführen ist, dass genau für diese Bewegungen der Radseitenraum ausschlaggebend ist. Dies ist auch aus Abb. [3.16](#page-74-1) ersichtlich, in welcher die Kippmode ( $\delta_f = 50\%$ ) und Schwingungen des Laufradbandes ( $\delta_f = 38\%$ ) die höchsten Frequenzminderungsfaktoren aufweisen. Auffallend dabei ist, dass nur Schwingungen des Laufradbandes mit bis zu drei Knotendurchmesser von dieser starken Verminderung betroffen sind. Bei Bandschwingungen mit mehr Knotendurchmessern hat der Radseitenraum keinen wesentlichen Einfluss mehr, was daran liegt, dass die Verschiebung eines Punktes auf dem Laufradband immer kleiner wird, je mehr Knotendurchmesser vorhanden sind. Die Eigenkreisfrequenz der Torsionsschwingung verändert sich auch kaum im Vergleich zu

dem Zylinder-Modell, was wieder damit zu erklären ist, dass sich bei dieser Mode das Laufradband nicht in radiale, sondern in Umfangsrichtung bewegt. Durch den starken Einfluss auf die Kippmode wurde bei dem Radseitenraum-Modell auch wieder die Reihenfolge der Moden verändert. So tritt, bei Berücksichtigung des Radseitenraumes, die Kippmode noch

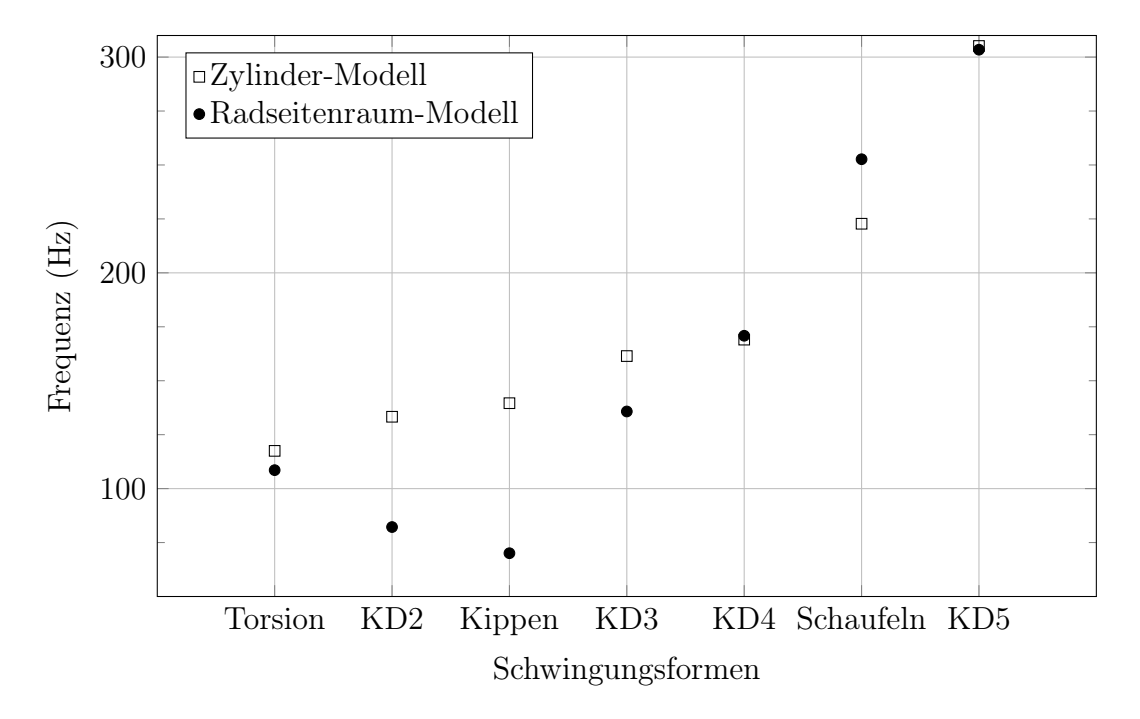

<span id="page-74-0"></span>vor der Bandschwingung mit zwei Knotendurchmessern auf.

Abbildung 3.15: Eigenkreisfrequenzen mit und ohne Berücksichtigung des Radseitenraumes

<span id="page-74-1"></span>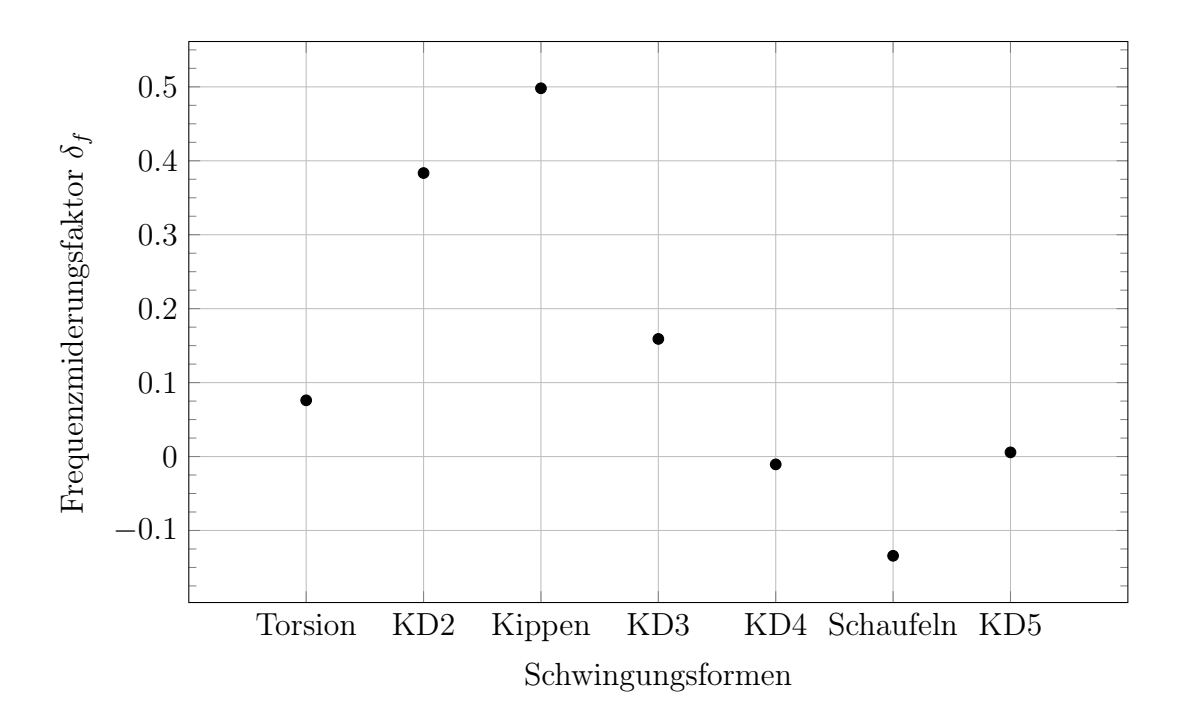

Abbildung 3.16: Frequenzminderungsfaktor für verschiedene Schwingungsformen

#### 3.4.3 Bestimmung der Rayleighparameter

Ähnlich wie in [\[41\]](#page-90-0) wurden auch für das Laufradmodell, welches den Radseitenraum berücksichtigt, die Rayleightparameter  $\alpha$  und  $\beta$  bestimmt, um sie für weiterführende Berechnungen verwenden zu können. Die Vorgehensweise entsprach dabei im Wesentlichen derer, welche in [\[22\]](#page-88-0) beschrieben wird und sich die charakteristischen Eigenkreisfrequenzen zu Nutze macht, um die Grenzfrequenzen  $f_1$  und  $f_2$  festzulegen.

Dies geschieht anhand des Beteiligungsfaktors, welcher schon in Abschn. [1.4.6](#page-22-0) behandelt wurde. Die obere charakteristische Eigenkreisfrequenz erhält man, indem man die effektiven modalen Massen so lange summiert, bis 95 % der Gesamtmasse bei den Schwingungen beteiligt waren. Bei dem betrachteten Laufradmodell war dies bei der 36. Eigenkreisfrequenz und 344,2 Hz der Fall.

Schwingungsformen mit besonders hohen Beteiligungsfaktoren waren:

- Schaufelschwingungen
- Bandschwingung " $KD5$ "
- Kippschwingung

Diese Schwingungsformen sind also leichter anzuregen, als andere mit einem sehr viel niedrigeren Beteiligungsfaktor. Den höchsten Beteiligungsfaktor besitzt eine Schaufelschwingung.

Als untere Grenze wird üblicherweise die erste Eigenkreisfrequenz gewählt. Speziell für Francis-Turbinenlaufräder existieren jedoch noch sehr viel niedrigere Frequenzen, welche für das dynamische Verhalten maßgeblich sind. Das sind zum einen die Drehfrequenz (z.B. 7 Hz) und zum anderen die Frequenz stochastischer Stömungsphänomene (z.B. 1 Hz, siehe [\[42\]](#page-90-1)). Zum Vergleich wurden die Rayleightparameter für beide Frequenzen berechnet, dabei wurde wie in Abschn. [1.5.3](#page-30-0) gezeigt, vorgegangen.

Bei beiden Berechnungen wurde für die obere und untere Grenzfrequenz ein Dämpfungsgrad von  $\vartheta = 0.01$  angenommen. Tabelle [3.6](#page-76-0) listet die verwendeten Werte und die erhaltenen Ergebnisse auf. Man erkennt, dass durch eine Änderung der recht niedrigen unteren Grenzfrequenz  $f_1$  vor allem der Parameter  $\alpha$  beeinflusst wird.

<span id="page-76-0"></span>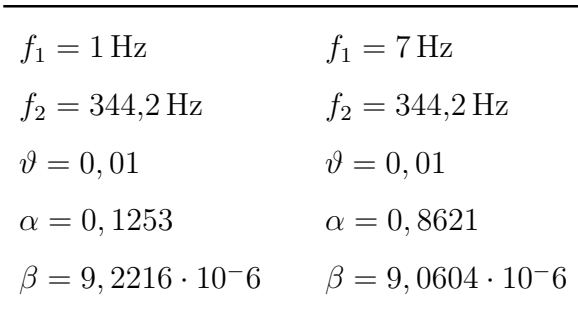

Tabelle 3.6: Bestimmung der Rayleighparameter mithilfe der charakteristischen Eigenkreisfrequenzen

### 3.5 Messungen am Turbinenlaufrad

Im Zuge des übergeordneten Forschungsprojektes wurden für das in diesem Kapitel betrachtete Laufrad Spannungsmessungen durchgeführt. Ziel dieser Messungen war die Ermittlung schädlicher Betriebspunkte. Zusätzlich zur Ermittlung der elastischen Dehnung mithilfe von Dehnungsmessstreifen (DMS) wurde auch das Signal eines Beschleunigungssensors, welcher in der Laufradnabe befestigt wurde, aufgezeichnet. Mithilfe dieser Messergebnisse sollen hier die Eigenkreisfrequenzen des eingebauten und von Wasser umgebenen Laufrades ausgelesen und mit jenen der numerischen Berechnung verglichen werden. Die technischen Daten des Beschleunigungssensors sind in Tab. [3.7](#page-76-1) angeführt, für weitere Details zu den durchgeführten Messungen sei hier auf [\[43\]](#page-90-2) verwiesen.

<span id="page-76-1"></span>

| Messbereich                    | $\pm 10$ g                                 |
|--------------------------------|--------------------------------------------|
| Frequenzbereich (nominal, 3dB) | $0 - 1000$ Hz                              |
| Empfindlichkeit                | $400 \,\mathrm{mV/g}$                      |
| Rauschen                       | $10 \,\mathrm{\upmu g}/\sqrt{\mathrm{Hz}}$ |

Tabelle 3.7: Technische Daten des Beschleunigungsaufnehmers PJM LN 10g

#### <span id="page-76-2"></span>3.5.1 Arten der Anregung

Wie Valentín et al. in [\[44\]](#page-90-3) zeigen, können unterschiedliche Betriebszustände dazu verwendet werden, um Eigenkreisfrequenzen zu detektieren. Die dazu notwendige Anregung stammt aus den unterschiedlichsten Phänomenen, welche in verschiedenen Betriebszuständen auftreten und im Folgenden kurz erläutert werden.

#### Periodische Anregung

Da die Drehzahl meist zu niedrig ist um eine Eigenkreisfrequenz anzuregen, ist die häufigste Form der periodischen Anregung bei Francis-Turbinenlaufrädern die Rotor-Stator Interaktion (RSI). Die Frequenz der auf das Laufrad wirkenden Anregung berechnet sich mithilfe der Drehfrequenz f und der Anzahl der Leitschaufeln  $Z_L$  zu:  $f_{RSI} = fZ_L$  [\[45\]](#page-90-4). Eine Anregung der Eigenkreisfrequenzen durch die RSI geschieht vorrangig in Betriebszuständen, in welchen die Drehzahl variiert wird. Typische Beispiele dafür sind das Anfahren oder Abschalten der Maschine, bei welchem die Drehzahl aus dem Stillstand auf Nenndrehzahl erhöht, bzw. verzögert wird.

#### Stochastische Anregung

In Betriebspunkten besonders niedriger Teillast treten Turbulenzen auf, welche eine komplett stochastische Anregung auf das Laufrad zur Folge haben [\[46\]](#page-90-5). Dasselbe Strömungsphänomen tritt auf, wenn sich die Maschine im sogenannten "speed no load" (SNL) Betriebspunkt befindet [\[47,](#page-91-0) [48\]](#page-91-1). Hier dreht sich das Laufrad bei einem sehr niedrigen Durchfluss, ohne dass der Generator mit dem Netz synchronisiert ist. Diese breitbandige stochastische Anregung ist in der Lage, alle Eigenkreisfrequenzen des Laufrades anzuregen.

#### Impulshafte Anregung

Eine impulshafte Anregung ist vergleichbar mit dem Hammerschlag bei einem Ausschwingversuch. Diese tritt z.B. bei jedem Anfahrvorgang auf, wenn die Leitschaufeln geöffnet werden und sich der Durchfluss abrupt ändert. Wie beim Anschlagen mit einem Hammer werden dabei durch die breitbandige Anregung alle Eigenkreisfrequenzen angefacht [\[44\]](#page-90-3). Eine weitere impulshafte Anregung, welche eigentlich periodischen Ursprunges ist, sind Druckpulsationen, hervorgerufen durch einen Wirbelzopf im Saugrohr.

Bei Betrieb in Teillast oder Überlast entsteht aufgrund des Restdralls der Strömung am Laufradaustritt ein starker Wirbel, welcher mit  $0, 25 \div 0, 35$ -facher Laufraddrehzahl rotiert [\[49\]](#page-91-2). Dies verursacht Druckpulsationen, deren Frequenz zwar zu niedrig ist um eine Eigenkreisfrequenz des Laufrades anzuregen, aber trotzdem als impulshafte Anregungen wirken.

#### 3.5.2 Vergleich der Messergebnisse mit numerischer Berechnung

Für diese Arbeit wurden nur die Messdaten des Beschleunigungssensors ausgewertet, da daraus die meisten Informationen zu gewinnen waren. Nichts desto Trotz war es, wie von Valentín et al. in [\[44\]](#page-90-3) beschrieben, auch mit Daten, welche mit den DMS aufgenommen wurden möglich, einige Eigenkreisfrequenzen zu erfassen.

Die Zeitsignale der Messungen in den einzelnen Betriebspunkten wurden so zugeschnitten, dass die in Abschn. [3.5.1](#page-76-2) beschriebenen Anregungsarten möglichst isoliert enthalten waren. Anschließend wurde eine FFT durchgeführt und das erhaltene Spektrum mit den Ergebnissen der FE-Analyse verglichen. Dazu wurden die Ergebnisse des Laufradmodells, welches den Radseitenraum berücksichtigt, herangezogen. Die Amplituden sind mit dem Maximalwert aus allen drei Messungen normiert worden.

#### Impulshafte Anregung

Abbildung [3.17](#page-79-0) zeigt das Frequenzspektrum der impulshafte Anregung beim Startvorgang, welche durch das abrupte Öffnen der Leitschaufeln hervorgerufen wird. Gut lässt sich erkennen, dass eine Torsions- und eine Schaufelschwingung angeregt wurde. Infolge dieser Anregung sind die größten Amplituden gemessen worden.

#### Periodische Anregung

Im zweiten Teil des Zeitsignals, welches während des Anfahrens der Maschine aufgenommen wurde, wird die Drehzahl erhöht, was einer periodischen Anregung entspricht. Abbildung [3.18](#page-81-0) zeigt das Frequenzspektrum, welches daraus gewonnen wurde.

Ins Auge fallen wieder die Amplituden im Bereich von etwa 110 Hz, welche der Torsions-

<span id="page-79-0"></span>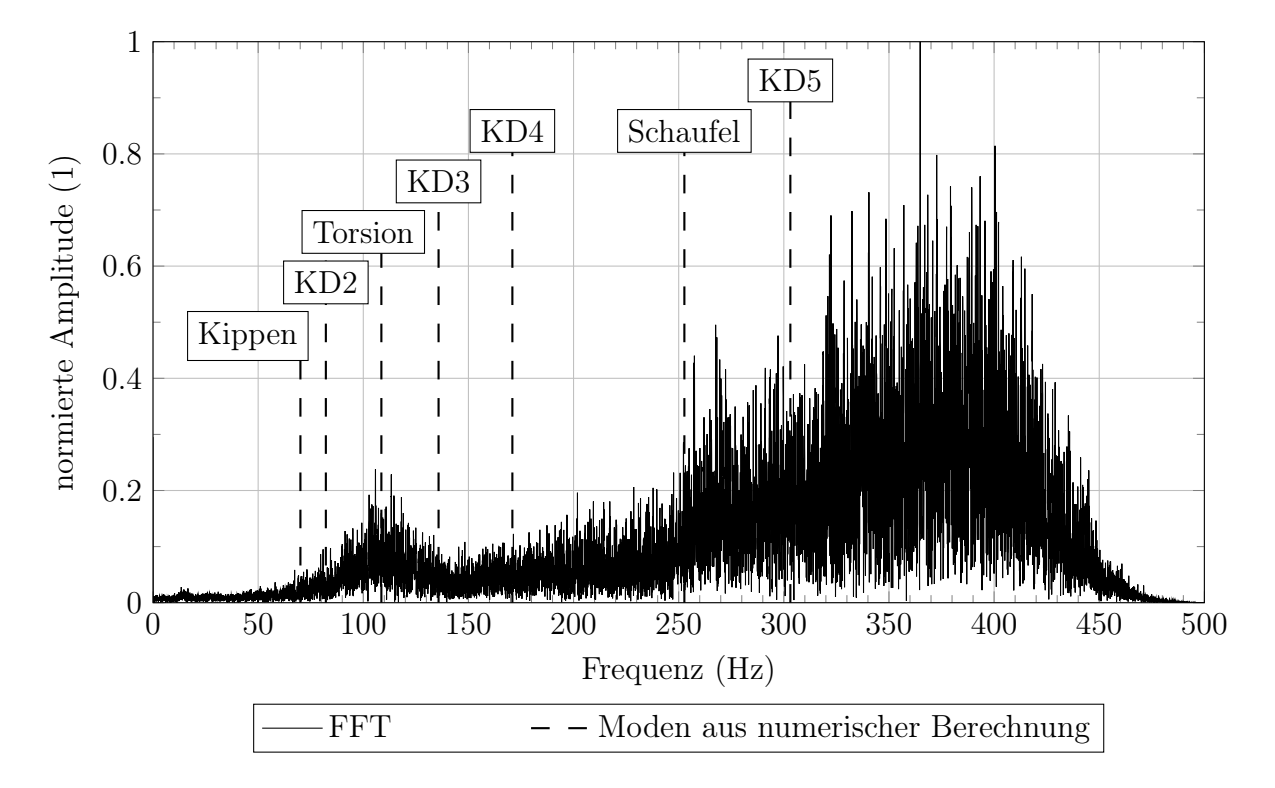

Abbildung 3.17: Impulshafte Anregung beim Anfahrvorgang durch das Öffnen der Leitschaufeln

schwingung des Turbinenlaufrades zuzuordnen sind. Im Gegensatz zur transienten Anregung sind bei der periodischen auch die Peaks der Schaufelschwingung und Bandschwingung "KD5" markanter ausgeprägt. Aber auch die Schwingungen des Laufradbandes mit weniger Knotendurchmesser (KD2 und KD4) werden angefacht.

#### Stochastische Anregung

Abbildung [3.19](#page-81-1) zeigt das Spektrum des Messsignals, welches im Betriebspunkt SNL aufgezeichnet wurde. Die Anregung ist hier aufgrund von Strömungsphänomenen stochastisch, es können also alle Eigenkreisfrequenzen angefacht werden.

Bei 100 Hz ist ein Peak erkennbar, welcher wohl wieder der Torsionsschwingung zuzuordnen ist. Die größte Amplitude tritt im Bereich der Bandschwingung mit fünf Knotendurchmessern auf, ebenso ist ein Peak bei jener mit drei Knotendurchmesser erkennbar.

Die Auswertung der oben gezeigten Messergebnisse hat gezeigt, dass eine Bestimmung der Eigenkreisfrequenzen eines Turbinenlaufrades, durch das Ausnutzen verschiedener anregender Phänomene, tatsächlich möglich ist. Die Torsionsschwingung des Turbinenlaufrades ist in allen Betriebszuständen klar erkennbar. Andere Schwingungsformen werden nur durch eine spezifische Form der Anregung sichtbar. So ist z.B. die Schwingung des Laufradbandes mit fünf Knotendurchmesser erst im Spektrum, infolge der stochastischen Anregung, deutlich erkennbar.

Bei der Betrachtung der Messergebnisse darf nicht vergessen werden, dass die bearbeiteten Messungen zum Zwecke der Spannungsmessung durchgeführt wurden. Folglich ist davon auszugehen, dass bei Messungen, welche sich vorrangig mit der Erfassung der Eigenkreisfrequenzen befassen, noch deutlichere Ergebnisse gewonnen werden können.

<span id="page-81-0"></span>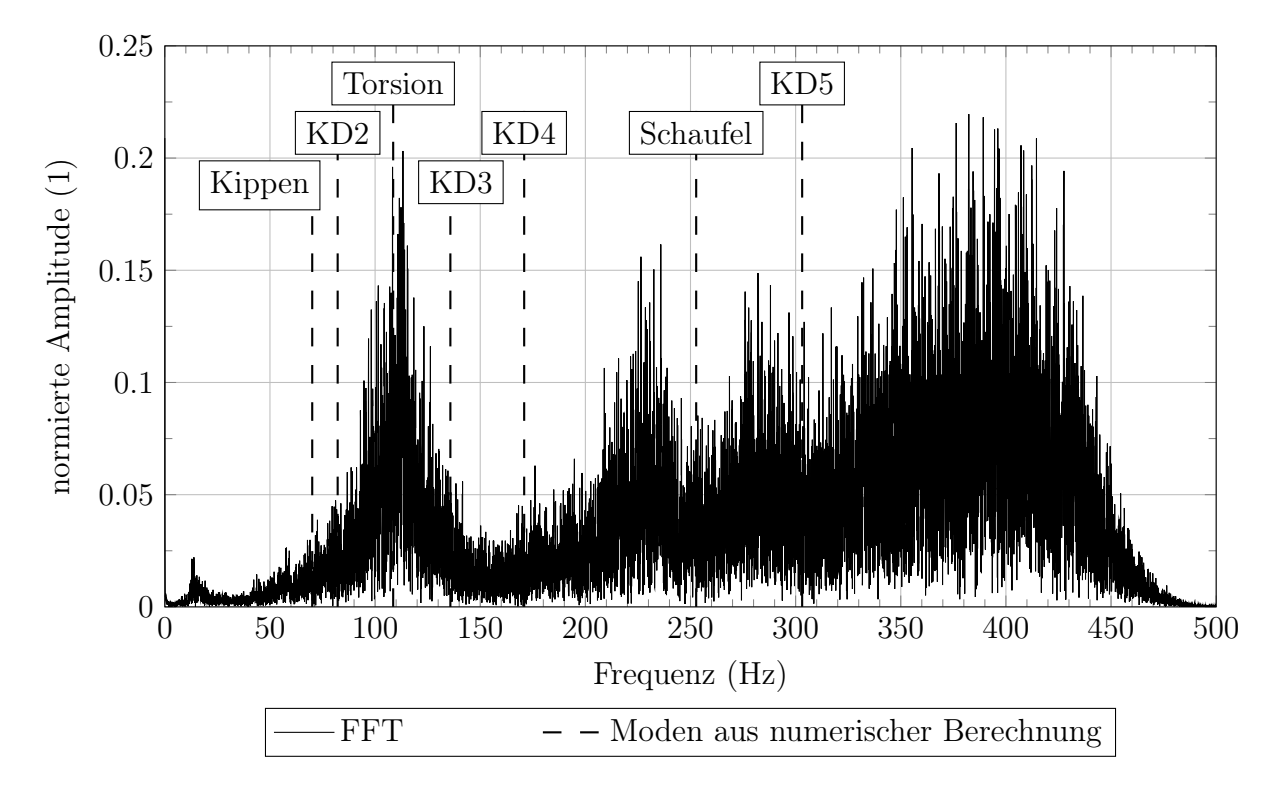

Abbildung 3.18: Periodische Anregung beim Anfahrvorgang durch das Erhöhen der Drehzahl

<span id="page-81-1"></span>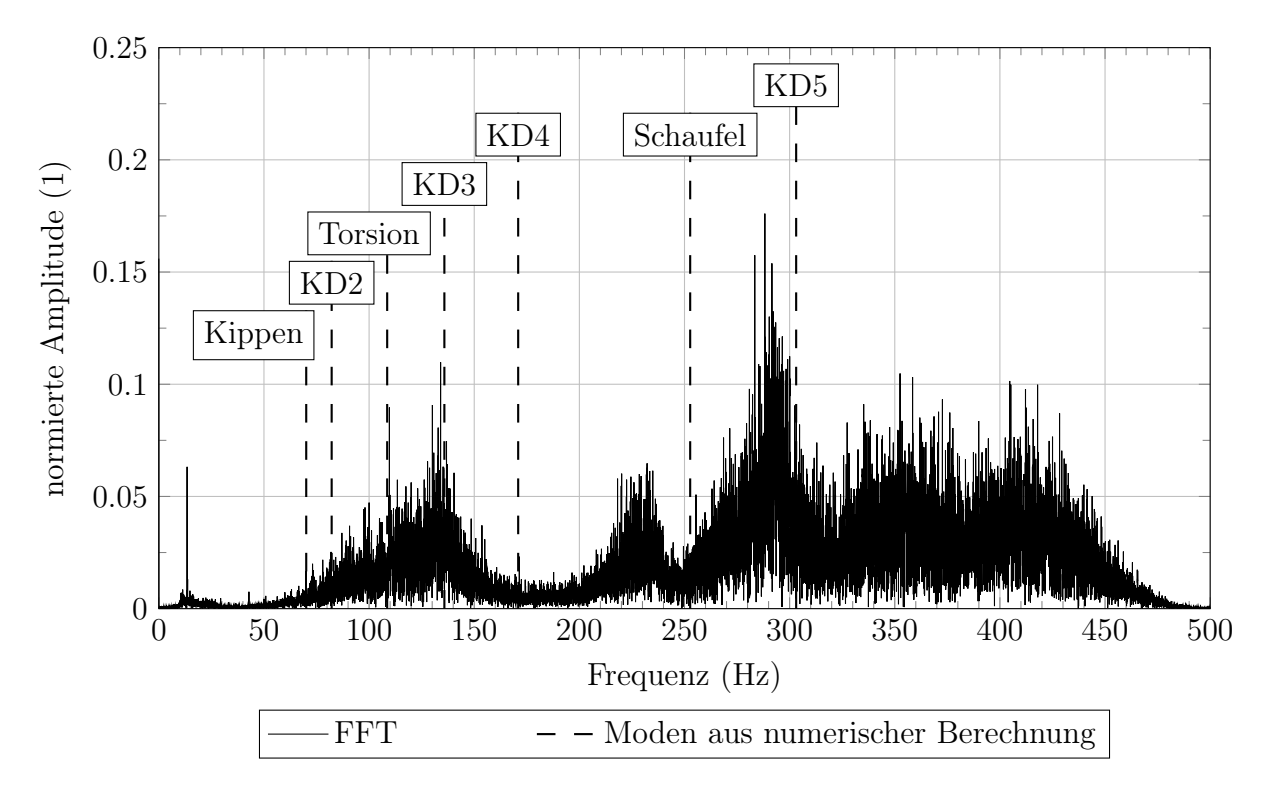

Abbildung 3.19: Stochastische Anregung im Betriebspunkt SNL

## Kapitel 4

## Schlussfolgerungen und Ausblick

### 4.1 Schlussfolgerungen

Der Betrieb in Teillast und das vermehrte Anfahren und Abstellen birgt zusätzliche dynamische Belastungen für das Turbinenlaufrad. In diesen Betriebszuständen treten verschiedene anregende Phänomene auf, welche in der Lage sind Eigenschwingungsformen anzufachen. Einige davon können, aufgrund ihres breitbandigen Charakters, auch Schwingungsformen anregen, deren Eigenkreisfrequenzen über der Frequenz der RSI liegt. Diese Tatsache macht es umso wichtiger das dynamische Verhalten des Turbinenlaufrades im Detail zu kennen. Ein wichtiges Werkzeug stellt dabei die Modalanalyse dar, welche die Eigenkreisfrequenzen liefert und damit auch jene kritischen Frequenzbereiche, in welchen eine Anregung vermieden werden sollte.

Da ein Francis-Turbinenlaufrad im Regelfall von Wasser umströmt wird, ist es notwendig die Modalanalyse dahingehend anzupassen. Im Zuge dieser Arbeit ist dies derart geschehen, als dass nun die zusätzliche Masse des umgebenden Wasser berücksichtigt wurde. Dies wird im Bereich der FEM mithilfe von akustischen Elementen umgesetzt, aus welchen das umgebende Wasservolumen modelliert wird. Die zusätzlichen dämpfenden Eigenschaften der Strömung und auch die Kompressibilität des Wassers in kritischen Bereichen (Radseitenraum), sind noch Gegenstand aktueller und zukünftiger Forschung und wurden hier bewusst ausgeklammert.

Der erste logische Schritt bei der Modellbildung (auch in Anbetracht der möglichen Verifikation mit Experimenten) ist meist, ein zylinderförmiges Wasservolumen zu erstellen, welches das Laufrad umschließt. Die aus diesem ersten Modell gewonnen Ergebnisse spiegelten auch die Allgemeine Erwartung und auch die aus der einschlägigen Literatur [\[17,](#page-88-1) [26,](#page-89-0) [37,](#page-90-6) [50\]](#page-91-3) gewonnene Erkenntnis wider, dass die zusätzliche Masse die Eigenkreisfrequenzen vermindert. Auffällig war dabei jedoch, dass die Schwingungsformen davon unterschiedlich stark betroffen waren. Grund dafür ist, dass für die verschiedenen Schwingbewegungen unterschiedlich viel Wasser verdrängt werden muss.

Der added mass effect wird also auch von der Geometrie der Struktur beeinflusst, was im Bereich der Francis-Turbinenlaufrädern zu dem Schluss führt, dass sich die darüber gewonnen Erkenntnisse nur auf Laufräder mit ähnlicher spezifischer Drehzahl  $n_q$  übertragen lassen. Aber auch bei Laufrädern mit gleicher spezifischer Drehzahl dürfen die Rahmenbedingungen nicht aus den Augen verloren werden. Wie in Abschn. [3.4.2](#page-73-1) gezeigt, lässt sich der Einfluss des Radseitenraumes nicht vernachlässigen, was dazu führt, dass zwei identische Laufräder bei verschiedenen Spaltmaßen voneinander abweichende Eigenkreisfrequenzen aufweisen werden.

Die branchenübliche Vorgehensweise, dass der Wasserzylinder um ein Drittel der Laufradhöhe größer modelliert wird, als das Laufrad selbst, stellt einen Kompromiss aus Genauigkeit der Ergebnisse und der benötigten Rechenzeit dar. Wie sich die Größe des Wasserzylinders ganz allgemein auswirkt wird in Abschn. [3.2.4](#page-65-0) behandelt. In Abschn. [3.2.5](#page-66-0) wurde gezeigt, dass ein Schwanken des Wasserdruckes und der Temperatur in einem realistischen Rahmen keine nennenswerte Auswirkungen auf das Ergebnis hat.

Der nächste Schritt war es, die Geometrie des Wasservolumens möglichst den realen Umständen entsprechend zu gestalten. Hier wurde auch berücksichtigt, dass die zahlreichen Flächen welche das Laufrad umgeben, Druckwellen auch reflektieren. Einzig der Radseitenraum wurde, wie auch beim Zylinder-Modell, nicht mitmodelliert. Die Ergebnisse, welche dieses Modell lieferte wichen allerdings kaum von jenen des Zylinder-Modells ab. Die tatsächliche Form des Wasservolumens spielt also eine ebenso untergeordnete Rolle, wie die Reflektion von Druckwellen an Bauteiloberflächen.

Das letzte Modell des Wasservolumens beinhaltete die Radseitenräume und einen kleinen

Teil des Saugrohres sowie des Leitapparates. Auf reflektierende Oberflächen wurde dabei gänzlich verzichtet. Ein Vergleich der Ergebnisse mit jenen des Zylinder-Modells zeigt, dass der Radseitenraum auf niedrige Eigenkreisfrequenzen einen sehr starken Einfluss hat. Der Schluss welcher daraus gezogen werden kann: Ist man an Schwingungsformen mit mehr als drei Knotendurchmessern interessiert, so ist das einfache Zylinder-Modell ausreichend. Bei Schwingungsformen mit drei oder weniger Knotendurchmessern ist es hingegen notwendig, den Radseitenraum bei der Modellierung zu berücksichtigen.

Der anschließende Vergleich der Simulationsergebnisse mit jenen einer Messung am Laufrad hat gezeigt, dass durch das Anfahren verschiedener Teillastpunkte Laufradschwingungen angeregt werden können. Bei jenen Peaks, welche auch klar aus dem Spektrum erkennbar waren, hat sich auch eine gute Übereinstimmung mit den Ergebnissen des Radseitenraum-Modells gezeigt.

Kapitel [2](#page-38-0) hat gezeigt, dass eine Detektion von anregenden Phänomenen, welche sich in Richtung Leitapparat aber auch zum Saugrohr ausbreiten, an der Verstelleinrichtung der Leitschaufel möglich ist. Eine weitere Lehre, welche gezogen werden musste, war, dass die Analyse eines einzelnen Bauteiles, welches sich in einer Baugruppe befindet oft nur schwer möglich ist. Will man die dynamischen Eigenschaften eines einzelnen Bauteiles analysieren, so muss dieses auch ausgebaut und für sich alleine betrachtet werden. Umgekehrt wurde aber auch klar, welchen Einfluss die Umgebung auf das Verhalten eines Bauteiles hat. Diese, an der Untersuchung der Leitschaufel gewonnene Erkenntnis trifft im gleichen Maße natürlich auch auf das Laufrad zu.

### 4.2 Ausblick auf weiterführende Arbeiten

Zukünftige Arbeiten könnten, als ersten Schritt hin zur Betrachtung der gesamten Baugruppe, die Turbinenwelle und auch den Läufer des Generators miteinbeziehen. Wobei hier auch Augenmerk auf die Dämpfung der Lagerstellen und der Schraubverbindungen gelegt werden muss.

Dass die Verwendung von Akustikelementen in einer FE-Simulation ein guter Weg ist, den added mass effect zu berücksichtigen, wurde schon in einigen Arbeiten gezeigt. Ihnen ist allen gemein, dass die Versuche, welche durchgeführt wurden, um die Simulation zu verifizieren, in zylindrischen oder rechteckigen Becken stattfanden und dementsprechend auch die Wasservolumina des FE-Modells gestaltet waren.

Wie sich aber gezeigt hat, ist für gewisse Schwingungsformen der Einfluss des Radseitenraumes nicht zu vernachlässigen und somit sind diese einfachen Modelle des Wasservolumens nicht ausreichend. Ein weiterer Schritt in der Untersuchung des added mass effect auf Francis-Turbinenlaufräder wäre also, die Eigenkreisfrequenzen bei einem eingebauten Laufrad experimentell zu bestimmen, da nur so die Ergebnisse des Modells mit Radseitenraum verifiziert werden können.

Dies kann wie in [\[44\]](#page-90-3) gezeigt und auch in dieser Arbeit kurz besprochen, durch das gezielte Hervorrufen anregender Phänomene geschehen. Eine weitere Herangehensweise wäre es, durch ein Variieren der Drehzahl einen Frequenzgang aufzuzeichnen, aus welchem sich zusätzlich noch der Dämpfungsgrad des Systems bestimmen ließe. Im Zuge dessen wäre es auch möglich, Messungen im Betrieb durchzuführen und dabei den Einfluss der Rotation auf die Eigenkreisfrequenzen, welcher von Hubner et al. in [\[30\]](#page-89-1) beschrieben wird, zu überprüfen und diesen Effekt auch in zukünftigen FE-Simulationen zu berücksichtigen.

Bei der Untersuchung des Radseitenraumes sollte zusätzlich noch Augenmerk auf die Geometrie der Dichtlabyrinthe gelegt werden. Bei einer Variation der Abmessungen des Labyrinths bei gleichbleibender Spaltbreite, könnte auch deren Einfluss gesondert betrachtet werden.

Eine weitere Einflussgröße, welche durch die Fluid-Struktur-Interaktion hervorgerufen wird und großen Einfluss hat, besonders wenn die Anlage in der Nähe einer Resonanzdrehzahl betrieben wird, ist die hydrodynamische Dämpfung. Wird die Amplitude der Schwingbewegung groß genug, so kommt es zu einer Ablösung des Fluides, welches dann nicht mehr als zusätzliche Masse, sondern als dämpfendes Element auf die Struktur wirkt [\[51\]](#page-91-4). Eine experimentelle Bestimmung der hydrodynamischen Dämpfung in Abhängigkeit von der Strömungsgeschwindigkeit wurde in [\[52,](#page-91-5) [53,](#page-91-6) [54\]](#page-91-7) durchgeführt. Eine mögliche Vorgehensweise, diese beiden Effekte numerisch zu simulieren, wird in [\[55\]](#page-91-8) gezeigt. Ziel zukünftiger Arbeiten könnte es sein, die hydrodynamische Dämpfung auf eine ähnlich einfache Art und Weise in eine FE-Berechnung zu implementieren, wie es beim added mass effect mit Akustikelementen geschehen ist.

Eine Tatsache, welche bei all den Betrachtungen des added mass effect bewusst vernachlässigt wurde ist, dass in vielen der erwähnten kritischen Teillastpunkte auch Kavitation auftritt. Durch die Kavitation wird der added mass effect aber abgeschwächt, da das Laufrad nun zu einem Teil auch von Wasserdampf umgeben ist. Dementsprechend sollte das Ziel zukünftiger Arbeiten eine zweiphasige Betrachtung des Fluides in diesen Betriebspunkten sein.

## Literaturverzeichnis

- [1] X. Huang, C. Oram und M. Sick. "Static and dynamic stress analyses of the prototype high head Francis runner based on site measurement". In: IOP Conference Series: Earth and Environmental Science 22.3 (2014).
- [2] Jürgen Giesecke und Emil Mosonyi. Wasserkraftanlagen: Planung, Bau und Betrieb. Berlin, Heidelberg: Springer, 2005.
- [3] Klaus Menny. Strömungsmaschinen : Hydraulische und thermische Kraft- und Arbeitsmaschinen. 5., überarbeitete Auflage. Wiesbaden: Teubner, 2006.
- [4] Hans Dresig, Franz Holzweißig und Ludwig Rockhausen. Maschinendynamik. 11. neu bearbeitet Auflage. Berlin: Springer Vieweg, 2012.
- [5] Jimin He und Zhi-Fang Fu. Modal Analysis. Oxford: Butterworth-Heinemann, 2001.
- [6] Clarence W. De Silva. Vibration: Fundamentals and Practice. 2. ed. Boca Raton, Fla.: CRC Press, 2007.
- [7] Heinz Parkus. Mechanik der festen Körper. 2., neubearb. u. um 123 Aufgaben erw. Aufl., 6. unveränd. Nachdr. Wien: Springer, 2005.
- [8] Christian Petersen und Horst Werkle. Dynamik der Baukonstruktionen. 2., überarbeitete und aktualisierte Auflage. Wiesbaden: Springer Vieweg, 2017.
- [9] Tom Irvine. "Effective Modal Mass & Modal Participation Factors, Revision I". In: Vibrationdata (2015).
- [10] Thomas J. Hughes. The finite element method : linear static and dynamic finite element analysis. Englewood Cliffs, NJ: Prentice-Hall, 1987.
- [11] Roland Glowinski. Energy methods in finite element analysis. New York: sWiley, 1979.
- [12] Daniel Balageas, Claus-Peter Fritzen und Alfredo Güemes. Structural health monitoring. London: ISTE, 2006.
- [13] Randall J. Allemang. "The Modal Assurance Criterion (MAC): Twenty Years of Use and Abuse". In: Sound and Vibration 37 (1. Jan. 2003).
- [14] M. Kim, J. Moon und J.A. Wickert. "Spatial modulation of repeated vibration modes in rotationally periodic structures". In: Journal of Vibration and Acoustics, Transactions of the ASME 122.1 (2000).
- [15] Jörg Wauer. Kontinuumsschwingungen: Vom einfachen Strukturmodell zum komplexen Mehrfeldsystem. Wiesbaden: Vieweg Teubner, 2008.
- [16] Roman Drozdowski. "Berechnung der Schwingbeanspruchung in Radialturbinen unter Berücksichtigung realer Bauteilgeometrien". Dissertation. Technische Universität Dresden, 31. März 2011.
- <span id="page-88-1"></span>[17] Q.W. Liang et al., Numerical simulation of fluid added mass effect on a francis turbine runner". In: Computers & Fluids 36.6 (1. Juli 2007).
- [18] John William Strutt Rayleigh. The theory of sound, Volume 1. New York, NY: Dover Publ., 1945.
- [19] DIN 1311-2:2002-8. Schwingungen und schwingungsfähige Systeme Teil 2: Lineare, zeitinvariante schwingungsfähige Systeme mit einem Freiheitsgrad. Norm. Feb. 2002.
- [20] Helmut Jäger, Roland Mastel und Manfred Knaebel. Technische Schwingungslehre: Grundlagen - Modellbildung - Anwendungen. 9. Aufl. 2016. Wiesbaden: Springer Vieweg, 2016.
- [21] Günter Müller. FEM für Praktiker 2, Strukturdynamik: Basiswissen und Arbeitsbeispiele zu FEM-Anwendungen der Strukturdynamik, Lösungen mit dem FE-Programm ANSYS Rev.5.5. Renningen-Malmsheim: expert-Verlag, 2000.
- <span id="page-88-0"></span>[22] I. Chowdhury und S. Dasgupta. "Computation of Rayleigh Damping Coefficients for Large Systems". In: The Electronic Journal of Geotechnical Engineering 8 (2003).
- [23] G.A. Lesieutre. "Damping in FE Models". In: *Encyclopedia of Vibration*. Oxford: Elsevier, 2001.
- [24] George Gabriel Stokes. On the Effect of the Internal Friction of Fluids on the Motion of Pendulums. Cambridge: Cambridge University Press, 2009.
- [25] B. Graf und L. Chen. "Correlation of Acoustic Fluid-Structural Interaction Method for Modal Analysis with Experimental Results of a Hydraulic Prototype Turbine Runner in Water". In: Proceedings of ISMA 2010, including USD 2010. 2010.
- <span id="page-89-0"></span>[26] Q. W. Liang et al. "Modal response of hydraulic turbine runners". In: Proceedings of the 23rd International Association of Hydraulic Engineering & Research, Symposium on Hydraulic Machinery and Systems. Yokohama, Japan, 2006.
- [27] E. Egusquiza et al. "Fluid added mass effect in the modal response of a pump-turbine impeller". In: Biennial Conference on Mechanical Vibration and Noise 1.22 (2009).
- [28] X. Escaler et al., Modal behavior of a reduced scale pump-turbine impeller. Part 1: Experiments". In: IOP Conference Series: Earth and Environmental Science 12.1 (2010).
- [29] David Valentín et al. "Influence of the boundary conditions on the natural frequencies of a Francis turbine". In: IOP Conference Series: Earth and Environmental Science 49.7 (2016).
- <span id="page-89-1"></span>[30] B. Hübner, W. Weber und U. Seidel. "The role of fluid-structure interaction for safety and life time prediction in hydraulic machinery". In: IOP Conference Series: Earth and Environmental Science 49.7 (2016).
- [31] O. De La Torre et al. "Experimental investigation of added mass effects on a hydrofoil under cavitation conditions". In: Journal of Fluids and Structures 39 (2013).
- [32] ANSYS Inc. Acoustics Schulungsunterlagen: Introduction to Acoustics 16.0 Release.
- [33] ANSYS Inc. ANSYS Documentation. 2017.
- [34] Jean-François Sigrist und Jean-Franðcois Sigrist. Fluid-structure interaction : an introduction to finite element coupling. Hoboken: John Wiley und Sons, 2015.
- [35] Eduard Egusquiza et al. "Analysis of the dynamic response of pump-turbine impellers. Influence of the rotor". In: *Mechanical Systems and Signal Processing* 68-69 (2016).
- [36] MakeItFrom.com. URL: https://www.makeitfrom.com/material-properties/ [AISI-415-1.4313-X3CrNiMo13-4-S41500-Stainless-Steel](https://www.makeitfrom.com/material-properties/AISI-415-1.4313-X3CrNiMo13-4-S41500-Stainless-Steel) (besucht am 07. 05. 2018).
- <span id="page-90-6"></span>[37] Stefan Lais et al. "Dynamic Analysis of Francis Runners - Experiment and Numerical Simulation". In: International Journal of Fluid Machinery and Systems 2.4 (2009).
- [38] C. G. Rodriguez et al. "Experimental investigation of added mass effects on a Francis turbine runner in still water". In: Journal of Fluids and Structures 22.5 (2006).
- [39] U. Seidel et al. "Evaluation of RSI-induced stresses in Francis runners". In: *IOP Con*ference Series: Earth and Environmental Science 15.5 (2012).
- [40] B. Hübner, U. Seidel und S. Roth. "Application of fluid-structure coupling to predict the dynamic behavior of turbine components". In: IOP Conference Series: Earth and Environmental Science 12.1 (2010).
- <span id="page-90-0"></span>[41] Markus Eichhorn und Eduard Doujak. "Impact of Different Operating Conditions on the Dynamic Excitation of a High Head Francis Turbine". In: Proceedings of the ASME 2016 International Mechanical Engineering Congress & Exposition. 2016.
- <span id="page-90-1"></span>[42] Magnoli Marcelo Vinicius. "Numerical simulation of pressure oscillations in large Francis turbines at partial and full load operating conditions and their effects on the runner structural behaviour and fatigue life". Dissertation. Technische Universität München, 2014.
- <span id="page-90-2"></span>[43] Julian Unterluggauer, Eduard Doujak und Christian Bauer. "Fatigue analysis of a prototype Francis turbine based on strain gauge measurements". In: 20th International Seminar on Hydropower Plants. Hrsg. von Technische Universität Wien. Wien: Eigenverlag, 2018.
- <span id="page-90-3"></span>[44] David Valentín et al. "Feasibility of Detecting Natural Frequencies of Hydraulic Turbines While in Operation, Using Strain Gauges". In: Sensors 18.1 (2018).
- <span id="page-90-4"></span>[45] Hiroshi Tanaka. "Vibration Behavior and Dynamic Stress of Runners of Very High Head Reversible Pump-turbines". In: International Journal of Fluid Machinery and Systems 4.2 (2011).
- <span id="page-90-5"></span>[46] Wilhelm Weber et al. "Dynamic stresses in a Francis model turbine at deep part load". In: Journal of Physics: Conference Series 813.1 (2017).
- <span id="page-91-0"></span>[47] Julian Unterluggauer, Eduard Doujak und Christian Bauer. "Numerical fatigue analysis of a prototype francis turbinerunner in low-load operation". In: EuroTurbo, 2019.
- <span id="page-91-1"></span>[48] J. F. Morissette et al. "Stress predictions in a Francis turbine at no-load operating regime". In: IOP Conference Series: Earth and Environmental Science 49.7 (2016).
- <span id="page-91-2"></span>[49] Xavier Escaler et al. "Detection of cavitation in hydraulic turbines". In: Mechanical Systems and Signal Processing 20.4 (2006).
- <span id="page-91-3"></span>[50] Chirag Trivedi und Michel J. Cervantes. "Fluid-structure interactions in Francis turbines: A perspective review". In: Renewable and Sustainable Energy Reviews 68 (2017).
- <span id="page-91-4"></span>[51] T. Sarpkaya. "A critical review of the intrinsic nature of vortex-induced vibrations". In: Journal of Fluids and Structures 19.4 (2004).
- <span id="page-91-5"></span>[52] A. Coutu et al. "Damping measurements in flowing water". In: *IOP Conference Series:* Earth and Environmental Science 15.6 (2012).
- <span id="page-91-6"></span>[53] Charles Seeley et al. "Characterization of hydrofoil damping due to fluid–structure interaction using piezocomposite actuators". In: Smart Materials and Structures 21.3 (2012).
- <span id="page-91-7"></span>[54] Christine Monette et al., Hydro-dynamic damping theory in flowing water". In: *IOP* Conference Series Earth and Environmental Science 22 (2014).
- <span id="page-91-8"></span>[55] J. P. Gauthier et al. "CFD evaluation of added damping due to fluid flow over a hydroelectric turbine blade". In: IOP Conference Series: Earth and Environmental Science 49.7 (2016).

# Anhang A

# Skripte

```
1 %%%%%%%%%%%%%%%%%%%%%%%%%%%%%%%%%%%%%%%%%%%%%%%%%%%%%%%%%%%%
2 % Auswertung %
3 %%%%%%%%%%%%%%%%%%%%%%%%%%%%%%%%%%%%%%%%%%%%%%%%%%%%%%%%%%%%
4
5 clc
6 clear variables
7
8 8 % Ordner und Dateien erstellen
9 csv=fopen('Dämpfungskonstanten.csv', 'w');
10 fprintf(csv, 'Messung;theta;a;b;n;m');
11 for i=1:22
12 fprintf(csv, '\n0;0;0;0;0;0');
13 end
14 fclose(csv);
15 mkdir Amplituden
16 mkdir Diagramme
17
18 8% Auswertung
19 for p=1:2
20 for q=1:11
```
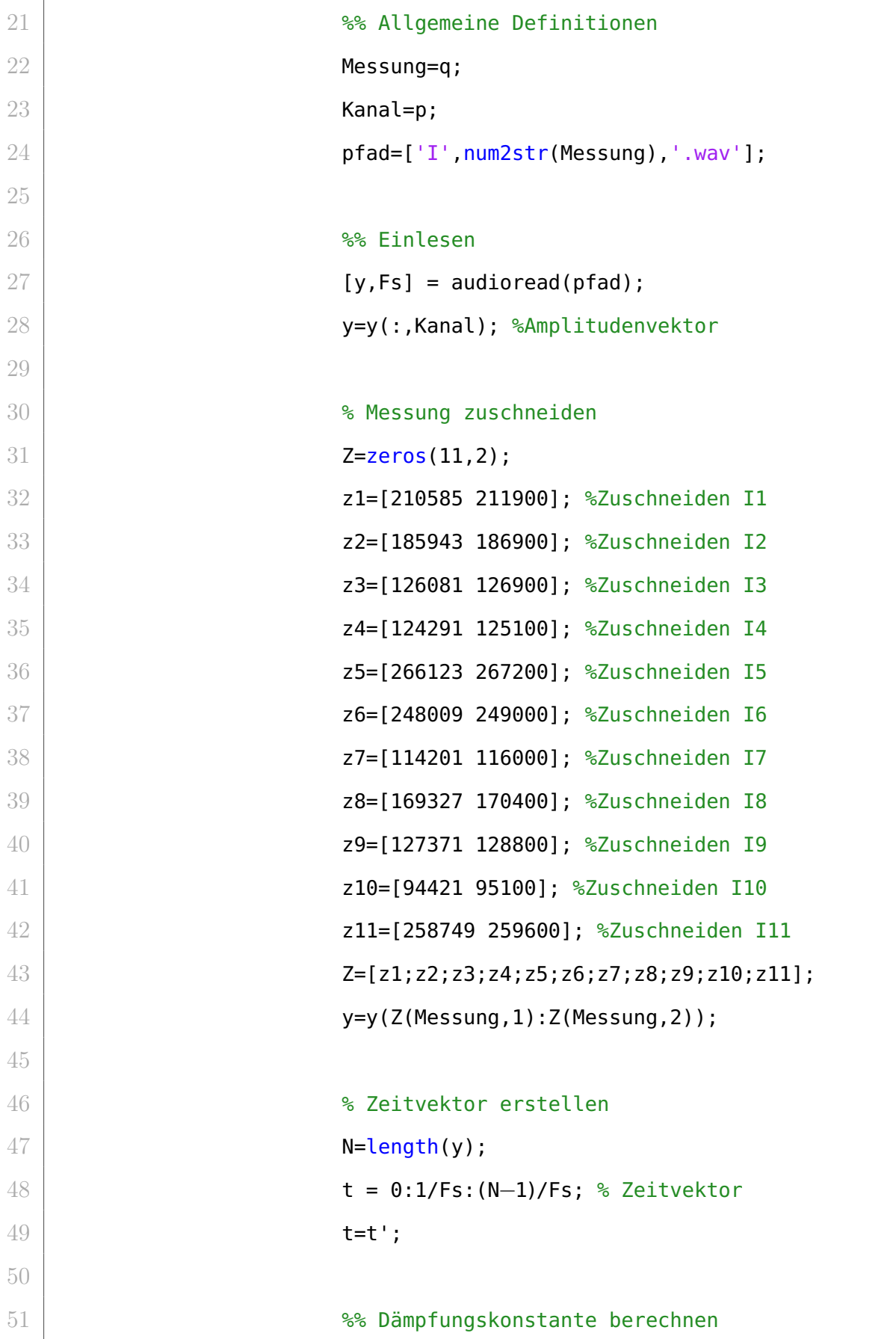

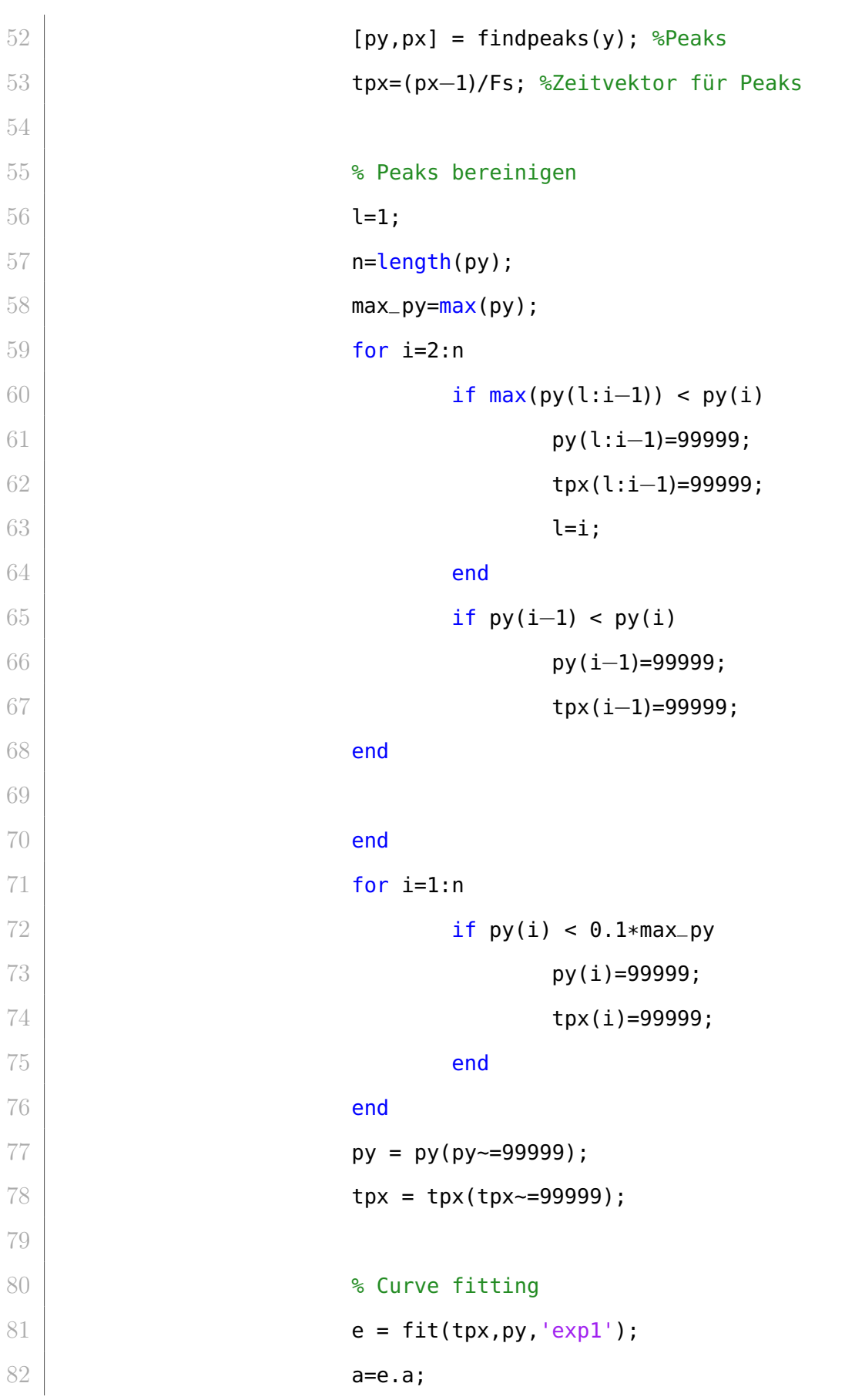

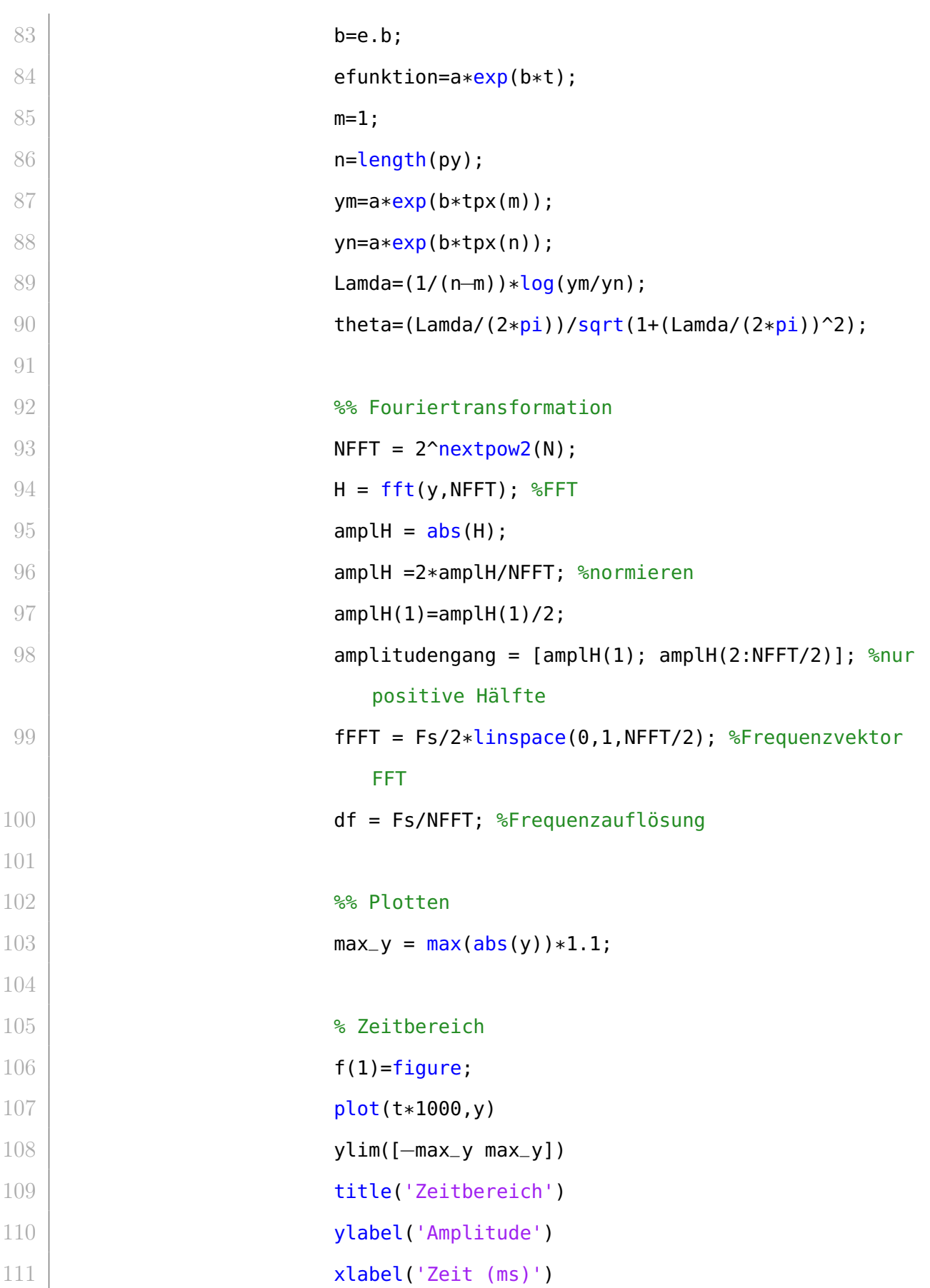

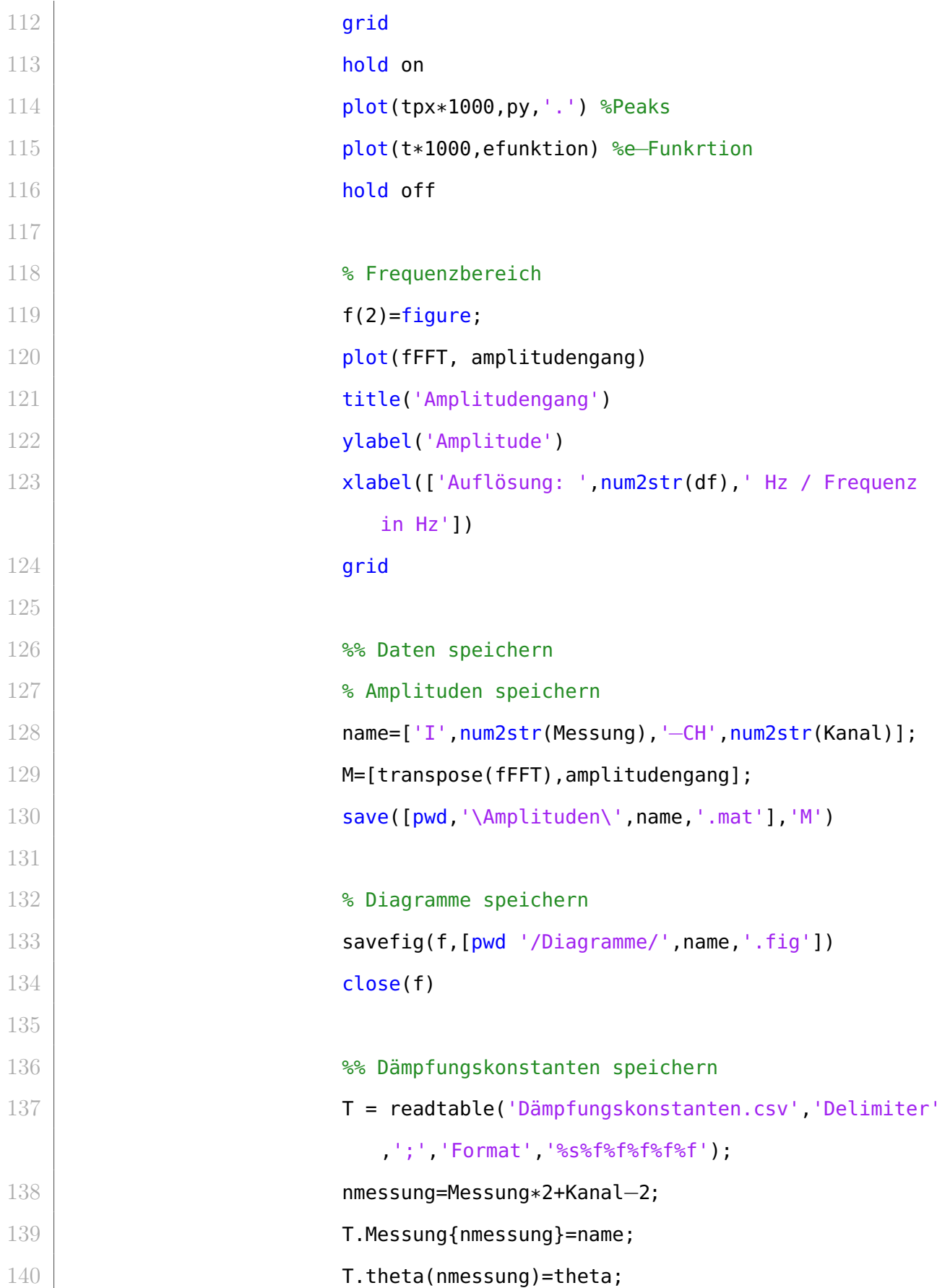

#### **SKRIPTE**

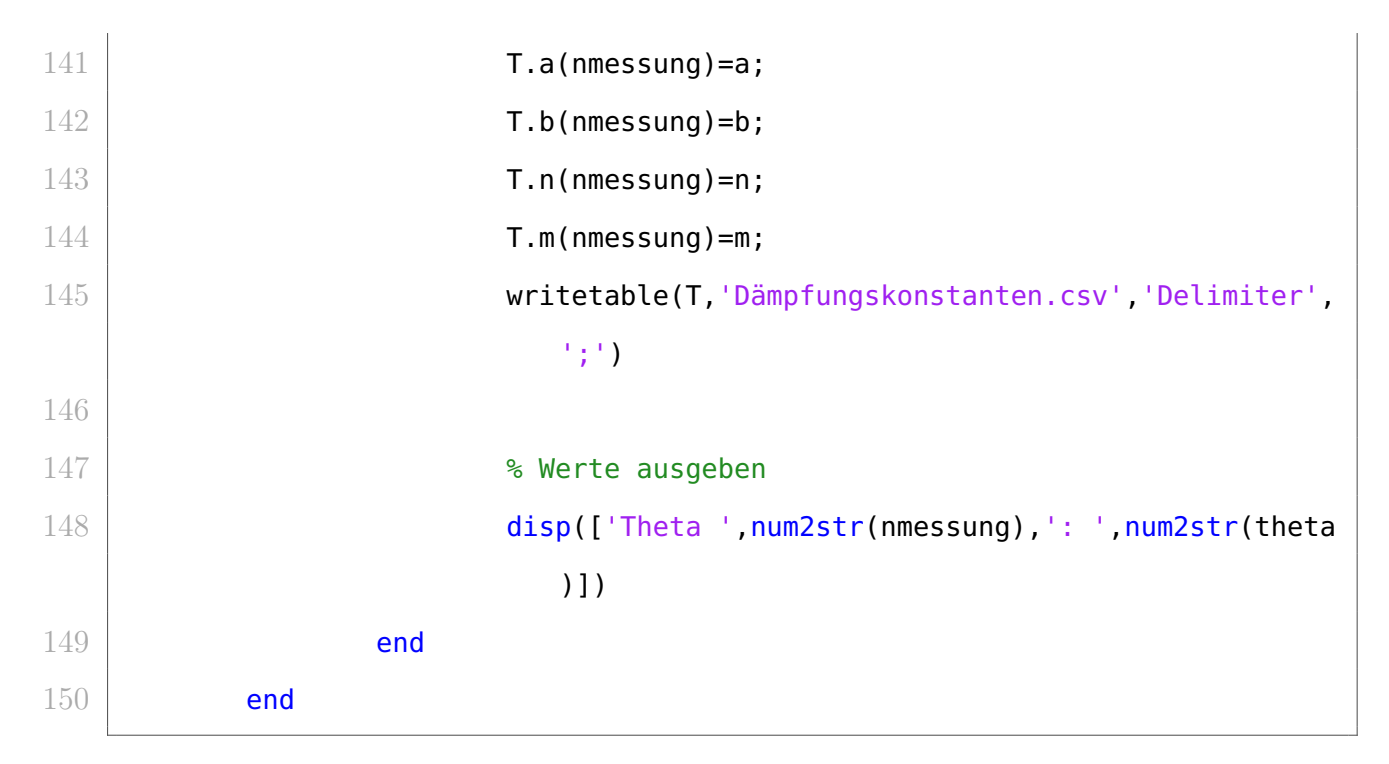

Listing A.1: MATLAB Skript zur Auswertung der Ergebnisse des Ausschwingversuches

```
1 clc
2 clear variables
3
4 %% Einlesen
5 M = dlmread('eigenvektoren_mitwasser.txt',',');
6 O = dlmread('eigenvektoren_ohnewasser.txt',',');
7
8 8 % Eingabe
9 moden=50; %Anzahl der Moden
10 MAC=zeros(moden);
11
12 8% Berechnung
13 for i=1: moden
14 m=M(:, i);
15 for j=1:moden
```

| 16     | $o=0$ $(:,j);$                                  |
|--------|-------------------------------------------------|
| 17     | $mac=(m. '*o)^2/((m. '*m)*(o. '*o));$           |
| 18     | $MAC(j, i) = mac;$                              |
| 19     | clc                                             |
| $20\,$ | $disp(['i=', num2str(i), ' ; j=', num2str(j)])$ |
| 21     | end                                             |
| $22\,$ | end                                             |
| $23\,$ |                                                 |
| $24\,$ | %% Ausgabe                                      |
| $25\,$ | f=figure                                        |
| $26\,$ | surface(MAC)                                    |
| $27\,$ | xlabel('mit Wasser')                            |
| $28\,$ | xlim([0 50])                                    |
| $29\,$ | ylabel('ohne Wasser')                           |
| $30\,$ | ylim([0 50])                                    |
| 31     | colorbar                                        |

Listing A.2: MATLAB Skript zur Berechnung der MAC-Werte

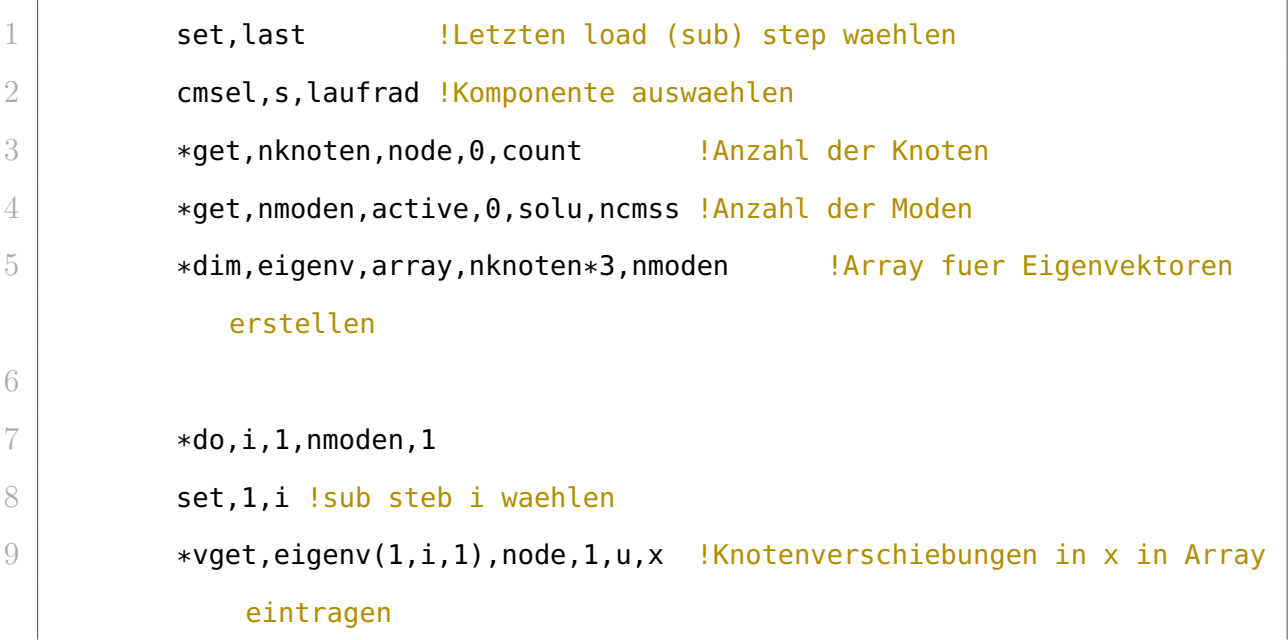

| 10 |                                                                                  |
|----|----------------------------------------------------------------------------------|
|    | in Array eintragen                                                               |
| 11 | $*$ vget, eigenv $(1+nknoten*2, i, 1)$ , node, 1, u, z                           |
|    | Knotenverschiebungen in z in Array eintragen                                     |
| 12 | *enddo                                                                           |
| 13 |                                                                                  |
| 14 | $*$ mwrite, eigenv $(1,1)$ , eigenvektoren_mitwasser, txt,, JIK, nmoden, nknoten |
|    | $*3,1$                                                                           |
| 15 | $(100(e11.5)$ $)$ ell.5) !Formatanweisung                                        |

Listing A.3: APDL Skript zum Export der Eigenvektoren